### Proyecto Fin de Carrera Ingeniería de Tecnologías Industriales

## Análisis de la influencia de los gradientes de temperatura entre células en la producción de un módulo fotovoltaico

Autor: Juan José Fernández de luz Padilla Tutores: Isidoro Lillo Bravo, José María Delgado Sánchez

> **Dpto. Ingeniería Energética Escuela Técnica Superior de Ingeniería Universidad de Sevilla**

> > Sevilla, 2023

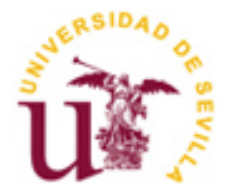

Proyecto Fin de Carrera Ingeniería de Tecnologías Industriales

## **Análisis de la influencia de los gradientes de temperatura entre células en la producción de un módulo fotovoltaico**

Autor: Juan José Fernández de luz Padilla

Tutores: Isidoro Lillo Bravo Profesor titular José María Delgado Sánchez Profesor ayudante doctor

Dpto. de Teoría de Ingeniería Energética Escuela Técnica Superior de Ingeniería Universidad de Sevilla Sevilla, 2023

#### Proyecto Fin de Carrera: Análisis de la influencia de los gradientes de temperatura entre células en la producción de un módulo fotovoltaico

Autor: Juan José Fernández de luz Padilla

Tutores: Isidoro Lillo Bravo José María Delgado Sánchez

El tribunal nombrado para juzgar el Proyecto arriba indicado, compuesto por los siguientes miembros:

Presidente:

Vocales:

Secretario:

Acuerdan otorgarle la calificación de:

Sevilla, 2023

El Secretario del Tribunal

*A mi familia A mis maestros*

## **Agradecimientos**

Dedicar este trabajo a mi tutor, a quien agradezco la oportunidad que me ha brindado de poder realizarlo, y cuya supervisión y dedicación han sido claves a la hora de poder realizarlo.

Por otro lado, agradecer el sustento durante todo este camino a mi madre, la que seguro que se enorgullece del resultado.

> *Juan José Fernández de luz Padilla Sevilla, 2023*

En el contexto de la creciente demanda de energía sostenible, la eficiencia de los módulos fotovoltaicos se ha vuelto esencial. Este trabajo aborda la influencia que tienen los gradientes de temperatura entre las células solares en la producción de energía de los módulos fotovoltaicos. A través de un análisis exhaustivo y experimental, se exploran los efectos de estos gradientes en la eficiencia y el rendimiento de los módulos fotovoltaicos.

Como objeto de este análisis se partirá de un módulo fotovoltaico, sobre el cual se asentarán las bases y procedimientos que definan un modelo detallado y certero, así como un procedimiento de cálculo eficaz, que permitan observar las prestaciones del módulo bajo cualquier condición operativa. Una vez se defina esto, se plantearán una serie de casuísticas y disposiciones del módulo distintas, las cuales permitan observar de manera compleja como es el comportamiento y respuesta del módulo ante la situación planteada, quedando así definido como es efecto de la situación de estudio en la producción del módulo.

Finalmente, una vez obtenidos los resultados del estudio, se hará un profundo análisis que además de comprender como es el efecto de los gradientes de temperatura, permita dar a conocer cómo actuar ante esta situación y así ser capaces de obtener siempre el mayor rendimiento posible de un módulo fotovoltaico. También se expondrán las conclusiones deducidas del estudio, y se planteará el símil del caso estudiado, con otras aplicaciones solares, como puede ser un campo solar.

### **Abstract**

In the setting of the increasing demand for sustainable energy, the efficiency of photovoltaic modules has become essential. This work addresses the influence that temperature gradients among solar cells have on the energy production of photovoltaic modules. Through a comprehensive and experimental analysis, the effects of these gradients on the efficiency and performance of photovoltaic modules are explored.

As the focus of this analysis, a photovoltaic module will serve as the starting point, on which the bases and procedures that define a detailed and accurate model will be established, as well as an effective calculation procedure, which will allow the module's performance to be observed under any operating condition. Once this is defined, a series of different scenarios and module arrangements will be considered, which allow to observe in a complex way how the behavior and response of the module is in the face of the situation, thus being defined as the effect of the study situation in module production.

Finally, once the results of the study have been obtained, a deep analysis will be made that, in addition to understanding how the effect of temperature gradients is, allows us to know how to act in this situation and thus be able to always obtain the best possible performance from a photovoltaic module. The conclusions drawn from the study will also be presented, and the simile of the studied case will be considered, with other solar applications, such as a solar field.

# **Índice**

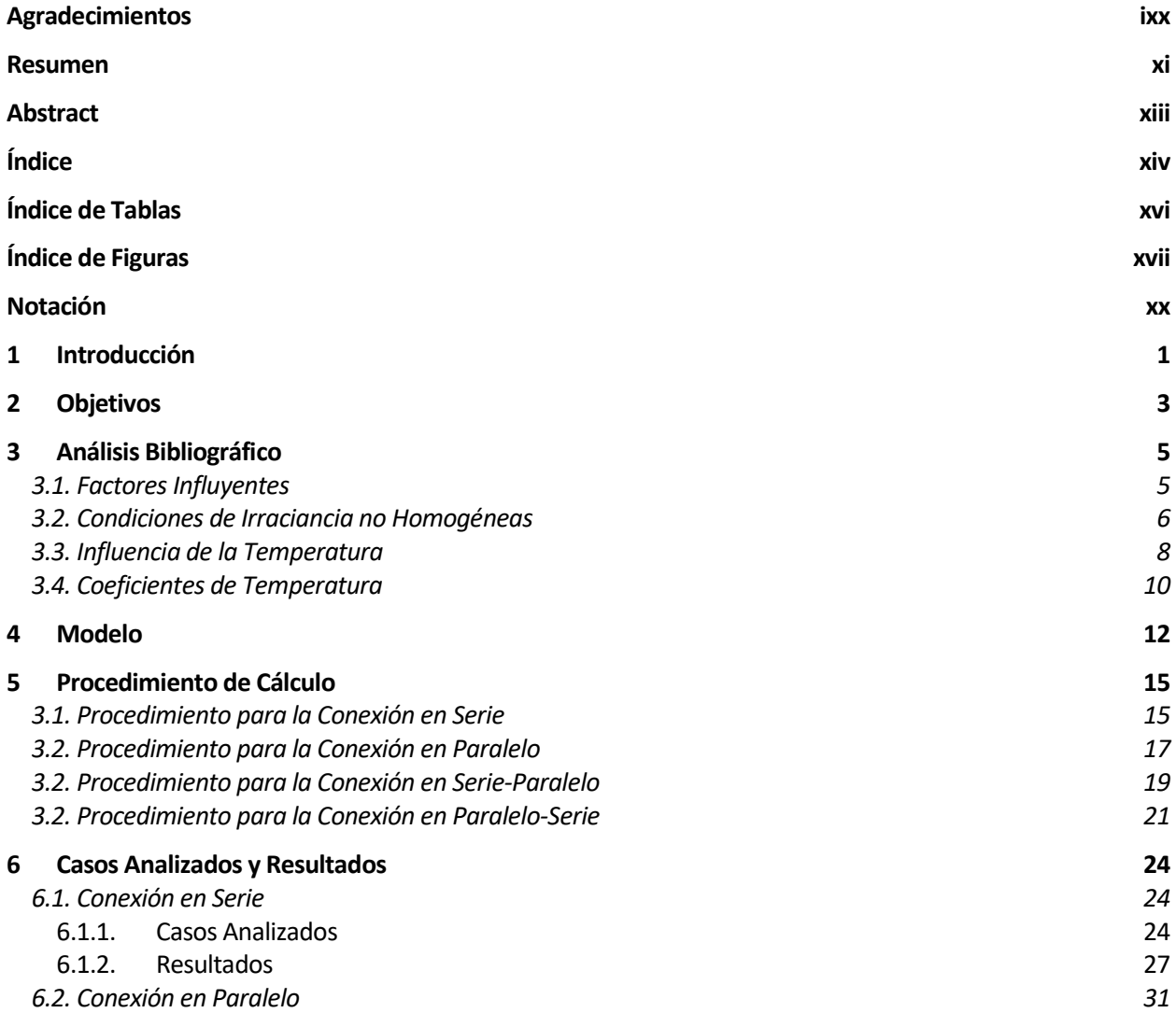

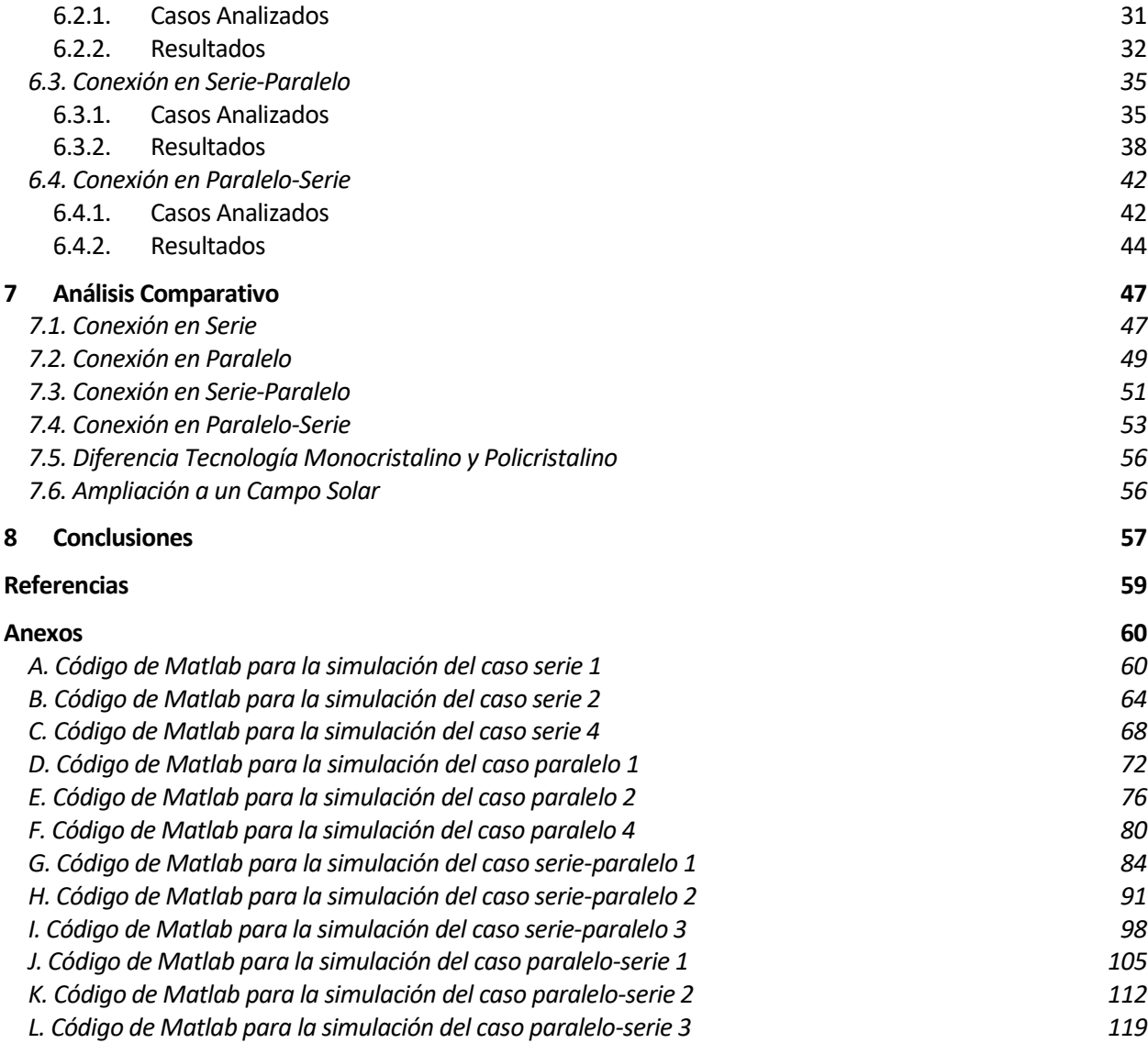

# **ÍNDICE DE TABLAS**

Tabla 4-1 Parámetros de referencia de los módulos obtenido de PVsyst 12

# **ÍNDICE DE FIGURAS**

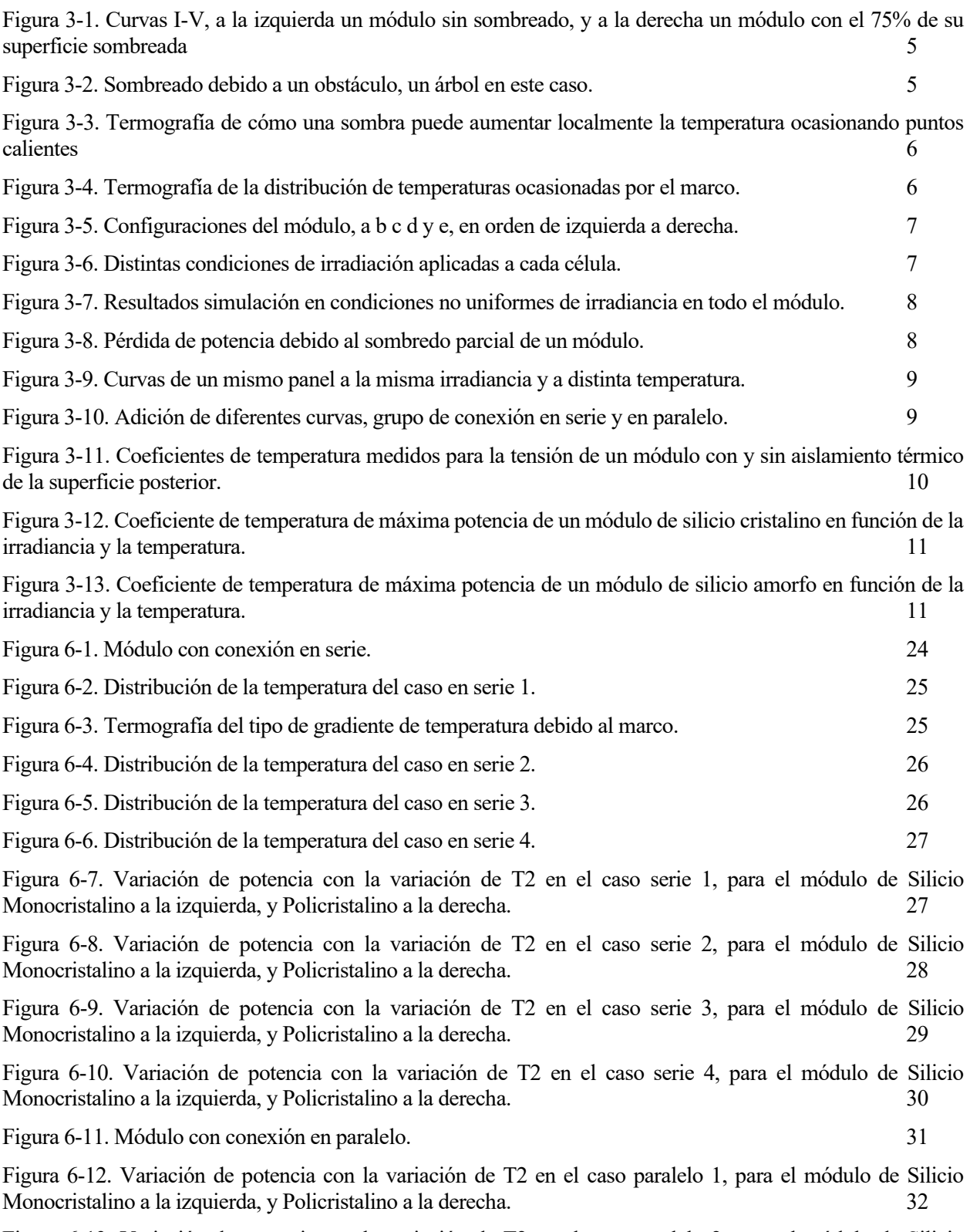

Figura 6-13. Variación de potencia con la variación de T2 en el caso paralelo 2, para el módulo de Silicio

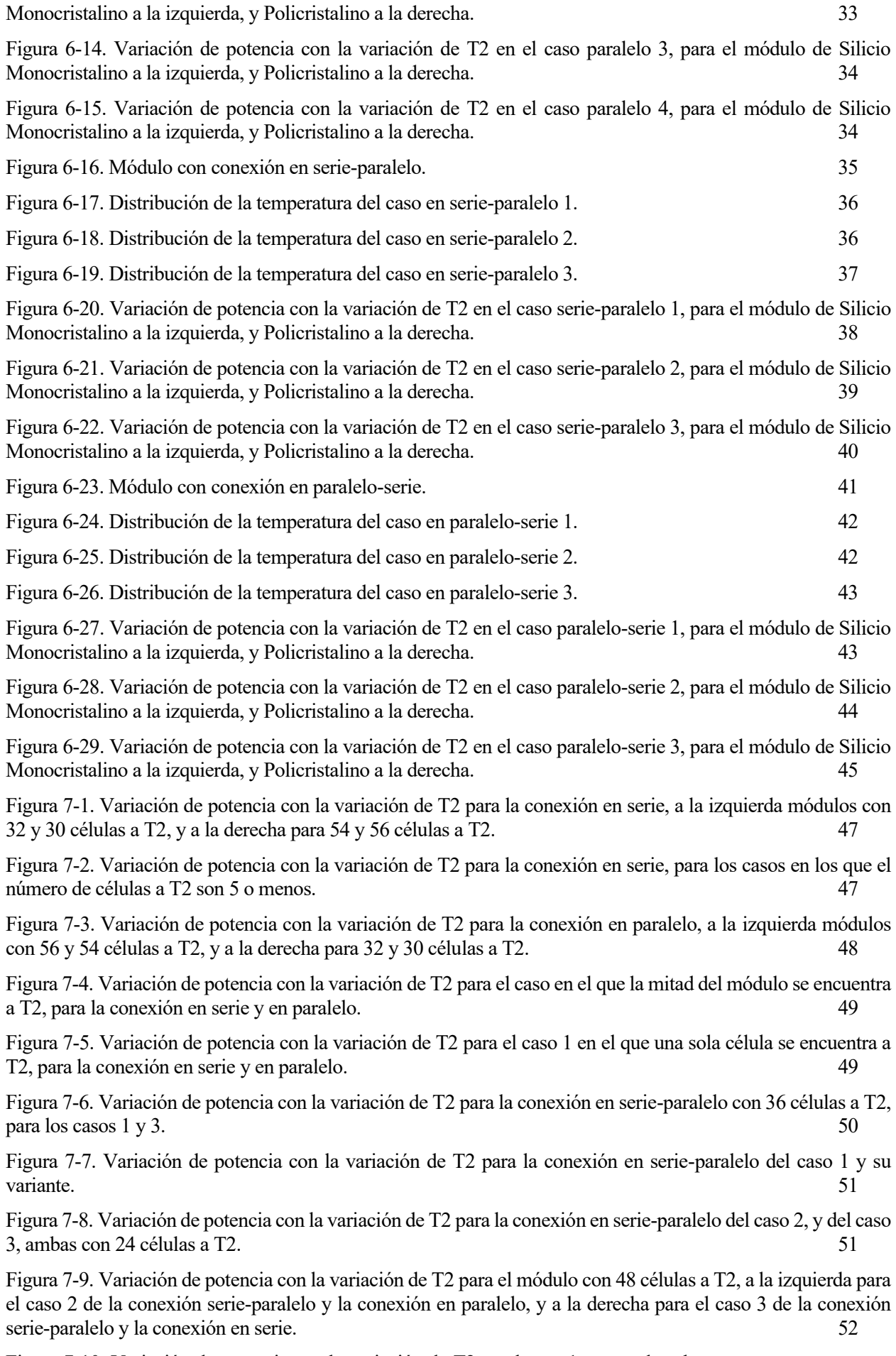

Figura 7-10. Variación de potencia con la variación de T2 en el caso 1, con cada subgrupo a una temperatura

distinta, para la conexión en serie-paralelo y en paralelo-serie. 53

Figura 7-11. Variación de la potencia con la variación de T2 para el módulo en el caso 2, donde se encuentra un subgrupo en condiciones homogéneas, y el otro no. A la izquierda para la conexión en paralelo-serie, y a la derecha para la conexión en serie-paralelo. 53

Figura 7-12. Variación de la potencia con la variación de T2 para el módulo en el caso 3, donde ambos subgrupos de células se encuentran en idénticas condiciones. A la izquierda para la conexión en paralelo-serie, y a la derecha para la conexión en serie-paralelo. 54

## **Notación**

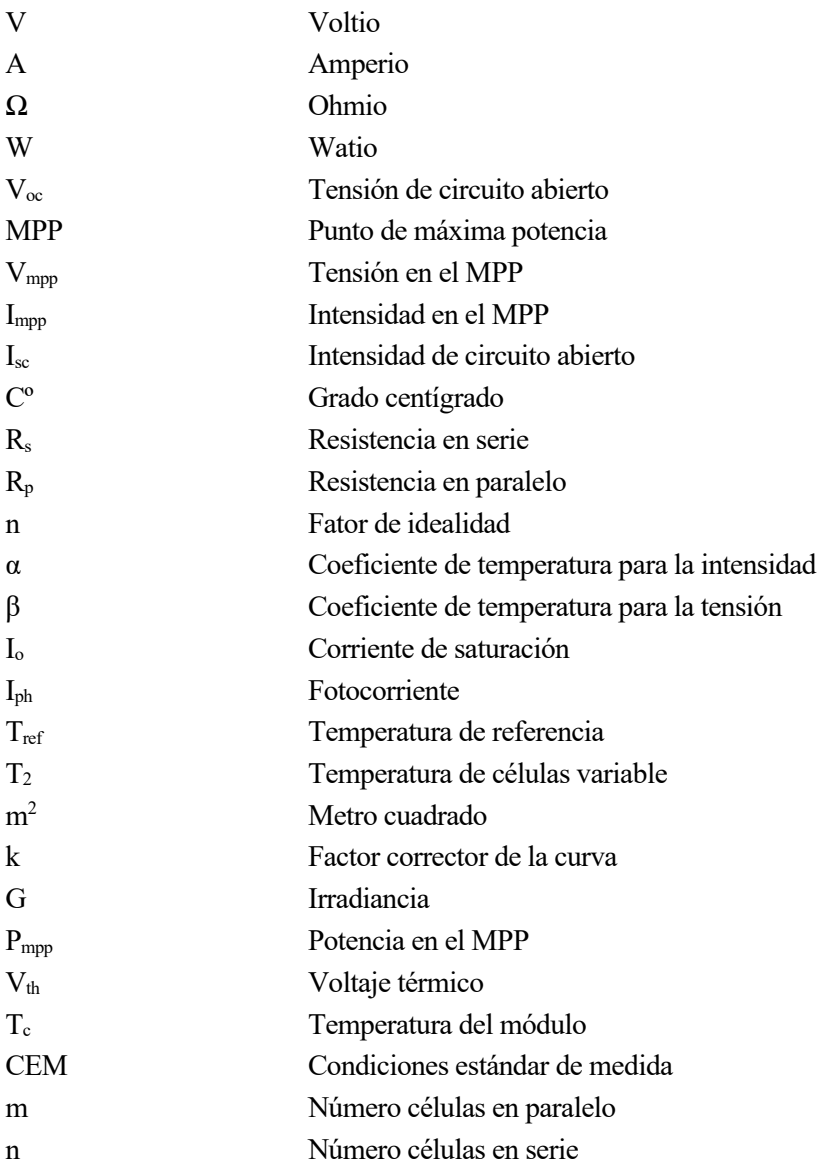

oy en día, la energía solar fotovoltaica se ha convertido en una fuente de energía renovable clave para satisfacer las crecientes demandas energéticas, y además lo hace de la mano con las principales políticas de desarrollo sostenible que imperan en la actualidad. Los módulos fotovoltaicos, componentes fundamentales de los sistemas solares, son capaces de convertir la radiación solar en electricidad de manera eficiente. Sin embargo, el rendimiento de estos módulos está sujeto a diversos factores, y uno de los más significativos es la temperatura. H

El comportamiento de los módulos fotovoltaicos está directamente influenciado por la temperatura a la que operan. Las variaciones en la temperatura ambiente y los gradientes de temperatura que se generan en los propios módulos pueden tener un impacto significativo en su potencia, y por tanto en la producción de energía. Es por ello que el estudio y comprensión de cómo estos gradientes de temperatura afectan al rendimiento de los módulos fotovoltaicos, resulta fundamental para conseguir optimizar su funcionamiento y minimizar estas pérdidas de potencia

Es sabida y ampliamente estudiada la gran influencia que tiene la irradiancia sobre el comportamiento del módulo, la cual es mucho más relevante que la temperatura. Además, también ha sido objeto de frecuente estudio el comportamiento de un módulo que se encuentra operando en condiciones no uniformes de irradiancia. Sin embargo, el hecho de que un módulo fotovoltaico se encuentre operando bajo condiciones no homogéneas de temperatura, es un caso del cual no hay prácticamente ningún estudio o referencia que nos ayude a ver su influencia en el comportamiento del módulo.

Por ello, aunque parezca que la variación en la potencia suministrada que induce esta no uniformidad de temperaturas en la superficie del módulo sea pequeña, si nos ponemos en el supuesto de una planta fotovoltaica que está suministrando megavatios de potencia, una pequeña variación de potencia, por minúscula que sea, puede originar pérdidas del orden de miles de vatios. Es por lo que es esencial comprender como es la influencia de estos casos, para reducir al mínimo las posibles pérdidas por este fenómeno.

Además, podemos llegar a pensar que el hecho de que la distribución de la temperatura sobre la superficie del módulo no sea uniforme es un caso muy anómalo, ya que el principal factor que varía es la irradiancia, de ahí que ese caso si haya sido ampliamente estudiado. Sin embargo, es algo mucho más común y frecuente de lo que podemos imaginar. Si observamos la termografía de paneles, no sería raro encontrar gradientes de temperatura en los mismos, que pueden estar ocasionados por factores muy comunes, como por ejemplo estar inducidos por elementos generales del módulo, como el marco o la caja de conexión, o por la misma disposición del módulo sobre su superficie de apoyo.

## **2 OBJETIVOS**

l objetivo principal de este proyecto es analizar y comprender el impacto de los gradientes de temperatura en el comportamiento de un módulo fotovoltaico. Para lograrlo, se realizará un detallado estudio en un determinado módulo fotovoltaico, que será expuesto posteriormente. Para ajustar el estudio con la máxima realidad posible, los parámetros y características de los módulos que han sido objeto de estudio, han sido obtenidos del programa PVsyst. E

Por tanto, a partir de estos módulos, y haciendo un previo análisis bibliográfico sobre el tema, se desarrollará un modelo que incluya los procedimientos básicos que hay que seguir para adaptar este caso que se plantea a las condiciones del módulo y características de operación, y que además nos permita cuantificar estas características, para poder hacer una valoración razonable de los resultados. Los principales objetivos de este modelo tienen que permitirnos conocer como la variación de temperatura varía tanto la tensión, como la intensidad a la que opera cada célula, lo que a priori son valores desconocidos, ya que conocemos los parámetros del módulo únicamente cuando se encuentra en las condiciones de referencia.

Una vez conocidos estos valores, en función del grupo de conexión que tenga el módulo en cuestión para cada caso estudiado, se necesitará determinar cuál es la tensión e intensidad total a la que opera el módulo. Por tanto, será necesario definir como adaptará cada célula sus valores de operación, en función de cómo estén conectados entre sí con el resto de células, y de la variación en los valores propios de tensión e intensidad de cada una. Por ejemplo, el hecho que dos células estén conectadas entre sí en serie, implicará que ambas funcionen al mismo valor de intensidad, siendo la tensión la suma de ambas. Y el hecho de que estén en paralelo implicará que actúan al mismo valor de tensión, siendo la intensidad la suma de ambas. Por lo cual, el modelo empleado debe contener todos los procedimientos necesarios para reflejar con certeza las condiciones finales y valores de intensidad y tensión de estos, ya que la potencia suministrada es el producto de estos dos últimos valores.

A partir del modelo que se desarrolle, se creará además un algoritmo de cálculo que sea capaz de, siguiendo los procedimientos ya determinados, y simplemente introduciendo los valores de la temperatura de las células que se encontrarán operando a valores distintos de la temperatura de referencia y las células que se encuentren a la misma, hacer todos los cálculos pertinentes y necesarios para obtener el resultado buscado.

Para hacer eficaz esto último, se desarrollará el procedimiento de cálculo en el programa Matlab, ya que será necesario llevar a cabo un número elevado de deducciones lógicas y bucles, acompañados de complejas y numerosas operaciones. Como resultado de este algoritmo, y teniendo en cuenta que buscaremos evaluar el mayor número de casos posibles y además para distintos módulos, se obtendrán numerosos y laboriosos códigos de Matlab.

Por lo cual, una vez habiendo sido determinada en detalle y comprobada la eficacia de la metodología de cálculo, será conveniente definir una serie de tipos de conexiones del módulo, y una serie de situaciones posibles, tanto para distintos valores de temperatura, como de localización en la célula de las células a distinta temperatura, como del número de estas. Es necesario que todas estas posibilidades y supuestos para evaluarse, representen el mayor número de situaciones posibles que se puedan dar para un módulo que se encuentre en condiciones no homogéneas de temperatura, con el fin de ver cómo afecta esto último a la potencia suministrada por el módulo, para cualquier situación posible que pueda darse, y para cualquier tipo de módulo posible, sea cual sea la conexión de sus células.

Además, es objetivo principal del estudio, que una vez que se conoce como será el comportamiento del módulo ante una situación en la que aparezcan gradientes de temperatura en el mismo, con base en estos resultados, busquemos siempre minimizar la variación de potencia con respecto al caso homogéneo.

Es decir, el objetivo principal del proyecto es el de realizar un detallado y profundo estudio, con todo el proceso que acarrea, de cómo será la influencia del caso en el que el módulo se encuentre en condiciones no uniformes de temperatura, para que una vez siendo conocedores de esto, se llegue a valorar y comprender la influencia que tiene esta situación en la potencia obtenida del módulo, y así por tanto, seamos capaces de minimizar este fenómeno, para conseguir poder obtener el máximo rendimiento del módulo.

s evidente el efecto y la importancia que tiene la temperatura en el funcionamiento de una célula fotovoltaica, ya que un aumento o disminución de la misma provocará una variación en la tensión de operación, y por tanto la potencia de salida se verá afectada. También es resaltable el hecho de que la Se vidente el efecto y la importancia que tiene la temperatura en el funcionamiento de una célula<br>fotovoltaica, ya que un aumento o disminución de la misma provocará una variación en la tensión de<br>operación, y por tanto la solamos considerar el hecho de que si lo sea, es frecuente encontrar casos en los que la temperatura se distribuya de forma no homogénea por la superficie del módulo. Son varios los factores que tienen influencia en la distribución de temperatura que se produce en el módulo fotovoltaico, y estos mismos pueden llegar a provocar los gradientes de temperatura ya comentados:

### **3.1 Factores Influyentes**

- Sombreado: El efecto del sombreado y las consecuencias que este tiene en el funcionamiento de un módulo fotovoltaico han sido ya muy estudiados y desarrollados. La potencia de salida de una placa fotovoltaica puede estar fuertemente influenciada por el hecho de estar en condiciones de sombreado parcial. Las nubes, la sombra de los árboles o edificios, o incluso la sombra de otros paneles, pueden proyectar sombra sobre el panel y por tanto afectar a la potencia de salida, llegando a poder comprometer la producción de potencia del módulo hasta en un 20%. Este hecho está íntimamente ligado a la irradiancia que se proyectará sobre unas células del módulo u otras, y por lo cual, tendrá gran influencia en los parámetros de operación del módulo, concretamente en su intensidad de operación. La presencia de sombreado en los módulos también tiene un efecto en las características I-V de la cadena fotovoltaica, creando múltiples puntos de máxima potencia local que aumentan la probabilidad de que el sistema no funcione en el punto de máxima potencia global (MPP), o lo que se puede traducir como que el desajuste de condiciones de radiación en el módulo inducirá una notable variación de la potencia.

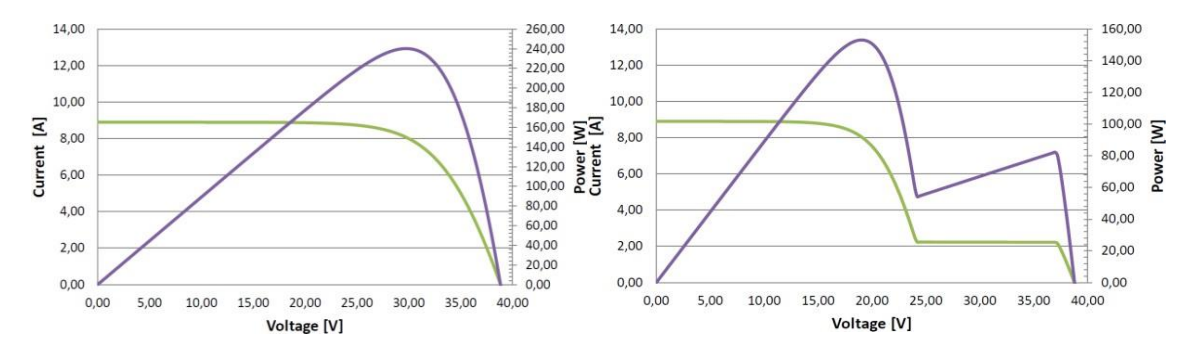

Figura 3-1. Curvas I-V, a la izquierda un módulo sin sombreado, y a la derecha un módulo con el 75% de su superficie sombreada

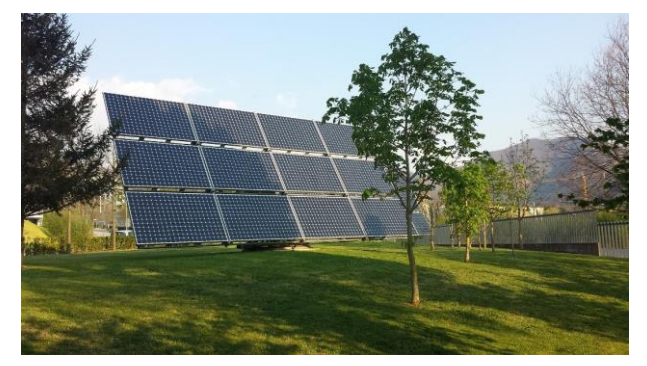

Figura 3-2. Sombreado debido a un obstáculo, un árbol en este caso.

- Puntos calientes: Aparecen en las células cuando se ven obligadas a trabajar con una alta corriente directa, impuesta por las otras células altamente irradiadas conectadas en serie, y un alto voltaje inverso. En estos casos la célula absorbe una cantidad significativa de energía, en lugar de producirla, viéndose así afectada negativamente la potencia de salida. Esto puede producirse por ejemplo por la presencia de una sombra, o algún elemento que provoque un alto aumento local de la temperatura en un punto específico.

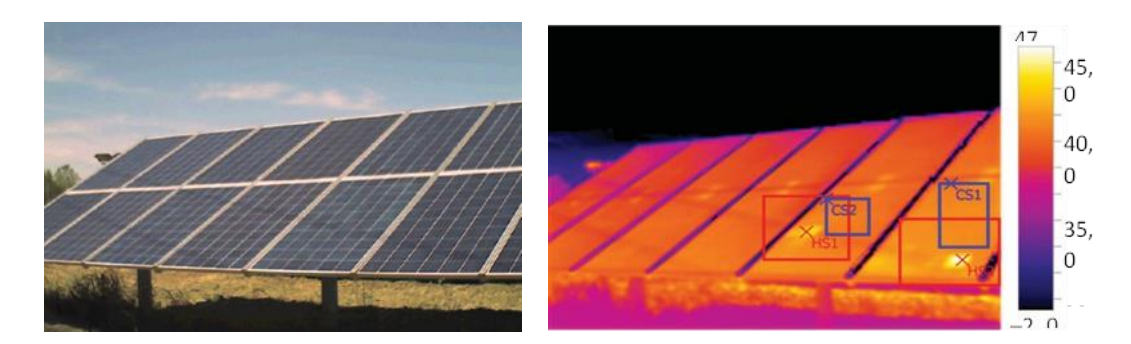

Figura 3-3. Termografía de cómo una sombra puede aumentar localmente la temperatura ocasionando puntos calientes

- Marcos: El hecho de que la mayoría de los marcos de los paneles fotovoltaicos sean de materiales metálicos, hacen que se favorezca la conducción térmica, y por tanto, causa en la mayoría de los casos gradientes de temperatura entre las celdas periféricas y las situadas centralmente del módulo. Estos gradientes varían mucho con la posición del módulo y las condiciones climáticas.

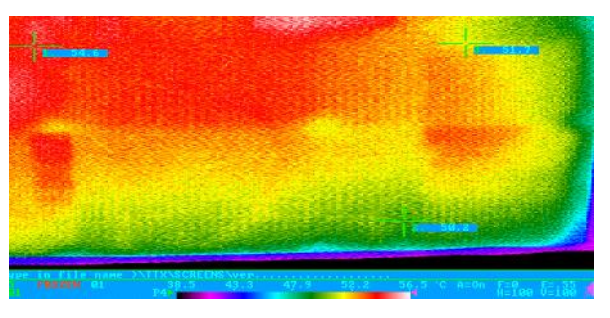

Figura 3-4. Termografía de la distribución de temperaturas ocasionadas por el marco.

- Cajas de conexión: En ensayos se puede observar un ligero calentamiento de las celdas de un panel que se sitúan directamente sobre las cajas, cuando las cuales se encuentran colocadas en la cubierta posterior.
- Encapsulación: El material del recubrimiento frontal y la encapsulación del panel también son factores que pueden desencadenar gradientes de temperatura en el panel, por ello es necesario hacer un correcto ensamblaje y encapsulación del panel para minimizar este efecto.
- Condiciones climáticas: Indudablemente las condiciones climáticas tienen una influencia directa en la temperatura a la que se encuentra el módulo, por lo cual, estas pueden acabar induciendo una distribución no homogénea de la temperatura en la superficie del módulo. Factores como la temperatura ambiente, la radiación, la velocidad y dirección del viento, y como estos inciden en las distintas partes del módulo, deben ser tenidos en cuenta a la hora de estudiar y cuantificar los efectos provocados por la distribución de temperaturas que en el módulo se produce.
- Factores externos: Otros factores como la acumulación de suciedad en el módulo, la nieve o la humedad también pueden influir en una distribución no uniforme de temperaturas.

### **3.2 Condiciones de irradiancia no homogéneas**

Se sabe que la potencia que se obtiene del módulo depende directamente de las condiciones de irradiancia y temperatura a las que se encuentre el mismo, por lo que es conveniente conocer como serían las consecuencias de que toda la superficie del módulo no se encontrase bajo condiciones uniformes de estas. Como ya se ha

comentado antes, el hecho de que sea la irradiancia la que no se distribuye homogéneamente en el módulo, ha sido estudiado en profundidad, y tiene efectos muy notables en el funcionamiento del módulo. En el caso de que sea la temperatura, hay mucho más desconocimiento en cuanto a cómo afectaría al módulo este hecho. Es por eso que, para conocer las consecuencias de una distribución de la temperatura no uniforme, podríamos llegar a platearnos un símil con la no homogeneidad de irradiancia, dando por hecho evidentemente que los efectos no serán exactamente iguales, simplemente seguirán mismas líneas de comportamiento.

Considerando que la potencia de salida se puede expresar como función de la intensidad y de la tensión de operación, es conveniente conocer cómo las condiciones de desajuste afectan a estos parámetros, y por tanto la influencia que tienen en el rendimiento del módulo. En el caso de que el desajuste que afecte a la irradiación recibida por las distintas células del módulo, no siendo esta uniforme en toda la superficie del mismo, tendrá consecuencias directas sobre la intensidad de operación. En el caso de considerar una matriz fotovoltaica de 16 celdas, aplicamos las configuraciones para las células del módulo mostradas en la figura 3-5, y posteriormente le aplicamos valores distintos de irradiancia para cada una de ellas, lo cual originará que el panel no tenga condiciones homogéneas en la totalidad de su superficie. Para ello se aplica una irradiancia menor a las células indicadas con color más claro, y una irradiancia mayor a las más oscuras, como se puede ver en la figura 3-6.

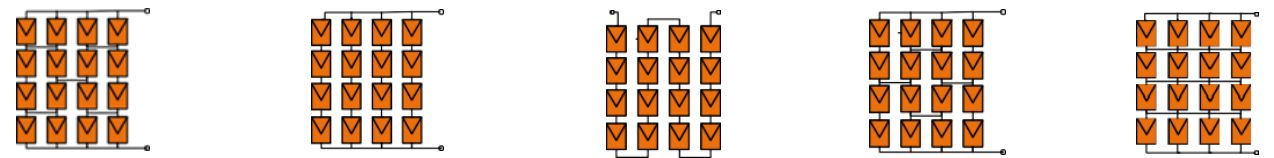

Figura 3-5. Configuraciones del módulo, a b c d y e, en orden de izquierda a derecha.

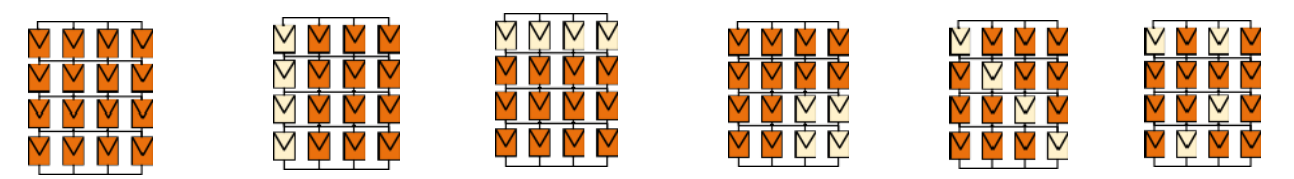

Figura 3-6. Distintas condiciones de irradiación aplicadas a cada célula.

Haciendo una simulación de estas 6 condiciones en las cuatro primeras configuraciones fotovoltaicas mostradas, obtenemos sus curvas I-V y P-V, observando como en todos los casos obtenemos la máxima potencia en el caso en el que no hay ningún desajuste de sombreado, es decir cuando tenemos condiciones homogéneas en todas las células del módulo. Por otro lado, dentro de los casos de sombreado el más beneficioso sería el sombreado de columna, frente a los menos beneficiosos como el diagonal, o el de fila. Esto se debe a los efectos que tiene cada tipo de configuración de las celdas en cada módulo, ya que al afectar la irradiancia directamente a la corriente, el tipo de conexión, jugará un papel fundamental en cómo será esa variación de la potencia que se produce con respecto al caso homogéneo. Estos resultados pueden observarse en la siguiente figura.

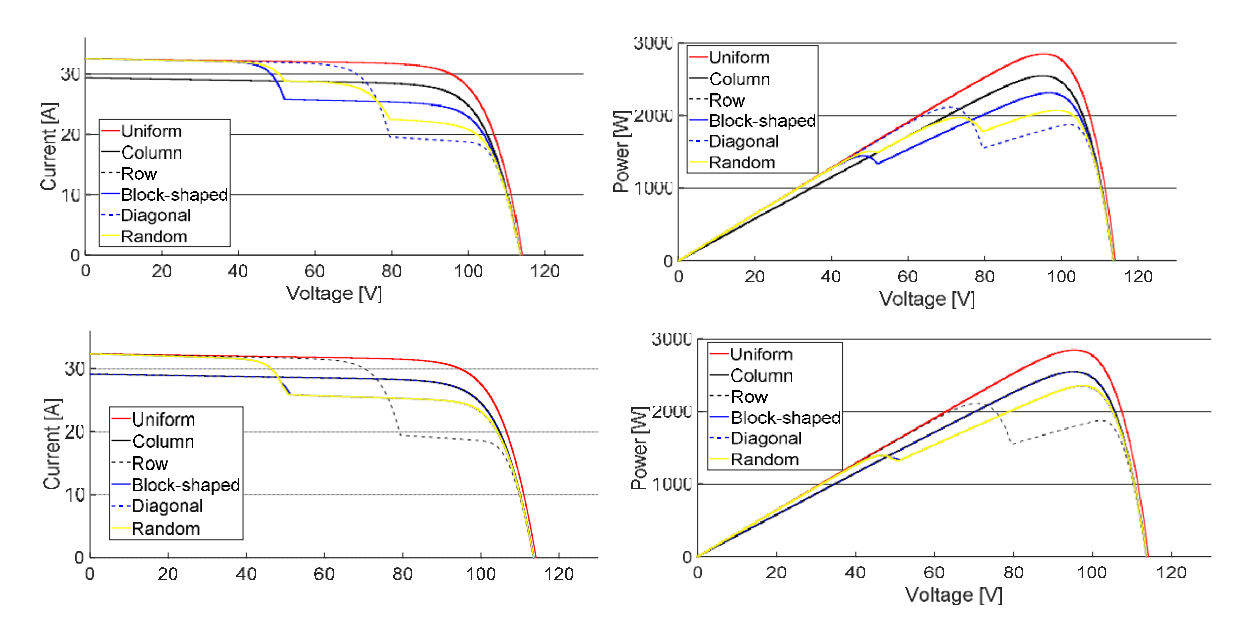

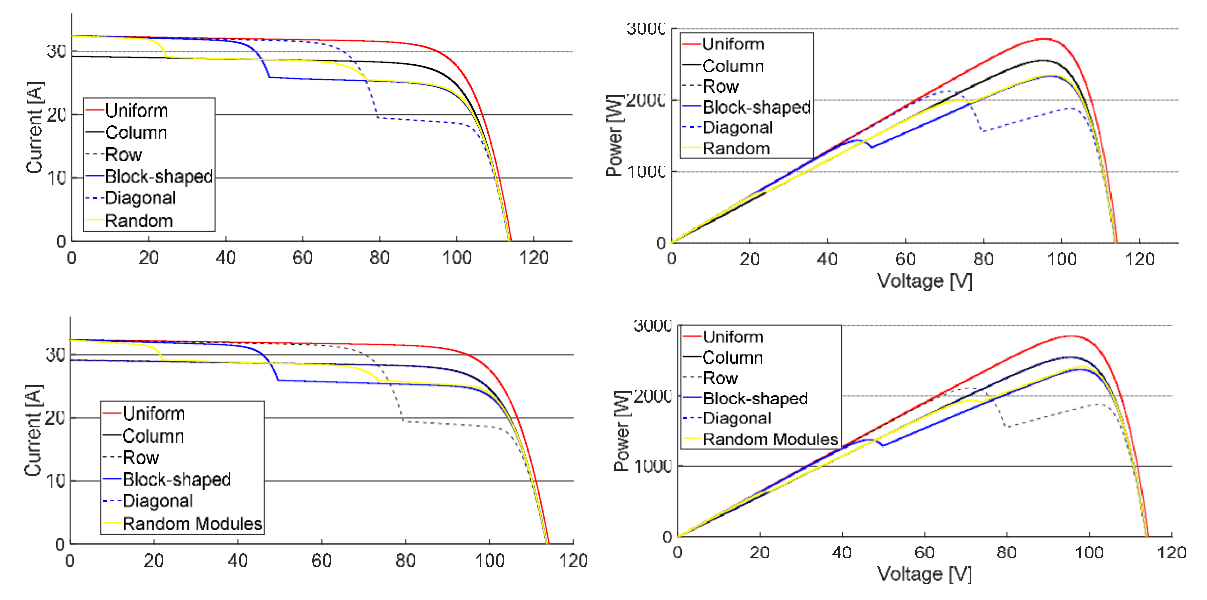

Figura 3-7. Resultados simulación en condiciones no uniformes de irradiancia en todo el módulo.

Otro caso en el que se podrían ver reflejadas las consecuencias que ocasionaría un sombreado en la placa, que originase que las condiciones de irradiancia no fueran uniformes en toda la superficie del módulo sería el siguiente, en el que podemos ver un módulo solar con 10 celdas, donde una parte de la superficie del mismo queda afectada bajo la sombra, y otra no. A continuación, en la figura 3-8, se muestra su curva I-V en el caso en el que no existiese sombreado, y en el caso sombreado, marcándose claramente el MPP, y quedando reflejada por tanto la pérdida de potencia que se produce.

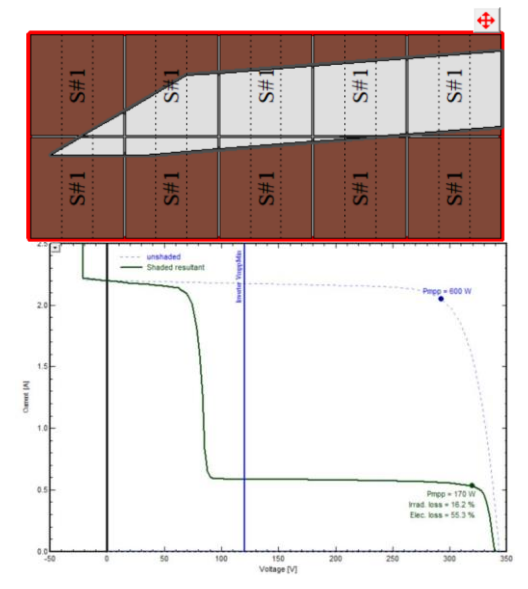

Figura 3-8. Pérdida de potencia debido al sombreado parcial de un módulo.

#### **3.3 Influencia de la temperatura**

Por otro lado, los gradientes de temperatura que ocasionarían los factores expuestos anteriormente, tendrán consecuencias directas sobre la tensión del módulo. Es decir, las distintas temperaturas a las que estarán expuestas las distintas células del módulo fotovoltaico, ocasionarían en cada una de ellas una tensión distinta dependiendo a la temperatura a la que se encuentren. Este hecho se puede apreciar en la figura 3-9, en la que observamos las curvas de operación a un mismo valor de irradiancia, que dará lugar a la misma intensidad. En este caso vemos que, variando el valor de la temperatura, obtenemos valores distintos de la tensión para cada

temperatura distinta, y por tanto curvas distintas en cada caso. Por lo cual, suponiendo un módulo en el que sus células se encuentren a distintas temperaturas dentro del mismo, quedará también bajo condiciones no homogéneas de tensión, siendo necesario, por tanto, valorar como afecta esta situación al comportamiento del módulo.

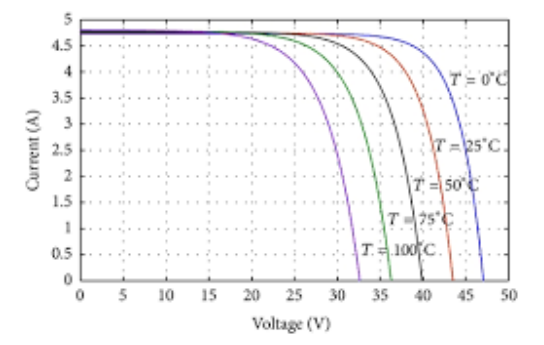

Figura 3-9. Curvas de un mismo panel a la misma irradiancia y a distinta temperatura.

Es por este hecho que, aunque en la práctica sea frecuente usar una misma temperatura uniforme para toda la superficie, realmente, se deberían considerar todos esos gradientes de temperatura superficiales que podrían existir.

En el caso que considerásemos la curva I-V del módulo como la adición de la curva de cada célula a su temperatura correspondiente, y según la configuración que estas tengan, obtendríamos de ella una curva algo distinta a si consideramos toda la temperatura de la superficie uniforme, en la que se verían reflejadas esas pérdidas producidas por los gradientes de temperatura, observándose una variación de potencia entre ambas. En la siguiente figura, se podría ver gráficamente como sería este resultado de adición de ambas curvas.

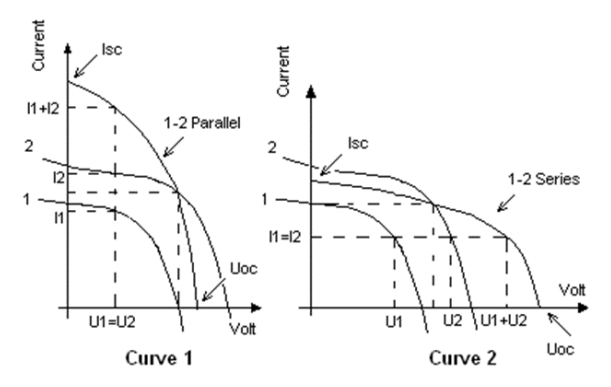

Figura 3-10. Adición de diferentes curvas, grupo de conexión en serie y en paralelo.

En la curva 1, vemos la adición de dos curvas de dos células que operan en distintas condiciones y que se encuentran conectadas en paralelo, es decir, que ambas operan al mismo valor de tensión, de ahí que la tensión de ambas células sea la misma, y se suman los valores de intensidad de ambas. En la curva 2, al estar ambas células en serie, ocurre el caso contrario, operan a la misma intensidad, y lo que se suman son sus valores de tensión.

Es por este hecho que se acaba de ver reflejado en la adición de curvas, que el tipo de grupo de conexión que tengan las células del módulo, juega un papel fundamental dependiendo de como sea la no uniformidad de condiciones que este tenga. Con el fin de minimizar las pérdidas con respecto al caso homogéneo, se da por hecho que conexiones en serie serán más beneficiosas para casos en los que haya no homogeneidad de temperatura, por el hecho de actuar a la misma intensidad, a la que la temperatura afecta mínimamente. Y por lo tanto, conexiones en paralelo serán mejores para casos de no uniformidad de irradiancia, donde se actúa a la misma tensión, teniendo poca influencia de la irradiancia.

#### **3.4 Coeficientes de temperatura**

La distribución no uniforme de temperaturas en el módulo, ocasionada por los factores vistos previamente, también ocasionará una variación en los coeficientes de temperatura que definen la variación de la tensión del módulo con la temperatura. Por ejemplo, este hecho se puede comprobar en el caso de medir el efecto que tiene el aislamiento térmico de la superficie posterior del módulo en la obtención de los coeficientes de temperatura para la tensión. Si observamos el resultado, los coeficientes determinados sin aislamiento de la superficie posterior fueron aproximadamente un 10% mayores que en el caso con aislamiento térmico de la superficie posterior. Una vez más, la causa de esta diferencia en los coeficientes medidos fue la distribución no uniforme de la temperatura de las células, y en este caso introducida por las cajas de conexiones. Las células situadas delante de las cajas de conexiones estaban efectivamente aisladas en la superficie posterior, y se calentaban más rápidamente que otras células, por lo tanto, funcionaban a menor tensión y, en consecuencia, sesgaron el coeficiente de temperatura a un valor mayor.

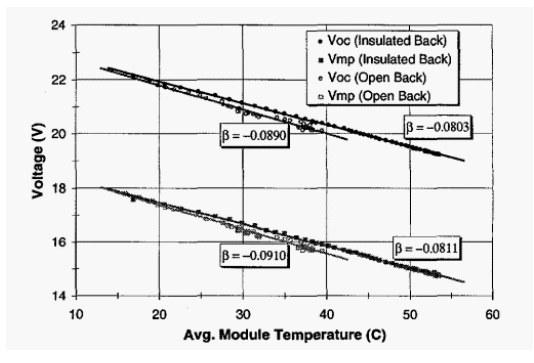

Figura 3-11. Coeficientes de temperatura medidos para la tensión de un módulo con y sin aislamiento térmico de la superficie posterior.

También es destacable el hecho de que para sistemas fotovoltaicos con módulos montados en estructuras abiertas, los coeficientes de temperatura medidos con el módulo totalmente expuesto al ambiente pueden considerarse los responsables del comportamiento del módulo en condiciones térmicas de desequilibrio.

Si se hace un estudio de la variación de estos coeficientes de temperatura y de su influencia en la tensión del módulo, se observa que la irradiancia no afecta a estos coeficientes, ya que la variación de estos con la misma es inferior al 5%. Para ello usamos las siguientes ecuaciones para determinar la tensión de campo abierto y la tensión de máxima potencia, que a su vez estarán íntimamente ligadas a la ecuación usada para la determinación de la potencia. En estas ecuaciones se refleja claramente la influencia que la temperatura tiene en la tensión, y por tanto en la potencia obtenida, y como esta influencia estará determinada por estos coeficientes de temperatura.

$$
V_{oc}(T_r) = V_{oc}(T) - \beta_{V_{oc}} \cdot V_{oc}^{STC} \cdot (T - T_r)
$$
  

$$
V_{mp}(T_r) = V_{mp}(T) - \beta_{V_{mp}} \cdot V_{mp}^{STC} \cdot (T - T_r)
$$
  

$$
\frac{dP_{mp}}{dT} = V_{mp} \cdot \frac{dI_{mp}}{dT} + I_{mp} \cdot \frac{dV_{mp}}{dT}
$$

Haciendo referencia en las anteriores ecuaciones con β a los coeficientes de temperatura para la tensión de campo abierto, y de máxima potencia en cada caso, siento  $T_r$  la temperatura de referencia, y  $\bar{V}^{\rm STC}$  la tensiones medida en condiciones de referencia.

Se sabe por tanto que la potencia máxima es producto de dos factores, I<sub>mp</sub> y V<sub>mp</sub>, y que a su vez estos parámetros varían con la irradiancia y con la temperatura respectivamente. Por tanto, la variación de la potencia en el módulo debida a la temperatura viene definida por estos coeficientes mencionados. En las siguientes figuras, se evalúa cómo el coeficiente de temperatura máxima varía con las condiciones de temperatura e irradiancia en un módulo de silicio cristalino, en la figura 3-12, y en un módulo de silicio amorfo, en la figura 3-13. En ellas observamos que el coeficiente de temperatura para la potencia del módulo de silicio cristalino es siempre de signo negativo y su magnitud es mayor a menor temperatura y baja irradiancia. En el caso del silicio amorfo el coeficiente de temperatura es pequeño y también de signo negativo, lo que es lógico, ya que se conoce que la tensión siempre

disminuirá con el aumento de la temperatura.

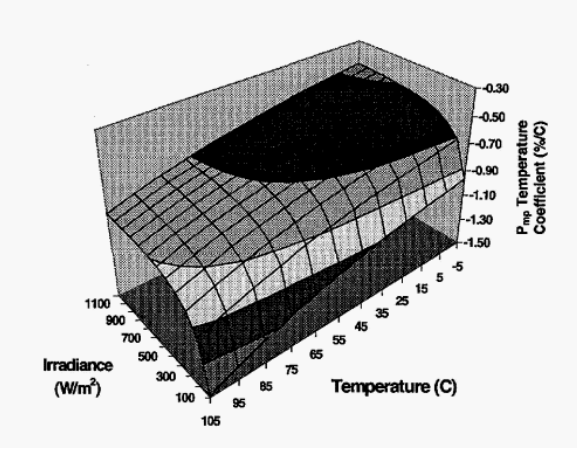

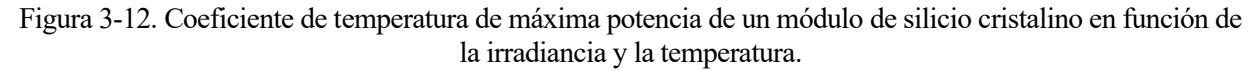

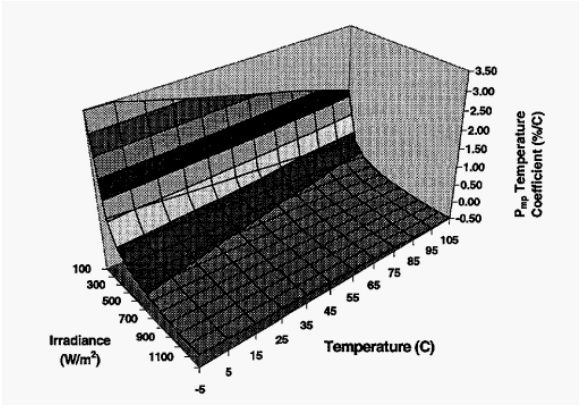

Figura 3-13. Coeficiente de temperatura de máxima potencia de un módulo de silicio amorfo en función de la irradiancia y la temperatura.

Como consecuencia de todo esto, se puede deducir que, no siendo el único factor influyente, la variación de la potencia del módulo con respecto de la variación de la temperatura, estará fuertemente influenciada y guiada por la variación de este coeficiente.

e parte como base del ensayo el uso de 2 módulos distintos, uno de Silicio monocristalino modelo DAQ0- DQ300MSD, y otro de Silicio policristalino modelo DAQ0-DQ300PSD, ambos de 300W de potencia nominal. Usamos los parámetros de ensayo de estos módulos, medidos en condiciones de irradiancia y temperatura de referencia, es decir, 25°C, y 1000W/m<sup>2</sup>. En la siguiente tabla, se especifican estos parámetros y sus respectivos valores para ambos módulos. S

| Parámetro           | Monocristalino | Policristalino |
|---------------------|----------------|----------------|
| $I_{\rm sc}(A)$     | 8,65           | 8,89           |
| $V_{oc}$ (V)        | 44,7           | 45,1           |
| $\alpha$ (mA/°C)    | 4,3            | 5,3            |
| $\beta$ (mV/°C)     | $-163,4$       | $-170,7$       |
| $I_{\text{mpp}}(A)$ | 8,18           | 8,44           |
| $V_{\text{mpp}}(V)$ | 36,7           | 37,4           |
| $R_s(\Omega)$       | 0,33           | 0,29           |
| $R_p(\Omega)$       | 450            | 550            |
| n                   | 0,93           | 0,9            |

Tabla 4–1. Parámetros de referencia de los módulos (PVsyst).

Siendo I<sub>sc</sub> la corriente de cortocircuito, V<sub>oc</sub> la tensión de circuito abierto,  $\alpha$  el coeficiente de temperatura de la corriente, y β el coeficiente de temperatura de la tensión, I<sub>mpp</sub> la intensidad y V<sub>mpp</sub> la tensión en el punto de máxima potencia para esas condiciones de operación,  $R_s$  la resistencia en serie,  $R_p$  la resistencia en paralelo, y n el factor de calidad del diodo.

Una vez conocidos estos valores, quedan determinadas por tanto sus curvas I-V, y así mismo los puntos de máxima potencia para estas condiciones de referencia. Por lo cual, para conocer estos mismos parámetros en otras condiciones de operación, será suficiente con hacer una traslación de la curva para estos nuevos valores de temperatura e irradiancia. Para ello, se hace siguiendo la norma UNE-EN IEC 60891, sobre procedimientos de corrección con la temperatura y la irradiancia de la característica I-V de dispositivos fotovoltaicos, y usando el procedimiento que es válido siempre que la irradiancia medida esté dentro del ±30% de la irradiancia a la que se determinaron los coeficientes de temperatura. Este procedimiento será válido ya que para los ensayos usaremos valores de irrandiancia fijos, y que no llegaremos a reducir de los 700W/m<sup>2</sup> . Al hacer esto se considera que se actúa de manera correcta ya que el módulo tendrá el mismo comportamiento para la situación de estudio, independientemente del valor de la irradiancia al que se está trabajando, ya que este será uniforme para toda la superficie del módulo. Es decir, los resultados diferirán en su magnitud dependiendo de la irradiancia valorada, pero seguirán las mismas líneas de comportamiento.

Este procedimiento de corrección de la curva se basa en el principio de superposición de las corrientes para todas las tensiones, que asume que la corriente de diodo no depende de la fotocorriente. En esta, la característica corriente-tensión medida en la condición 1 debe corregirse a CEM o a otros valores de temperatura e irradiancia (condición 2) aplicando las siguientes fórmulas:

$$
I_2 = I_1 + I_{\text{sc1}} \cdot \left(\frac{G_2}{G_1} - 1\right) + \alpha \cdot (T_2 - T_1)
$$

$$
V_2 = V_1 - R_s \cdot (I_2 - I_1) - k \cdot I_2 \cdot (T_2 - T_1) + \beta \cdot (T_2 - T_1)
$$

Donde I<sub>1</sub> y V<sub>1</sub> son coordenadas de los puntos en la curva característica medida, I<sub>2</sub> y V<sub>2</sub> son coordenadas de los puntos correspondientes en la curva característica corregida, G<sup>1</sup> es la irradiancia medida con el dispositivo de referencia, corregida en temperatura y linealidad del dispositivo de referencia y en SMM, G<sub>2</sub> es la irradiancia objetivo para el DSE,  $T_1$  es la temperatura medida del DSE y  $T_2$  es la temperatura objetivo para el DSE. Isc1 es la corriente de cortocircuito medida del DSE en  $G_1$  y T<sub>1</sub>, y  $\kappa$  es un factor de corrección de la curva, cuyo valor asumimos igual a 0,28.

Una vez que tenemos las curvas para los nuevos valores de irradiancia y temperatura, que en cada caso se considerarán los de referencia, obtenemos la intensidad y tensión de máxima potencia. Sin embargo, estos valores no coincidirán con los del punto de operación del módulo, al estar operando las células en diferentes condiciones de temperatura, tendrán valores distintos de tensión e intensidad, y como consecuencia del grupo de conexión que se establezca entre las mismas, muchas se verán obligadas a desplazar su punto de operación. Por lo cual, en la curva de cada una el punto de operación no se corresponde con el de máxima potencia de cada célula, si no que este tendrá que desplazarse hasta el valor de intensidad o tensión real, que suele ser algo por debajo del máximo para correcciones de intensidad, y más acusado para correcciones por tensión, por ser la temperatura el valor que varía entre células.

Para obtener estos valores reales de intensidad y tensión, usamos la ecuación del circuito del diodo de cada célula, donde incorporando el valor real de intensidad al que opera en el caso de tratarse de una conexión en serie, obtendremos el valor real de tensión. De igual forma para células que operen en paralelo, actuarán con el mismo valor de tensión, y por lo tanto se procederá de la misma forma para obtener la intensidad. La ecuación, por tanto, se corresponde con la ecuación de la curva I-V de cada módulo, y al hacer este proceso, lo que estamos haciendo es desplazarnos por la curva. Esta ecuación es:

$$
I = I_{ph} - I_o \cdot \left( \exp\left(\frac{V + R_s \cdot I}{n \cdot N_s \cdot V_{th}}\right) - 1 \right) - \frac{V + R_s \cdot I}{R_p}
$$

En esta ecuación I<sub>ph</sub> es la intensidad de fotocorriente, I<sub>o</sub> es la corriente de saturación, y V<sub>th</sub> es el voltaje térmico, es decir, la constante de Boltzmann por la temperatura entre la carga elemental. El resto de variables son conocidas previamente. En este proceso, todos los valores son conocidos o definidos previamente, sin embargo, en el caso de la corriente de saturación y la fotocorriente, son valores que dependerán de las condiciones de operación. Por tanto, partiendo de sus valores a las condiciones de referencia (25C° y 1000W/m<sup>2</sup>), obtendremos sus valores a las condiciones de operación mediante las siguientes ecuaciones, determinadas a partir del programa PVsyst, del cual obtengo el resto de los parámetros desconocidos para cada distinto módulo.

$$
I_o = I_{oref} \cdot (\frac{T_c}{T_{cref}})^3 \cdot \exp\left[\left(\frac{q \cdot \varepsilon_g}{\gamma \cdot k}\right) \cdot (\frac{1}{T_{cref}} - \frac{1}{T_c})\right]
$$

$$
I_{ph} = \left(\frac{G}{G_{ref}}\right) \cdot [I_{phref} + \mu \cdot I_{sc} \cdot (T_c - T_{cref})]
$$

Una vez que conocemos los valores de tensión e intensidad reales a los que opera cada célula, los grupos de células que se encuentren en paralelo, operarán al mismo valor de tensión, correspondiente al mínimo de todos los valores de tensión de la agrupación en paralelo, y las células conectadas en serie lo harán todas a la misma intensidad, correspondiente de la misma forma al valor mínimo de los de todas las células que se encuentren conectadas de esta forma.

Para obtener la potencia correspondiente al punto de máxima potencia real de operación, sabemos que será el producto de la intensidad de máxima potencia por la tensión de máxima potencia totales del módulo, aunque sabiendo que este se encontrara operando bajo condiciones no homogéneas de temperatura, es importante aclarar que este punto no será el máximo, si no el resultando de las evaluaciones tenidas en cuenta anteriormente para adaptar este punto a las condiciones reales de operación:

$$
P_{mpp_{real}} = I_{mpp} \cdot V_{mpp}
$$

Ahora se nombra a cada célula conectada en serie con el subíndice i, y a cada célula conectada en paralelo con el subíndice j, al número total de células en serie con n, y al número total de células en paralelo con m. En el caso de que tengamos unos subgrupos de células conectados en serie, y estos después se conecten en paralelo

entre sí, para obtener la intensidad de operación, esta se obtendrá como resultado de la suma de cada intensidad que circula por cada conexión en paralelo, en la que en cada cual, las células están en serie, y por tanto la corriente que circula, que será la misma para todas, será correspondiente a la corriente de máxima potencia mínima de ellas. A su vez, la tensión se obtendrá como el valor mínimo de los subgrupos, cuyos valores serán la suma de las tensiones de todas las células conectadas en serie de cada subgrupo.

Para el caso opuesto, en el que tenemos subgrupos de células conectadas en paralelo, y que a la vez estos subgrupos se conectan entre sí en serie, la tensión se obtendrá como la suma de las tensiones de los subgrupos, que a su vez estas se corresponderán con la tensión mínima de la de todas las células conectadas en paralelo. Con la intensidad será al revés, será la mínima intensidad de los subgrupos en serie, que a su vez estas serán la suma de las intensidades de las células en paralelo de cada subgrupo.

Cabe resaltar, que cuando nos referimos a la tensión o intensidad de una célula, estos valores no se corresponden con los del MPP, si no que se les habrá tenido que hacer las evaluaciones comentadas durante el desarrollo del modelo, y es posible que se haya tenido que desplazar su punto de operación en la curva. Esto se debe a tener que operar en condiciones fuera del MPP como consecuencia de los gradientes de temperatura, que inducen esa no homogeneidad en los valores de tensión e intensidad de todas las células del módulo.

En el caso de estudio, como la irradiancia permanece constante en todo el módulo, la intensidad capaz de aportar cada célula diferirá poco de una a otra. Sin embargo, al encontrarse en distintas condiciones de temperatura cada célula del módulo, el desplazamiento de la curva originado por este hecho, ocasionará que se desplace el punto de máxima potencia para cada célula en función de la tensión máxima que pueda alcanzar debido a la temperatura a la que esté sometida cada una. Por lo cual la intensidad y la tensión de máxima potencia para el caso en el que grupos de células se conectan en serie entre sí, y a su vez estos se conectan en paralelo, se obtendrá mediante:

$$
I_{mpp} = \sum_{j=1}^{m} \min (I_i)
$$

$$
V_{mpp} = \min (\sum_{i=1}^{n} Vi)
$$

Y para el caso en el que grupos de células están conectados en paralelo, y su vez estos grupos se conectan en serie entre sí:

$$
V_{mpp} = \sum_{i=1}^{n} \min(Vj)
$$

$$
I_{mpp} = \min\left(\sum_{j=1}^{m} Ij\right)
$$

Una vez evaluada la condición real de operación del módulo, correspondiente a una temperatura no uniforme en toda superficie, para cuantificar las pérdidas ocasionadas por este fenómeno, describimos también la situación de uniformidad de temperatura en todo el módulo, nombrada como situación de referencia.

En este caso de referencia, cada célula al estar operando bajo las mismas condiciones de irradiancia y temperatura, se encuentra al mismo valor de intensidad y tensión. Por lo cual, denominando n al número de células en serie, y m al número de ramas en paralelo, la potencia en este caso de referencia se obtendrá mediante:

$$
P_{mpp_{ref}} = (V_{mpp} \cdot n)(I_{mpp} \cdot m)
$$

Por consiguiente, la variación de potencia que se produce debido al gradiente de temperaturas se puede cuantificar mediante:

$$
VariacionP(\%) = \frac{P_{mpp_{real}} - P_{mpp_{ref}}}{P_{mpp_{ref}}} \cdot 100\%
$$

ara llevar a cabo las simulaciones de los distintos casos que se van a evaluar, se desarrolla un modelo de cálculo, que mediante la creación de un complejo código en el programa Matlab, nos permitirá obtener los resultados de cada caso a sus condiciones determinadas de operación, además de visualizar gráficamente el comportamiento del módulo para las distintas condiciones y posibilidades de desajuste en la temperatura. P

En primer lugar, el procedimiento de cálculo se ha basado en el modelo desarrollado y expuesto anteriormente, y a partir de él, se han hecho las modificaciones pertinentes, y se ha ajustado el código de cada caso para obtener resultados correctos y ajustables. Cabe destacar que para cada situación se está teniendo en cuenta que una parte del módulo se encuentra a una temperatura, la que ha sido considerada como referencia (25ºC), y que otra parte del módulo se encuentra a otra temperatura, la cual ha sido nombrada como T2. Esta distribución de temperaturas será de forma no uniforme, y estará distribuida según los casos que se desarrollarán y se calcularán posteriormente.

También cabe destacar, que para la simulación se han creado matrices, en las cuales el número de filas y columnas se ajusta a la distribución de las células dentro del módulo, y en las que cada elemento de la matriz representa una célula del módulo. Es por eso que unos elementos de la matriz se crean a partir de las condiciones para T2, y otros para las condiciones de referencia. A partir de ahí se hacen los cálculos en las matrices, y según sean los grupos de conexión de las células del módulo, se seguirá un camino u otro.

Como entradas del programa de cálculo, se pueden escoger los valores de la T2, de las condiciones de irradiancia, y en muchos de los casos, la cantidad de células del módulo que se encuentran a la T2. A pesar de solo nombrarse los procesos que realiza el algoritmo, dentro del código de cálculo, hay un gran número de bucles con infinidad de operaciones, que finalmente acaba evaluando el código para todas los valores de T<sup>2</sup> posibles, y para distintas distribuciones y cantidad de células a la T<sub>2</sub>, pudiéndose obtener así las gráficas que se presentaran posteriormente, en las que se refleja el comportamiento del módulo bajo la influencia de estos gradientes de temperatura.

Las diferencias entre los algoritmos de cálculo desarrollados dependerán por tanto de los grupos de conexión de las células del módulo para cada caso.

Además, se añaden como anexos los principales códigos de Matlab utilizados para hallar los resultados. Los distintos casos y gráficas presentadas en el documento se han obtenido a partir de variaciones, o utilidades del programa, aplicados a esos mismos códigos.

### **5.1 Procedimiento para la conexión en serie.**

En este grupo de conexión se tiene en cuenta que todas las células se encuentran conectadas en serie entre sí. Y por cual, los procedimientos básicos para el caso en el que las 72 células están conectadas de esta forma son:

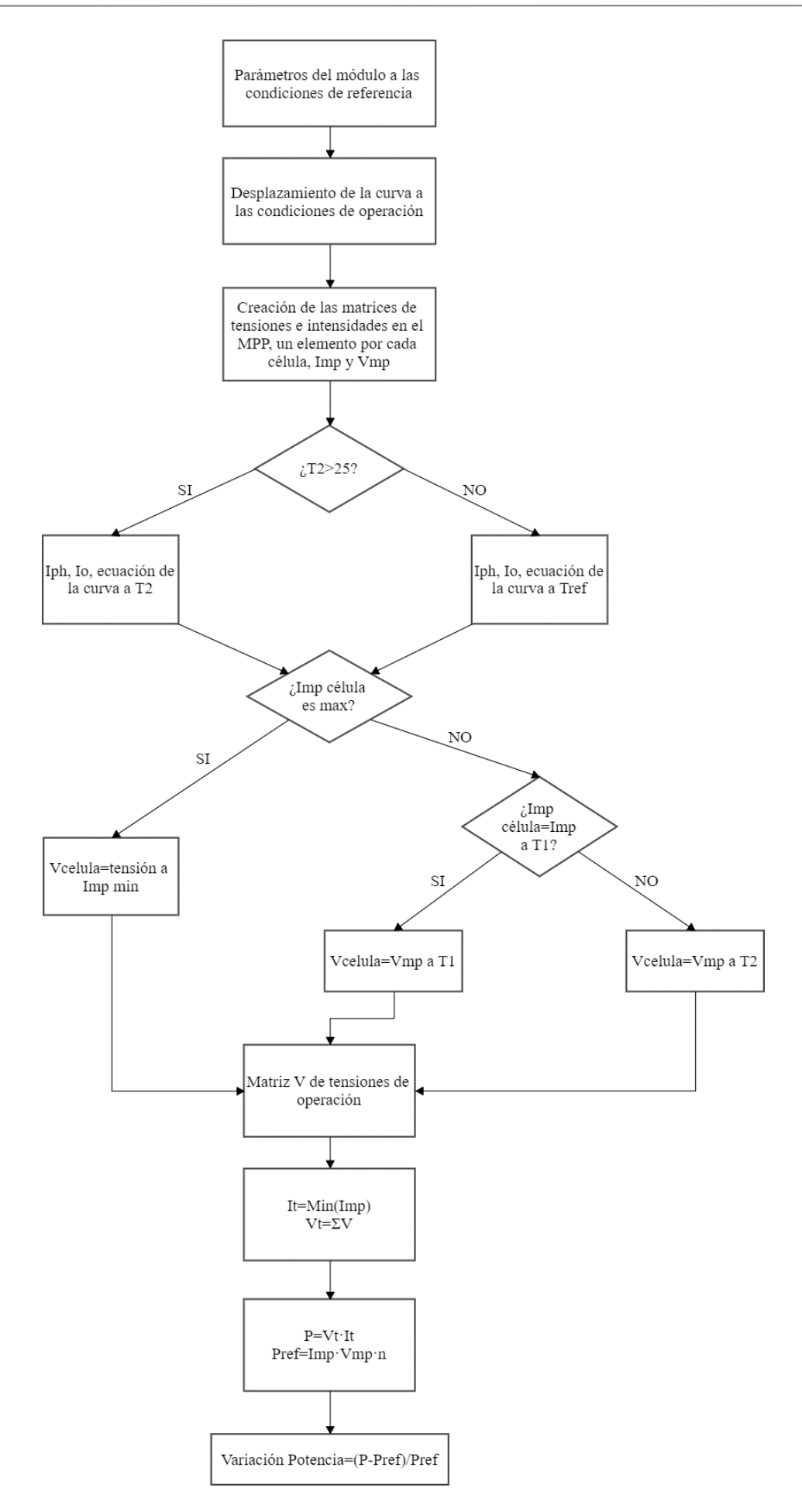
Detalladamente, en primer lugar, se definen los parámetros del módulo en las condiciones de referencia (25ºC y 1000W/m<sup>2</sup> ), dependiendo del módulo que se esté tratando en cada caso, y cuyos valores han sido tomados del programa Pvsyst. Después, como se ha explicado antes en el modelo, se desplazan esos parámetros desde las condiciones de referencia a las condiciones de operación, es decir, variando su temperatura e irradiancia. A continuación, una vez que se tienen esos valores, se crean las ya mencionadas matrices en el MPP, donde cada elemento representa una célula, y muestra su valor de intensidad o tensión en el MPP según la temperatura a la que se encuentre. Según el caso que se trate, que estará definido por su correspondiente distribución de la temperatura, será lo que defina la forma de construir esa matriz. Dentro de esta creación de la matriz es donde también se permite determinar el número y distribución de células que se encuentran a esa temperatura distinta.

El hecho de que la temperatura de la célula sea mayor de 25 grados, que es la temperatura de referencia, implica que su tensión sea menor, y su intensidad ligeramente superior. Por ello, como todas las células están en serie y trabajarán a la misma intensidad, en caso de que se encuentren a más de 25 grados su intensidad será igual a la de las células a 25ºC, y por ello no operarán en el MPP, de ahí que haya que corregir su tensión desplazándose en la curva hasta la intensidad real a la que opera (en el caso de la intensidad un ligero cambio y desplazamiento). Por eso también, el hecho de que la corriente de saturación, la fotocorriente, y la ecuación de la curva se determinen también a unas condiciones u otras dependiendo de la temperatura a la que esté esa célula, ya que estos parámetros son dependientes de las condiciones (temperatura e irradiancia) a las que se encuentran. La ecuación de la curva ya determinada antes es la siguiente, y en este caso la entrada es la intensidad, y el parámetro a obtener de la ecuación es la tensión.

$$
I = I_{ph} - I_o \cdot \left( \exp\left(\frac{V + R_s \cdot I}{n \cdot N_s \cdot V_{th}}\right) - 1 \right) - \frac{V + R_s \cdot I}{R_p}
$$

En la parte del bucle donde se evalúa si la Intensidad en el MPP es máxima, implica qué si lo es, como ya se ha mencionado, al estar en serie, esta intensidad no es la real de operación, y la célula adopta la intensidad mínima del módulo, de la que se obtiene su tensión real de operación. En el caso de que la intensidad de la célula si sea la mínima, su intensidad y tensión serán las correspondientes al MPP, de ahí que si está a la tensión de referencia (a  $T_1$ ) se mantenga la intensidad de referencia, y del mismo modo si está a la tensión correspondiente a  $T_2$ .

Finalmente, para obtener la tensión total y real del módulo, se obtiene como una suma de las tensiones correspondientes a las células de este. Para la intensidad, se adopta la intensidad mínima de todas ellas, que es a la que están operando todas, y para la cual se han adaptado aquellas con una intensidad superior.

# **5.2 Procedimiento para la conexión en paralelo.**

En este caso, se tiene en cuenta que todas las células están conectadas en paralelo entre sí, y por tanto, los procesos básicos del algoritmo utilizados cuando las 72 células se conectan de esta forma son los siguientes:

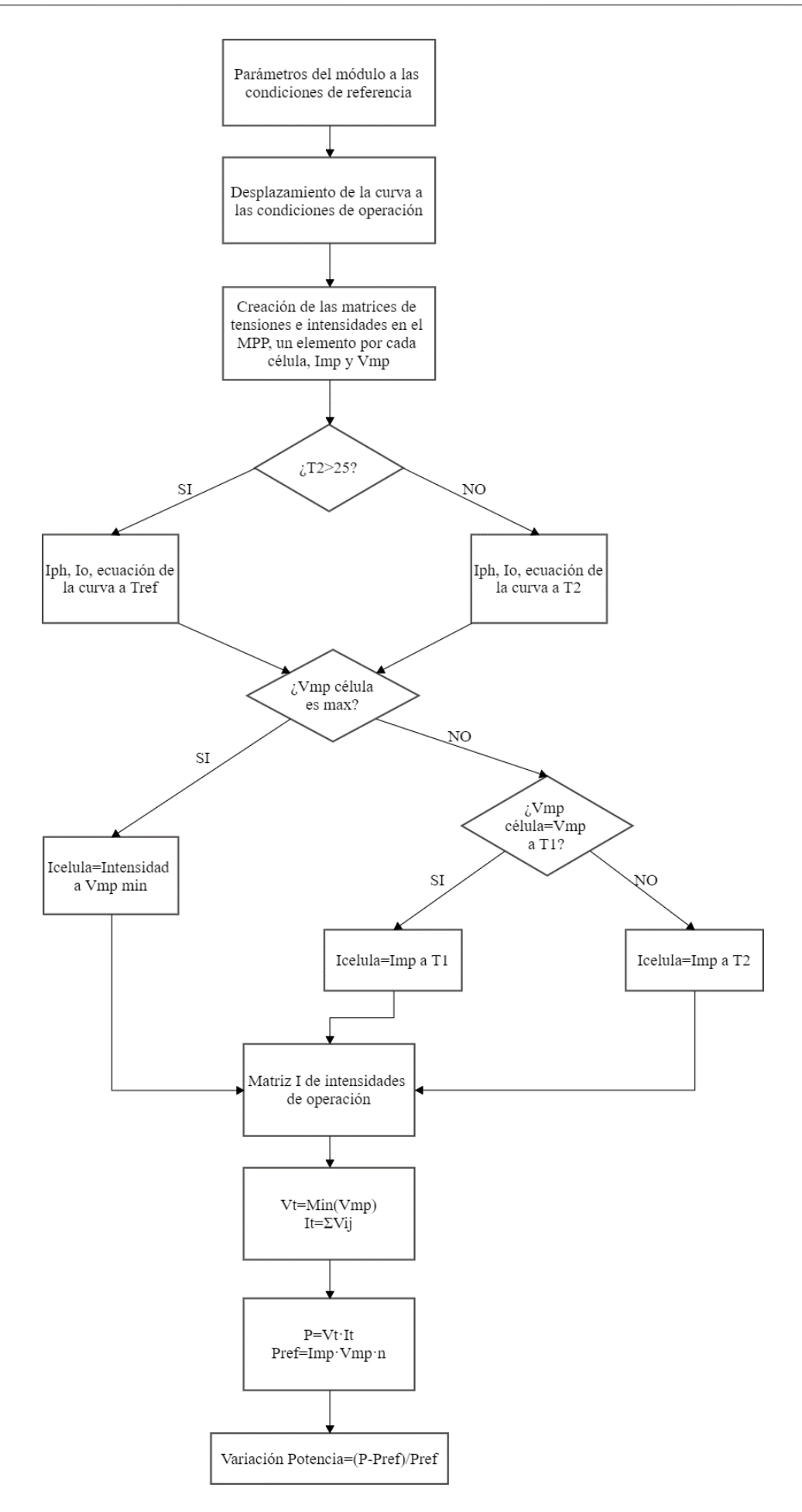

En este caso, el procedimiento es igual que para la conexión en serie, sin embargo, al encontrarse todas las células conectadas en paralelo, estarán operando a la misma tensión, y por tanto la corrección al no encontrarse en el MPP se le tiene que hacer a la intensidad.

Es por esto, que al ser la temperatura de la célula mayor a 25 grados, la tensión será menor, y por eso que estas células se mantendrán operando en el MPP. De ahí que el algoritmo una vez que vea que la tensión es mínima, evalúe que si su tensión es igual a la de referencia, se mantenga la intensidad de referencia, y si es igual a la tensión a T2, del mismo modo, se mantenga la intensidad a T2. Por otro lado, son las células que están a la temperatura de referencia, que tienen más tensión, las que tendrán que operar a la tensión mínima, y por tanto tendremos que desplazarnos en la curva para obtener la intensidad real de operación, teniendo como entrada a la ecuación la tensión a la que opera (la de las células a la T2), y como incógnita a la intensidad real. De la misma forma cuando la T2 es mayor de 25ºC se determinan la intensidad de saturación, la fotocorriente y la ecuación de la curva a la temperatura de referencia, ya que son las células que están a la misma la que sufren la corrección por la tensión. Cuando la temperatura es menor de 25ºC, por caso contrario, se determinan a la otra temperatura  $(T_2)$ .

Finalmente, se obtiene la matriz con las intensidades por el mismo método detallado anteriormente, pero en este caso siguiendo la misma deducción para las tensiones en vez de las intensidades, por encontrarse conectadas en paralelo. La intensidad total, se obtiene como la suma de la intensidad de cada célula de la matriz, correspondiente cada una a cada elemento de la matriz. La tensión total, como es lógico, será igual al valor de la tensión que sea mínimo entre todas las células de la matriz.

# **5.3 Procedimiento para la conexión en serie-paralelo.**

En este tipo de conexión se podría dividir el módulo en dos mitades, la superior y la inferior, en donde todas las células se encuentran conectadas en serie entre sí, y a su vez, ambas partes se encuentran conectadas en paralelo entre sí. Cabe destacar que, en este caso, durante gran parte del algoritmo, debido a esa división del módulo en dos partes distintas, se han denominado a ambas partes superior e inferior, las cuales contienen sus respectivas intensidades y tensiones en función de cómo sea la distribución de la temperatura en cada una de ellas Finalmente, se tratan ambas como dos únicas células, las cuales al estar en paralelo, hacen que se siga un procedimiento similar al desarrollado antes para el algoritmo en él que todas las células se conectan en paralelo. Los procedimientos básicos del algoritmo utilizado para este caso son:

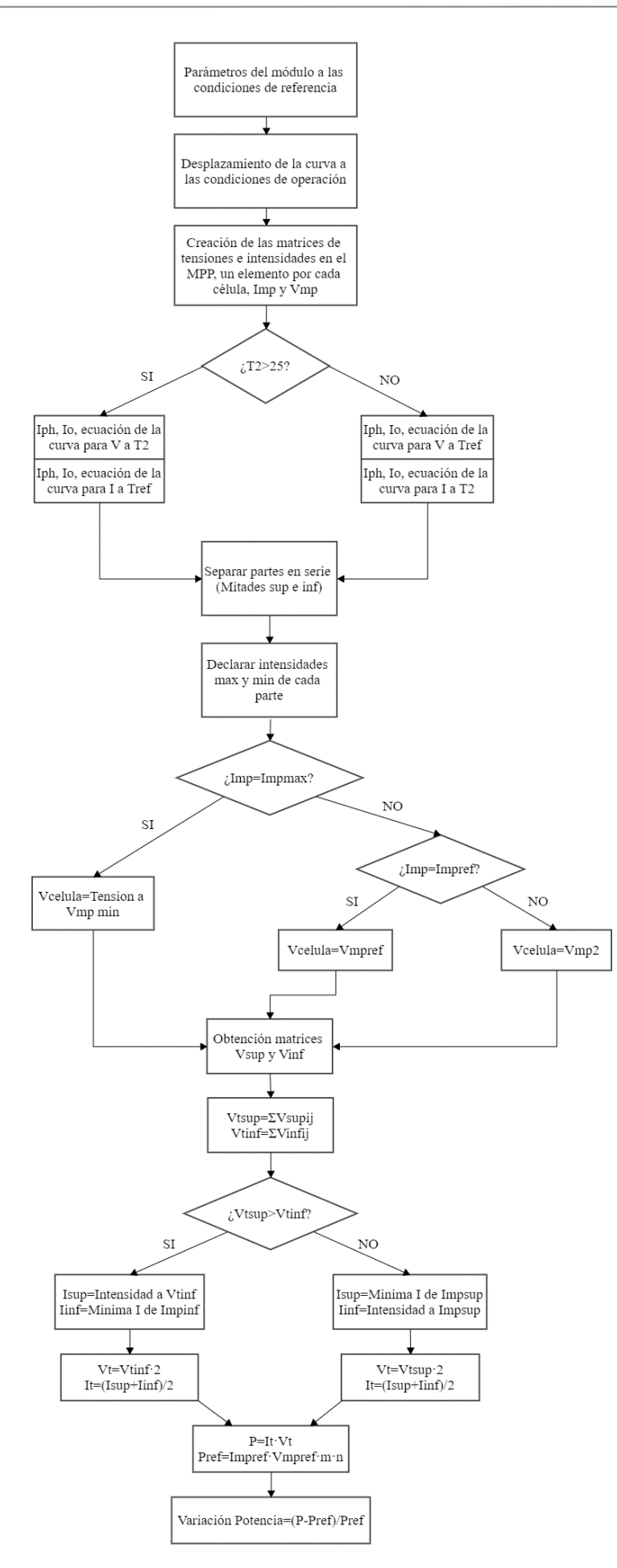

En este caso, se siguen los mismos primeros pasos que anteriormente, con algunas variaciones. Para el caso en el que la temperatura es mayor de 25ºC, se establecen la corriente de saturación, la fotocorriente y la ecuación de la curva, por un lado, para la determinación de las tensiones en cada parte, donde se siguen las mismas bases que en el caso en serie, ya que así están conectadas. Por otro lado, se establecen para determinar las intensidades totales de cada parte, que al estar estas conectadas en paralelo, se siguen las mismas bases que en el caso en paralelo.

Posteriormente, esa matriz creada en la que cada elemento se corresponde a la tensión e intensidad de cada célula en el MPP según su temperatura, y cuya distribución dependerá del caso que se esté tratando, se dividirá en dos, la parte superior y la inferior, y serán tratadas de forma igual e independientes entre sí. Primero, se determinan las intensidades mínimas y máximas de cada parte, y después se evalúa si la intensidad de cada célula es igual a la máxima, ya que al estar todas en serie, como ya ocurría antes, todas operarán a la intensidad mínima. Por lo cual, si es máxima, para obtener su tensión se vuelve a usar la ecuación de la curva usando la intensidad real a la que opera, y si es mínima, pues su tensión será la del MPP.

Después, una vez que hemos obtenido esas matrices con las tensiones reales a las que opera cada célula, se pasa a evaluar la conexión en paralelo de ambas. Estas son tratadas como dos únicas células, y al estar conectadas en paralelo y operar a la misma tensión, la mínima, se calculan las tensiones de cada una como la suma de las tensiones de todas las células de cada parte. Una vez obtenido eso, para conocer las intensidades, sabemos que cada parte opera a la mínima de todas las intensidades de todas sus células como resultado de la conexión en serie de las mismas, y ahora, al estar en paralelo, estas intensidades pueden variar en función de la tensión de operación. Por lo cual, el algoritmo evalúa si la tensión total de la parte superior es mayor que la de la parte inferior. En caso de qué si lo sea, la tensión de esa parte será la de la otra, por ser la mínima, y para conocer la intensidad, volvemos a usar la ecuación de la curva aplicando como entrada esa tensión de operación (la de la parte inferior), mientras que la parte inferior mantiene su intensidad. En caso de que no lo sea, ocurre el caso contrario, la intensidad de la parte superior se mantendrá, y la de la parte inferior se determinará mediante la ecuación de la curva a la tensión de la parte superior.

Finalmente, la intensidad total será igual a la suma de estas intensidades, y la tensión total se corresponderá a la mínima de las totales de cada parte, ya que como se ha indicado antes, al estar conectadas en paralelo comparten la tensión.

# **5.4 Procedimiento para la conexión en paralelo-serie.**

Este caso se puede tratar de forma similar al anterior, ya que el módulo se puede dividir en dos partes distintas, en las cuales todas las células están conectadas en paralelo, y después esas dos partes están conectadas entre sí en serie. Por lo cual los procedimientos del algoritmo para el caso en el que las 72 células del módulo siguen este tipo de conexión son los siguientes:

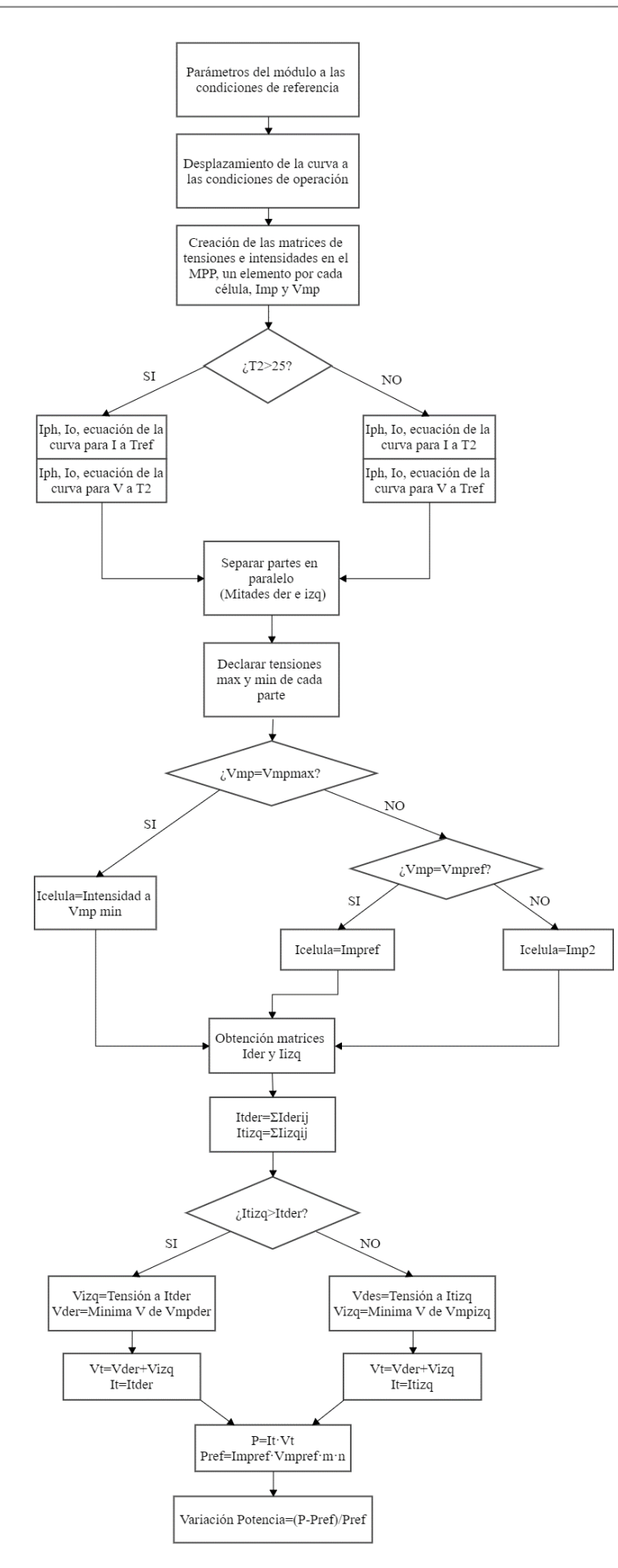

Como se puede observar, los procedimientos son similares a los del grupo de conexión anterior. Ahora, las corrientes de saturación, fotocorriente, y la ecuación de la curva dependiendo si se está evaluando la conexión en serie o la conexión en paralelo, se deducen dependiendo de la temperatura 2, y siguiendo el mismo razonamiento anterior, pero del modo que se indica en el algoritmo.

Es por eso que la matriz que contiene las tensiones e intensidades en el MPP para todas las células del módulo, se divide en otras dos, una parte izquierda y otra derecha, igualmente ambas con 36 células cada una. De forma análoga al caso anterior, la primera parte del algoritmo evalúa estas de forma igual e independiente, siguiendo las mismas bases y razonamientos que en el caso en el que están todas las células en paralelo. Posteriormente, se conoce que cada parte está actuando con el valor de la tensión correspondiente al de la tensión mínima de todas sus células. La intensidad a la que opera cada parte, se obtendrá como la suma de las intensidades de todas las células de cada una, habiendo sido estas corregidas mediante la ecuación de la curva cuando es pertinente.

Después, esas dos partes pueden ser tratadas como dos únicas células conectadas en serie entre sí, por lo cual operarán a la misma intensidad, correspondiente a la mínima de las dos. En caso de que la intensidad de esa parte sea la mayor de las dos, su verdadera intensidad de operación será la de la otra parte, y su tensión tendrá que calcularse de la ecuación de la curva a partir de esa intensidad. En caso contrario, si la intensidad es mínima, operará a la intensidad y tensión que ya tenía esa parte.

Finalmente, la tensión total se calculará como la suma de las tensiones de ambas partes, y la intensidad total, se corresponderá con la mínima de ambas partes.

# **6 CASOS ANALIZADOS Y RESULTADOS**

ara evaluar cómo afectan los gradientes de temperatura ya comentados al comportamiento del módulo fotovoltaico, se emplea el modelo, junto con los procedimientos de cálculos expuestos anteriormente, a una serie de casos que representen de la forma más completa posible las situaciones reales, y además, abarquen una amplia variedad tanto de conexiones, como de situaciones posibles de operación. P

En primer lugar, hay que destacar, que cada caso es evaluado a su vez para los dos tipos de módulos comentados y expuestos, el de Silicio monocristalino y el de Silicio policristalino, con el fin de observar cómo es la influencia en los principales tipos de módulos que se comercializan hoy en día.

Partiendo del módulo comentado, con 72 células, distribuidas en 6 filas de 12 células cada una, como ya ha sido mencionado antes en el desarrollo del algoritmo de cálculo para cada caso, se tendrán en cuenta cuatro tipos de conexión entre las células distintos:

- Todas las células conectadas en serie
- Todas las células conectadas en paralelo
- Conexión en serie-paralelo, donde la mitad de las células estarán conectadas entre sí en serie, y cada mitad estará conectada así mismo en paralelo.
- Conexión en paralelo-serie, donde la mitad de las células están conectadas entre sí en paralelo, y cada mitad estará conectada así mismo en serie.

Además, dentro de cada grupo de conexión se evaluarán una serie de casos distintos, que diferirán entre sí dependiendo de cómo sea la distribución de temperaturas en las células del módulo. Estos distintos casos serán comentados y expuestos dentro de los resultados de cada grupo de conexión distinto.

Cabe resaltar que para el estudio solo se han empleado módulos de Silicio monocristalino y de Silicio Policristalino, y a la hora de evaluar el factor de forma de ambos, cuya ecuación se muestra a continuación, se observa que las curvas I-V de ambos módulos tienen una forma muy cuadrada.

$$
FF = \frac{V_{mpp} \cdot l_{mpp}}{V_{oc} \cdot l_{sc}}
$$

Los valores de este, al ser próximos a 1, y como ya se ha indicado, harán que las curvas I-V de estos módulos tengan forma muy cuadrada, y por tanto los resultados que se obtendrán en el estudio realizado se pueden considerar como correctos. Esto se debe a que en el modelo buscaremos el punto de operación del módulo desplazándonos por la curva característica del mismo para adaptar los cambios en los valores de tensión e intensidad, y al tener esta forma, el punto obtenido será válido.

# **6.1 Conexión en serie**

## **6.1.1 Casos Analizados**

Partiendo del módulo de 72 células con la disposición de ellas ya comentada, el hecho de que todas estas células estén conectadas en serie podría visualizarse de la siguiente manera:

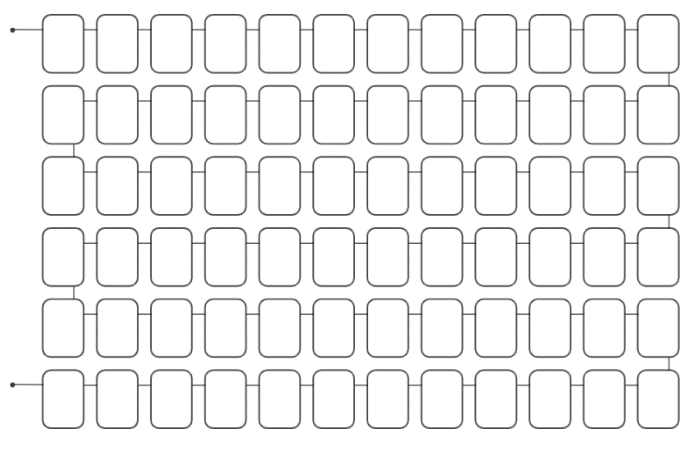

Figura 6-1. Módulo con conexión en serie.

En esta última figura expuesta, hay que tener en cuenta que como es propio del tipo de conexión en serie, cada célula conecta su parte de carga negativa, con la de la positiva de la célula siguiente. Es decir, todas las células quedan conectadas en sus partes de carga opuesta entre sí.

Para el caso en el que todas las células están en serie se sabe que todas ellas comparten la misma intensidad, y que la tensión total del módulo, será la suma de las tensiones de todas las células del mismo. Por ello a primera vista, la variación de la potencia que se producirá con este grupo de conexión debido a no homogeneidades por diferentes temperaturas no debe ser muy grande, ya que el parámetro que se corregirá, la intensidad, no difiere mucho al variar la temperatura manteniendo el mismo valor de irradiancia para todas ellas.

Dentro de este grupo de conexión, los distintos casos que se estudiarán en función de la distribución de la temperatura en las distintas células del módulo serán los siguientes.

- Caso 1, en el que las células interiores se encuentran a una temperatura distinta de las células periféricas. Concretamente para este caso, se ha considerado que únicamente la fila de células más exterior es la que se encuentra a una temperatura distinta, como se puede ver en la siguiente figura, donde estas células se han distinguido del resto con el color rojo.

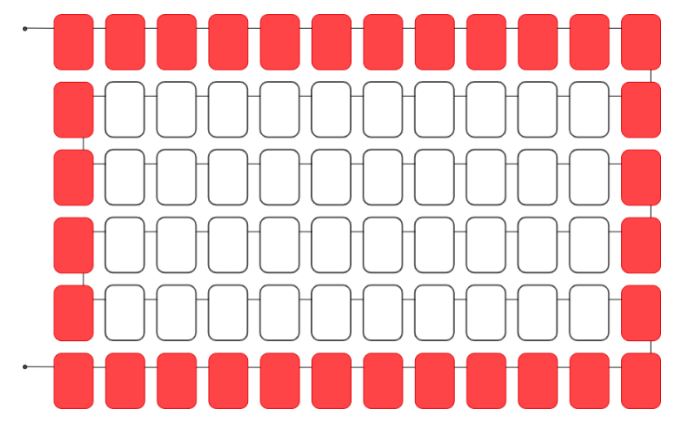

Figura 6-2. Distribución de la temperatura del caso en serie 1.

Esta situación presentada, podría asemejarse a una situación real que podría ser bastante común, como puede ser el caso en el que el módulo esté parcialmente refrigerado debido al marco de aluminio y al mejor intercambio energético con el ambiente.

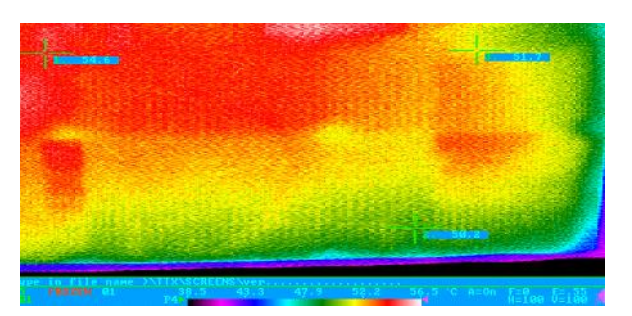

Figura 6-3. Termografía del tipo de gradiente de temperatura debido al marco.

El caso común suele ser que las células interiores sean las que se encuentran a mayor temperatura de las periféricas, aunque como se verá y comentará posteriormente en los resultados, al estas todas las células conectadas en serie, influirá el número de estas que estén a distinta temperatura, y no la disposición de las mismas.

- Caso 2, en este se vuelve a abordar prácticamente la situación anterior, con la diferencia de que ahora se tiene en cuenta que son dos las filas periféricas que se encuentran a una temperatura distinta. Esta situación podría ser igual de frecuente y deberse a los mismos motivos que los comentados para el caso 1. Se puede ver gráficamente como sería la distribución de temperaturas para este caso en la siguiente figura:

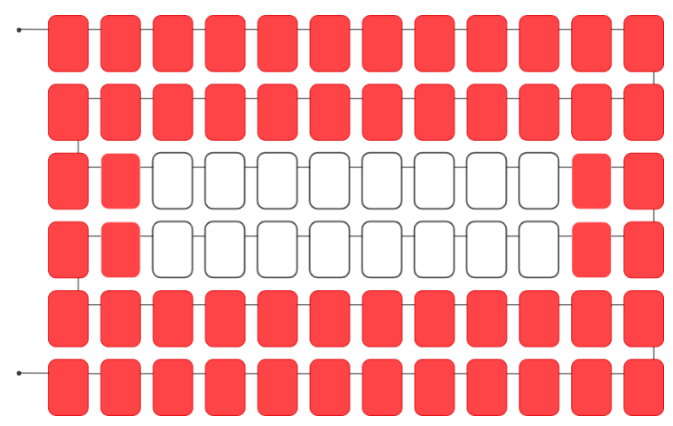

Figura 6-4. Distribución de la temperatura del caso en serie 2.

- Caso 3, en el que se encontrarán las filas de una parte a una temperatura, y las de la otra parte a otra temperatura. Concretamente para este caso, a la hora de evaluar los resultados, como se verá posteriormente, se han obtenido para todas las posibilidades de filas a distinta temperatura, es decir, desde el caso en el que únicamente la primera fila se encuentra esta temperatura distinta, hasta el caso en el que las 12 lo están. A continuación, en la siguiente figura se muestra un ejemplo del caso en el que solo las 3 primeras filas se encuentras a esa temperatura.

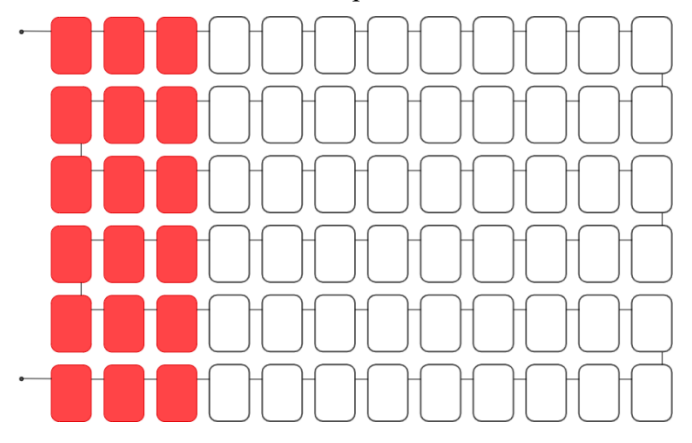

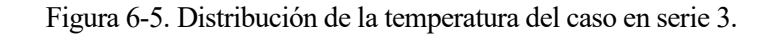

Igualmente, esta situación también es mucho más común de lo que podríamos pensar, ya que obviando que también podría ser producida por las mismas causas que los casos anteriores, podríamos imaginar la situación en la que el módulo se encuentre espacialmente ubicado sobre una superficie que solo abarcase una parte del mismo, quedando por tanto el resto del módulo sobre otra superficie, o bien, sobre el aire (tipo voladizo). La diferencia de conductividad o aislamiento térmico que puedan tener estas distintas superficies en contacto con las partes, podrían ser las responsables de estos gradientes térmicos en el módulo.

- Caso 4, en el que una sola célula del módulo se encuentre a una temperatura distinta del resto. Este caso lo podemos visualizar en la siguiente figura:

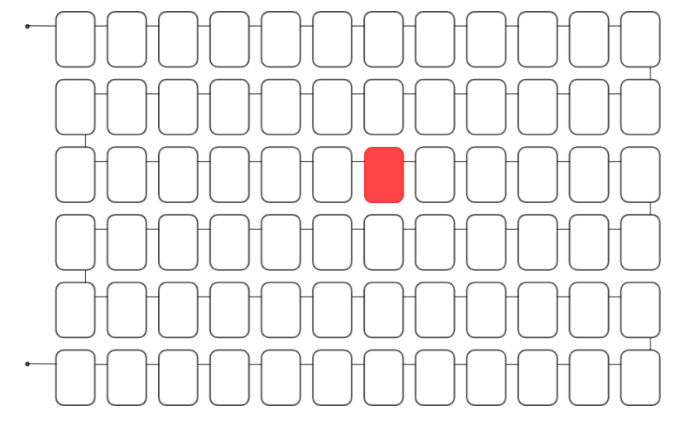

Figura 6-6. Distribución de la temperatura del caso en serie 4.

Igualmente, esto puede ser una situación muy frecuente, y estar originada bien por una caja de conexión, bien como consecuencia de la superficie sobre la que se dispone esa parte del módulo que se calienta más, bien por la aparición de un punto caliente debido a factores meteorológicos, o simplemente por un defecto en el funcionamiento o características de la propia célula que haga que se caliente más.

Como ya se ha comentado anteriormente, la ubicación de esta "célula caliente" es indiferente, ya que en este tipo de conexión, como comprobaremos, es indiferente la ubicación de estas, siendo el factor importante la cantidad de estas que se encuentran a distinta temperatura.

# **6.1.2 Resultados**

A continuación, para cada uno de los casos vistos anteriormente, se expondrán y se comentarán los resultados para los 2 tipos de módulos mencionados anteriormente, el de Silicio Monocristalino, y el de Silicio Policristalino.

Además, es importante destacar que los resultados de la variación de la potencia se han obtenido entorno a la potencia de referencia, que es la que se considera cuando el módulo entero está a condiciones homogéneas de temperatura, y en este caso a 25ºC.

## **6.1.2.1 Caso 1**

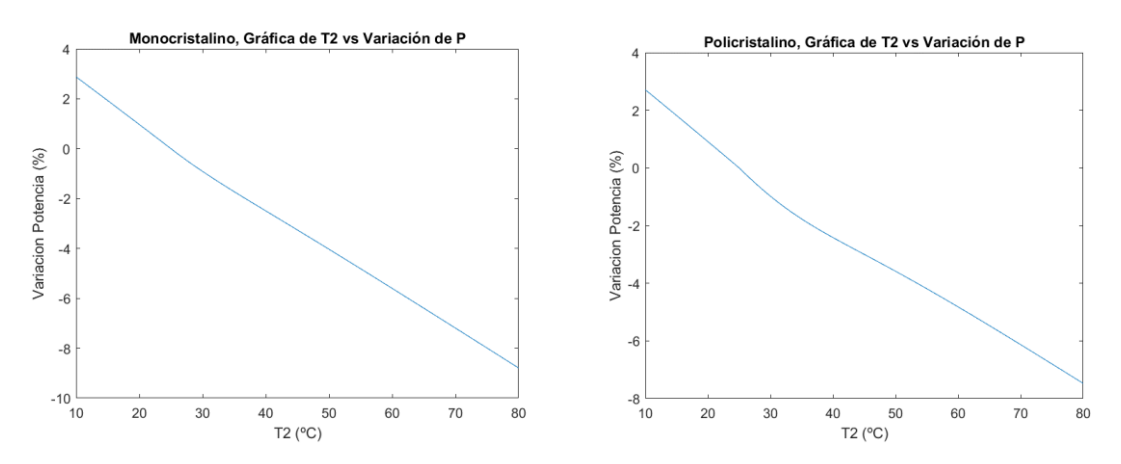

Figura 6-7. Variación de potencia con la variación de  $T_2$  en el caso serie 1, para el módulo de Silicio Monocristalino a la izquierda, y Policristalino a la derecha.

Para este caso, en el cual se han mantenido las células interiores a 25ºC, y las periféricas a la T2, se pueden diferenciar dos partes, en primer lugar, en la que la temperatura exterior es menor de 25ºC, y otra en la que es mayor de 25ºC. En la primera parte se observa que cuanto menor es la temperatura, mayor se hace la potencia que obtenemos del módulo. Esto se debe a que al estar todas en línea, todas las células operarán a la misma intensidad, por lo cual la intensidad de las células con mayor valor, tendrán que adaptarse a las de menor. Sin embargo, al estar el módulo en condiciones homogéneas de irradiancia, y al ser la intensidad un parámetro dependiente de ella, esta variación de intensidad será muy pequeña, y la principal variación de potencia se deberá a los cambios en la tensión. Por lo cual, al encontrarse células por debajo de los 25ºC, su tensión aumentará haciendo que la potencia obtenida del módulo sea mayor, de forma linealmente proporcional a cuánto menores sean los valores de la temperatura de las células que no están a 25ºC.

Por el mismo razonamiento y en el caso inverso, se deduce, como se puede observar en las gráficas, que cuanto mayor es la temperatura de las células que no están a 25ºC, mayor será la pérdida que se produce con respecto al caso en que todas las células estuvieran a esa temperatura.

También, es importante comentar que el cambio en la pendiente al llegar a la temperatura de 25ºC se debe al número de células que sufre un cambio en sus valores de tensión y intensidad al estar en línea, y por tanto actuar a la mínima intensidad. Siendo para menos de 25ºC, 32 células las que cambian, y para más de 25ºC, 40 células, de ahí que ese cambio en la pendiente no sea muy acentuado. Es decir, a menos de 25ºC son las 40 células interiores las que tienen ese ligero aumento de intensidad con respecto al resto, y a mas de 25ºC, son la 32 células periféricas las que lo tienen, desplazando estas su punto de operación en la curva para operar al mismo valor de intensidad que el resto.

Se puede observar, como es lógico, que cuanto mayor es la temperatura del módulo, menor será la potencia que obtendremos del mismo, causado principalmente por esa disminución en la tensión provocada por el aumento de temperatura.

## **6.1.2.2 Caso 2**

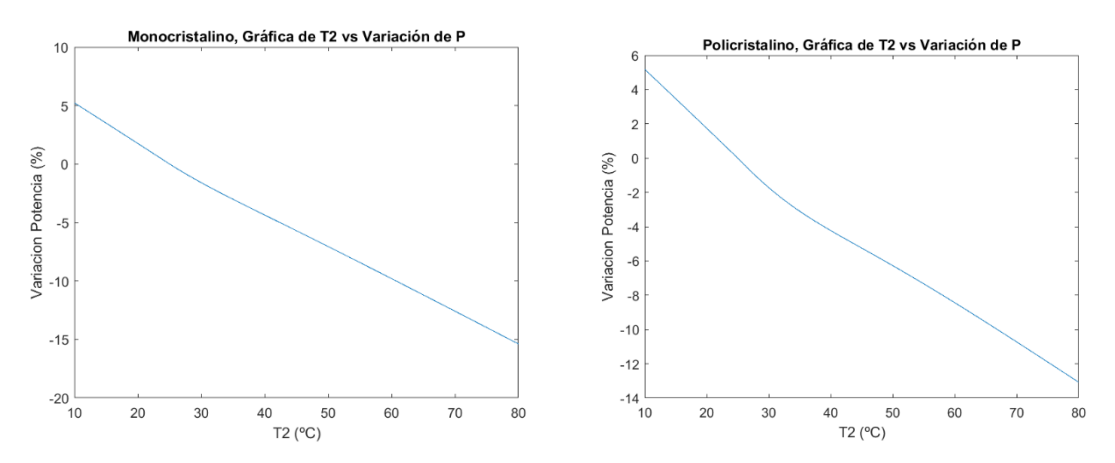

Figura 6-8. Variación de potencia con la variación de  $T_2$  en el caso serie 2, para el módulo de Silicio Monocristalino a la izquierda, y Policristalino a la derecha.

En este caso, al ser la misma situación que en el primero, pero con una pequeña variación, pueden darse como válidas las mismas deducciones hechas anteriormente.

La única diferencia con el anterior es que ahora son dos el número de filas periféricas que se encuentran a la T2, es decir, en vez de 32 células, ahora son 56. Por esta razón los resultados obtenidos son exactamente los mismos, a excepción de que la variación de potencia es mayor para cada valor de T2, como mayor es el número de células que están a esa temperatura.

Este hecho hace que, comparando resultados de ambos casos, ya se pueda ir llegando a la deducción de que en este grupo de conexión, no importa la ubicación espacial de las células a la T2, si no la cantidad de ellas.

## **6.1.2.3 Caso 3**

Para este caso, se recuerda que se presenta en la gráfica la simulación de los 12 casos posibles, siendo el número de filas a la T2, el número de filas verticales empezando a contar por el lado izquierdo que se encuentran a esa temperatura. Por tanto, por cada fila a T2 que hay, son 6 células más a esta temperatura. Por ejemplo, si son las 7 primeras filas a T2, es lo mismo que decir que hay 42 células a la T2.

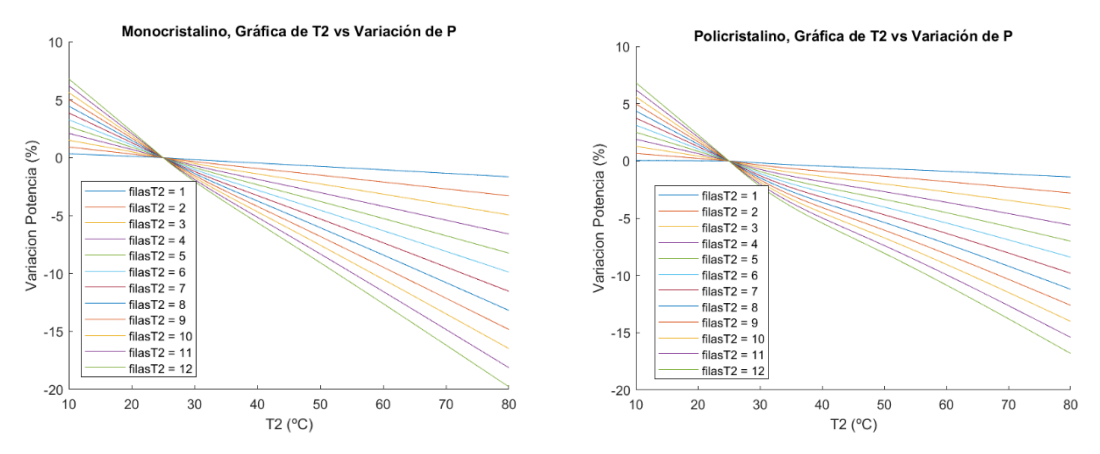

Figura 6-9. Variación de potencia con la variación de  $T_2$  en el caso serie 3, para el módulo de Silicio Monocristalino a la izquierda, y Policristalino a la derecha.

En este caso es más evidente todavía lo comentado para los anteriores, ya que vemos que cuando es solo una el número de filas que se encuentra a la T2, o lo que es lo mismo, son 6 células, la variación de potencia es mucho menor, y que a medida que estas van aumentando, la variación de potencia se va haciendo mayor. Esto se debe principalmente, como ya se ha comentado, a que en este caso la variación de potencia que se produce por el desajuste de temperaturas es muy pequeño, ya que al estar todas en línea, la corrección que se hace de la intensidad varía muy poco los valores obtenidos (varían muy poco los valores de intensidad entre células a distinta temperatura).

Por lo tanto, se puede deducir que para el caso en serie la principal variación de la potencia se debe a la perdida de tensión de las células que están a la T2, cuando esta temperatura va aumentando. Cuanto mayor es la temperatura de las células, menor es la tensión que suministran, siendo relativamente pequeña la variación de la intensidad de las mismas. Cuanto mayor sea el número de células a T2, y cuanto mayor sea la temperatura a la que se encuentran, menos potencia se obtendrá de ellas. Por tanto, esta pérdida de potencia será casi toda debida a ese hecho, siendo casi insignificante en el total la que se produce por el hecho de encontrarse unas células a una temperatura y otras a otra.

Con esto último, se quiere dar a entender que la pérdida o ganancia de potencia, al estar todo el módulo a las mismas condiciones de irradiancia, se debe principalmente a la pérdida de tensión a medida que aumenta la temperatura, o ganancia cuando disminuye, y que está muy poco influenciada por el desajuste. Es decir, si un módulo se encontrara en condiciones homogéneas, y a una temperatura que suministrase una tensión total, la cual tuviese el mismo valor que la tensión total que suministrase un módulo en condiciones no homogéneas, la variación de la potencia suministrada por ambos módulos sería muy pequeña.

Del mismo modo, se observa que cuando la T<sup>2</sup> disminuye a partir de los 25ºC, se va produciendo una ganancia en la potencia, proporcional a esa ganancia en la tensión que se genera por la disminución en la temperatura. Esto se debe de nuevo, a que al estar la irradiancia en un valor constante y uniforme, la variación de la intensidad entre células a distinta temperatura es muy pequeña, y sobre todo, insignificante comparada con la variación de la tensión.

Además, es muy fácilmente observable el hecho de que la variación depende del número de células que no se encuentran a la temperatura de referencia. Si nos fijamos en el caso en el que hay 6 filas a T<sub>2</sub>, es decir, la mitad del módulo, la línea de variación de potencia es recta, y por lo cual, no se produce ese cambio de pendiente al llegar a 25ªC. Este cambio de pendiente causado por el gradiente de temperaturas, ya hemos comentado que se debía al número de células que adaptan su intensidad por estar conectadas en serie, y que estas serán las células a la temperatura de referencia cuando  $T_2$  sea menor de 25°C, y las células a  $T_2$  cuando la misma sea mayor de 25ºC. Por lo cual, al ser el mismo número de células las que están a una temperatura que las que están a otra, las células que variarán su potencia al llegar la  $T_2$  a los  $25^{\circ}$ C, serán la misma cantidad que lo hacían antes de llegar, de ahí que no se produzca cambio en la pendiente como en los otros casos.

## **6.1.2.4 Caso 4**

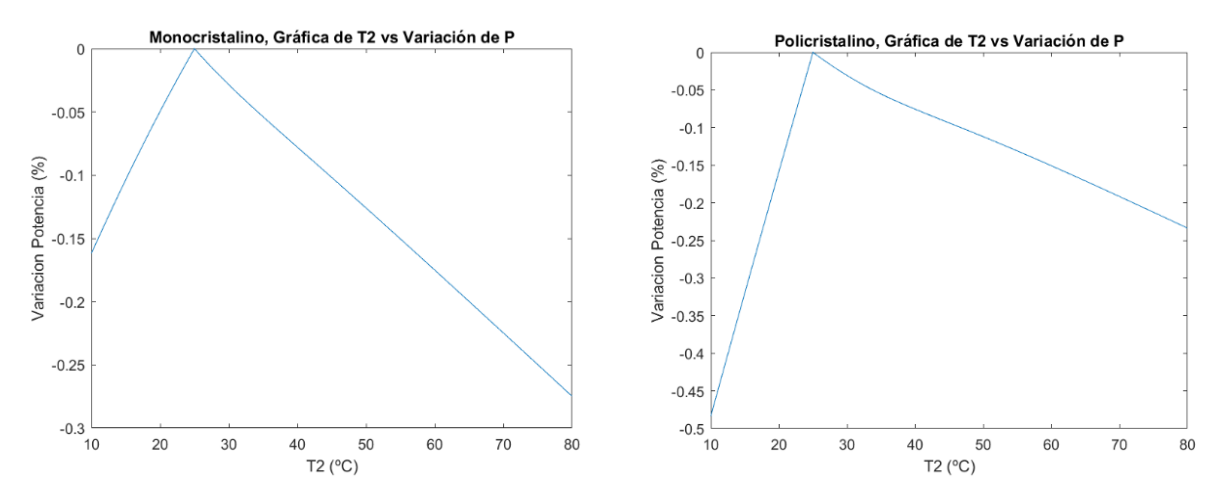

Figura 6-10. Variación de potencia con la variación de  $T_2$  en el caso serie 4, para el módulo de Silicio Monocristalino a la izquierda, y Policristalino a la derecha.

Para este caso, en el que únicamente una célula se encuentra a la T2, lo primero es destacar que es indiferente donde se ubique esta célula a mayor temperatura, en cualquier lugar del módulo se obtendrían los mismos resultados.

Vemos que en este caso la curva se diferencia de la de los casos anteriormente vistos, ya que siempre se produce una pérdida de potencia respecto del caso en el que toda la temperatura del módulo fuera la misma, incluido cuando la T2 es menor de 25<sup>a</sup>C, lo que difiere de los otros casos. Esta pérdida cuando la T<sub>2</sub> es menor de 25<sup>o</sup>C si está estrechamente relacionada con la no uniformidad de temperaturas en todas las células del módulo. Esto se debe a que es mayor la pérdida de intensidad que se produce al tener que variar las otras 71 células del módulo su intensidad, para operar a esta intensidad mínima correspondiente a la de la célula a T<sub>2</sub>, por muy pequeña que sea, que la ganancia de tensión que se produce en una sola célula, por muy grande que sea. Es decir, tiene más peso la pequeña variación de intensidad en 71 células, que la gran variación de tensión en una sola. Y además se puede afirmar con certeza, que este hecho está ocasionado por el desajuste de temperaturas, ya que todas las células tienen que adaptar su intensidad para trabajar todas a la misma.

Sin embargo, la pequeña magnitud que tiene la variación de la potencia en este caso, nos hace ver la relativa poca influencia que tienen los gradientes de temperatura en el módulo para este tipo de conexión. Más aun, sabiendo que el hecho de que una sola célula este a una intensidad menor, hace que el resto tengan que adaptarse a este valor de operación. De ahí que entre en juego el tipo de conexión, ya que como las diferencias en la intensidad de células a distinta temperatura son muy pequeñas, la no uniformidad de temperatura tendrá poca repercusión en la variación.

En cuanto la T<sup>2</sup> pasa de 25 grados, se sigue produciendo pérdida, pero en este caso ya vuelve a ser originada por la pérdida de tensión en una única célula, de ahí que sea tan insignificante la variación de la potencia. Así mismo, en ambas situaciones es muy pequeña la variación, por un lado, porque la variación de intensidad que produce la temperatura es muy pequeña, aunque está afecte a casi todas las células, y por el otro, porque la variación de tensión al ser en una única célula, tampoco tiene mucho peso.

Finalmente, cabe destacar que las pequeñas diferencias en las curvas de los distintos tipos de módulos, se deben a los parámetros característicos propios de cada uno.

# **6.2 Conexión en paralelo**

# **6.2.1 Casos Analizados**

Partiendo del módulo de 72 células con la disposición de ellas ya comentada, el hecho de que todas estas células estén conectadas en paralelo podría visualizarse de la siguiente manera:

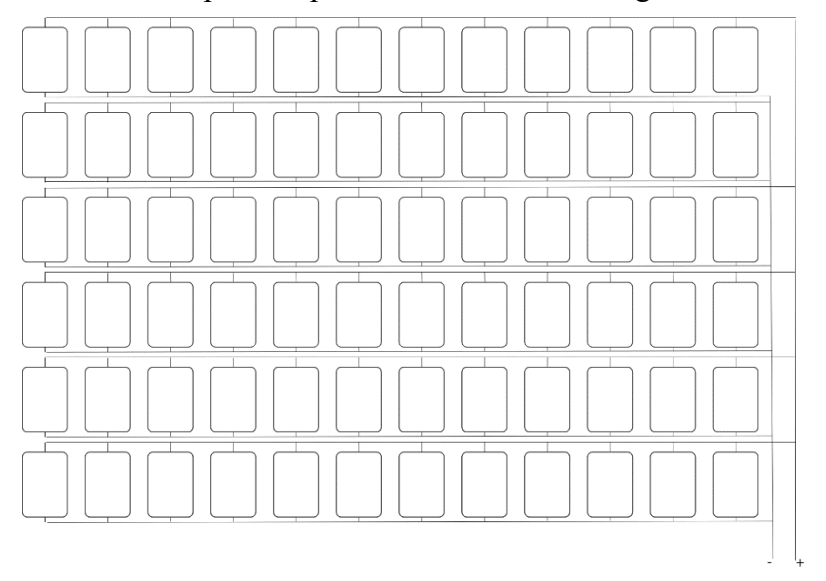

Figura 6-11. Módulo con conexión en paralelo.

En este caso, todas las células están conectadas entre sí en su parte con carga positiva, y a su vez en su parte con carga negativa.

En este grupo de conexión, en el que las 72 células del módulo se encuentran conectadas en paralelo entre sí, todas ellas estarán operando a la misma tensión, y la intensidad total del módulo, se podrá calcular como la suma de las intensidades de cada una de las células.

Partiendo de la base de que se están estudiando siempre casos en los que las condiciones no son uniformes en todas las células del módulo, hay que tener en cuenta que cada célula no estará operando en el MPP, si no que como consecuencia de tener que adaptar su tensión a la del resto de células, este punto de operación podrá variar. Ese caso en el que todas las células operan en condiciones homogéneas, especialmente de temperatura, es el que hemos tomado como referencia, y a partir del cual evaluamos como ha sido la variación de la potencia en los casos estudiados.

Por lo cual, dando por hecho que el objeto de estudio es el efecto de ese gradiente de temperatura, y que estamos manteniendo constante la irradiancia, se puede deducir que las variaciones de potencia por esta no uniformidad en las temperaturas para este grupo de conexión deben de ser acusadas. Esto se debe a que como ya es sabido, la temperatura tendrá influencia directa sobre la tensión de la célula, y el hecho de que todas tengan que estar operando al mismo valor de tensión al estar en paralelo, hace que el fenómeno de que una célula esté a una temperatura distinta, también hace que lo esté a una tensión significativamente distinta, y por tanto esto provoque la variación de la tensión del resto de células, acusándose así su influencia en la potencia suministrada.

Una vez dentro de este grupo de conexión, se evaluarán distintos casos que diferirán los unos de los otros en la disposición espacial en el módulo de las células que se encuentran a una temperatura diferente de la de referencia, de nuevo denominada como T2, siendo este el parámetro cambiante, y que nos permite ver la variación de la potencia a lo largo de un amplio margen de temperaturas.

Concretamente para este grupo de conexión, se tendrán en cuenta y se evaluarán los mismos casos que han sido evaluados en el

apartado anterior para el grupo de conexión en el que todas las células se encuentran conectadas en serie. Por lo tanto, cada caso se nombrará igual que han sido expuestos anteriormente, y se podrán tener en cuenta las mismas consideraciones en cuanto a la adaptación de esos casos a situaciones reales.

## **6.2.2 Resultados**

## **6.2.2.1 Caso 1**

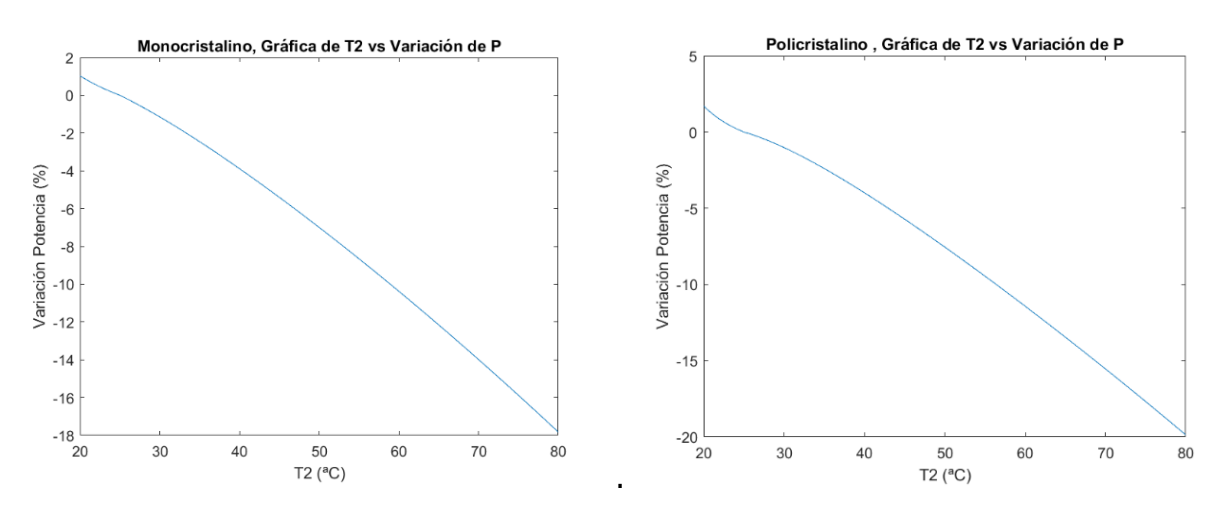

Figura 6-12. Variación de potencia con la variación de  $T_2$  en el caso paralelo 1, para el módulo de Silicio Monocristalino a la izquierda, y Policristalino a la derecha.

Lo principal que se observa es que la variación de potencia para este grupo de conexión y para este caso, aunque después comprobemos que el resto de casos seguirá la misma línea, es que empieza a tomar valores ciertamente significativos. Además, ahora la variación de potencia si estará mucho más íntimamente ligada a esos gradientes de temperatura, que al simple hecho de la reducción o aumento de la tensión provocada por el aumento de temperatura.

Esta variación es fácilmente comprobable si pensamos en la lógica del caso. Como la irradiancia toma el mismo valor para todas las células del módulo, los valores de la intensidad tendrán de nuevo casi insignificantes diferencias entre sí, lo que también es visible si nos fijamos en el orden que tienen los coeficientes de variación de intensidad con la temperatura. Sin embargo, las distintas condiciones de temperatura entre células sí que provocarán que los valores de tensión de aquellas células a distinta temperatura tengan una notable diferencia entre sí. Por lo cual, al estar todas las células operando al mismo valor de tensión por estar conectadas en paralelo, aquellas que se encuentren a mayor tensión, tendrán que operar al valor mínimo de todas ellas, produciéndose así una notable perdida en la tensión de esas células en comparación a su MPP, y haciendo así que la potencia obtenida sea menor.

Además, se puede observar que cuando la  $T_2$  se hace mayor de 25<sup>a</sup>C, la tensión de estas células que se encuentran a esta temperatura empieza a disminuir notablemente cuánto mayor es la temperatura, y por tanto más se distanciará de aquellas células que se encuentran a la temperatura de referencia. Como se acaba de explicar, la conexión en paralelo provocará que las células a mayor tensión tengan que operar a la misma que las células a mayor temperatura, perdiéndose así tensión, y causando que las pérdidas de potencia sean mayores cuánto mayor es la T2. En caso contrario, cuando la T<sup>2</sup> disminuye de los 25ºC, las células a esa temperatura, aumentarán su tensión, sin embargo, tendrán que adaptarse a la tensión de operación, que en esta situación se corresponde con la tensión de referencia, y a simple vista no se produciría variación de potencia. Así mismo, esta adaptación de las células a la tensión de operación del módulo, provocará un desplazamiento en la curva hacia valores de menor tensión, que implicará un aumento en los valores de la intensidad, lo que será responsable de ese aumento en la potencia suministrada con respecto al caso de referencia que podemos observar.

#### **6.2.2.2 Caso 2**

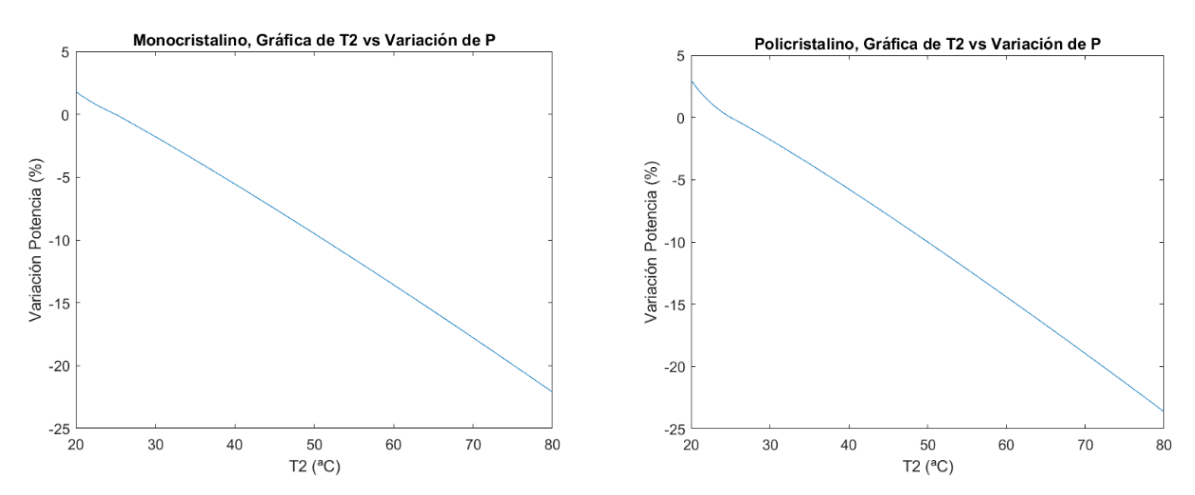

Figura 6-13. Variación de potencia con la variación de  $T_2$  en el caso paralelo 2, para el módulo de Silicio Monocristalino a la izquierda, y Policristalino a la derecha.

Igual que ocurría en la conexión en serie con los dos primeros casos, este segundo caso sigue siendo una variación del primero, pero con la excepción de que son más las células que se encuentran a la T2. Por lo cual, al haber un mayor número de células a esta temperatura, se observa que la variación de la potencia será mayor.

Este aumento de la variación de potencia se sigue debiendo a la conexión entre las células. Por el hecho de estar todas en paralelo, la tensión de todas siempre será igual a la de la menor de ellas. Por lo cual, el hecho de que el número de células a T<sup>2</sup> sea mayor, también implica que sean más las células a menor tensión, y por lo tanto sean menos las células que tendrán que corregir su tensión, y operar a una tensión menor. Estas últimas células, al desplazar su tensión de operación a valores menores, llevará consigo por el efecto del desplazamiento del punto de operación por la curva, que su intensidad aumente. Por lo tanto, serán menos el número de células que aumenten su intensidad, siendo menor así la potencia suministrada que en el caso anterior, cuando son más las células que aumentan su intensidad, y mayor es la variación de potencia.

Al fijarnos bien en estos dos casos, se empieza a observar el hecho de que también en este tipo de conexión, la

potencia es independiente de la disposición espacial en el módulo de las células que se encuentran a la temperatura distinta de la de referencia (T2). Así que como se comentará después, la potencia para este grupo de conexión también será dependente del número de células que se encuentren a esa temperatura ya mencionada, y no de la distribución de las mismas en el módulo.

#### **6.2.2.3 Caso 3**

De nuevo, para este caso, se recuerda que se presenta en la gráfica la simulación de los 12 casos posibles, siendo el número de filas a la T2, el número de filas verticales empezando a contar por el lado izquierdo que se encuentran a esa temperatura. Por tanto, Por cada fila a T<sub>2</sub> que hay, son 6 células más a esta temperatura. Por ejemplo, si son las 4 primeras filas a  $T_2$ , es lo mismo que decir que hay 24 células a la  $T_2$ .

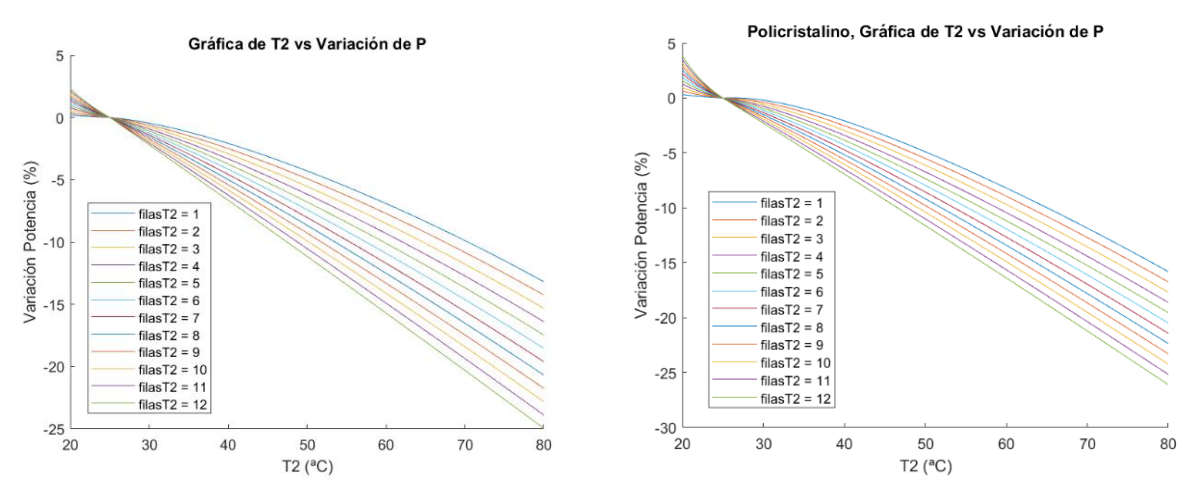

Figura 6-14. Variación de potencia con la variación de T<sub>2</sub> en el caso paralelo 3, para el módulo de Silicio Monocristalino a la izquierda, y Policristalino a la derecha.

Como ya se ha especificado antes, ya en este caso es donde se observa claramente como la variación de potencia se hace mayor cuanto mayor es el número de células a la T2. En las gráficas, se puede ver como la variación de potencia se hace más acusada, desde el caso en el que solo se encuentra una sola fila a la T2, es decir, solo 6 células, hasta que esta variación se hace máxima, que es el caso en el que más células a la  $T_2$  hay. En resumen, la variación de la potencia será proporcional al número de células que se encuentren a temperatura distinta de la de referencia.

Por lo cual, las deducciones hechas para los casos anteriores, también pueden aplicarse para este caso. Especialmente al tener en cuenta que los efectos del gradiente de temperatura sobre la potencia son independientes de la disposición de las células en el módulo.

Se podría mencionar como caso especial cuando las 12 filas de células se encuentran a la T<sub>2</sub>. Para este caso concreto, sí que habría una uniformidad de temperatura en todo el módulo, por lo que las pérdidas con respecto al caso de referencia estarían ligadas al hecho de que a mayor temperatura, menor es la tensión. La irradiancia como se mantiene constante en ambos casos, hará que la intensidad varíe significativamente poco, y siendo la menor tensión la que provoque la reducción de la potencia. Como caso contrario, cuando la temperatura de estas células es menor de 25ªC, la tensión aumentará, y causando por tanto un aumento de la potencia.

34

## **6.2.2.4 Caso 4**

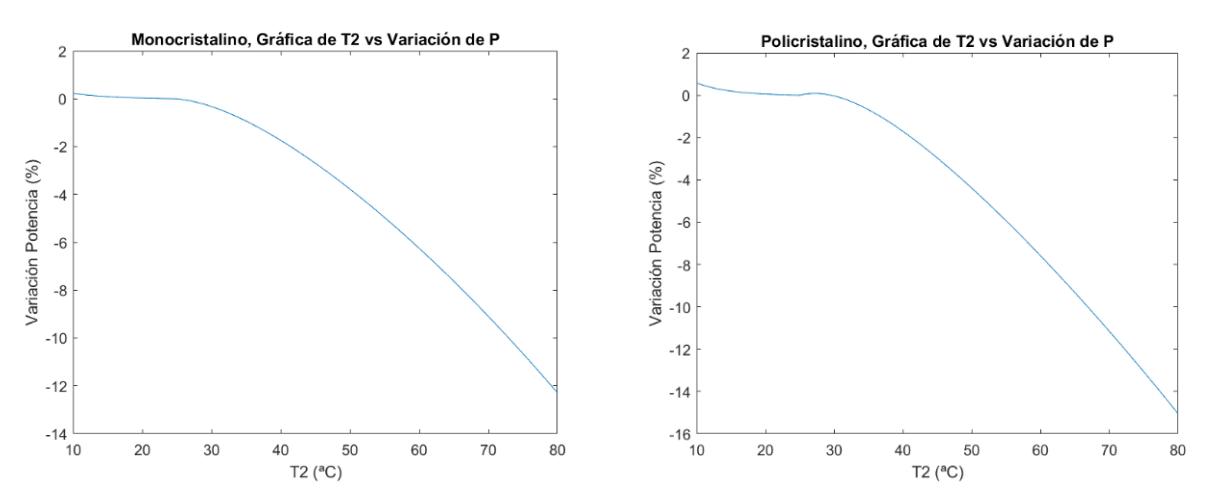

Figura 6-15. Variación de potencia con la variación de T<sub>2</sub> en el caso paralelo 4, para el módulo de Silicio Monocristalino a la izquierda, y Policristalino a la derecha.

Lo primero es mencionar que es indiferente el lugar en el que se encuentre esa única célula a distinta temperatura, ya que se ha visto que la localización de esta, no afecta a la potencia. Es decir, si se simulase el caso para distintas ubicaciones de la célula en el módulo, se obtendría siempre el mismo resultado.

Lo que más llama la atención de este caso es comprobar como una única célula a mayor temperatura, puede variar tan notablemente la potencia obtenida del módulo. Esto de nuevo, es consecuencia de la conexión en paralelo, ya que al aumentar la temperatura de la célula por encima de la temperatura de referencia, se produce una disminución en su tensión, y al estar todas operando en el mismo valor de esta, todas las células restantes adaptarán su tensión (reduciéndola significativamente) hasta estar operando al valor de tensión de la célula a T2, que es el mínimo. Este hecho, es el que provoca que debido a la conexión en paralelo, una sola célula a mayor temperatura sea capaz de variar tanto la potencia suministrada.

Como caso contrario, cuando la temperatura de esta misma célula se hace menor que los 25ºC de la temperatura de referencia, la tensión de esta única célula aumenta, y por tanto tendrá que adoptar el valor de tensión del resto de células, por ello la tensión de la célula no produce significativa variación de la potencia. Ese ligerísimo aumento en la potencia que se produce, se debe a que esa célula se mantendrá operando a la tensión de referencia, correspondiente al resto de células. Sin embargo, el hecho de desplazarse en la curva para disminuir la tensión desde su tensión normal, hasta la de operación, implicará un ligero aumento de la tensión con respecto la tensión de referencia. Como la intensidad ya hemos comentado que varía ligeramente con la temperatura, este aumento de la potencia, y por tanto variación de la misma con respecto de la de referencia, será tan insignificante como se puede ver.

# **6.3 Conexión en serie-paralelo**

## **6.3.1 Casos Analizados**

Para este caso, seguimos partiendo del módulo de 72 células con la disposición de ellas ya comentada, y ahora se hace una combinación de los dos grupos de conexión ya vistos. Por un lado, las células de cada mitad del módulo, las de la mitad superior, y las de la inferior, están todas conectadas entre sí en serie. Y por otro lado, estas dos mitades están conectadas entre sí en paralelo. Este tipo de conexión se puede ver reflejada gráficamente en la siguiente figura:

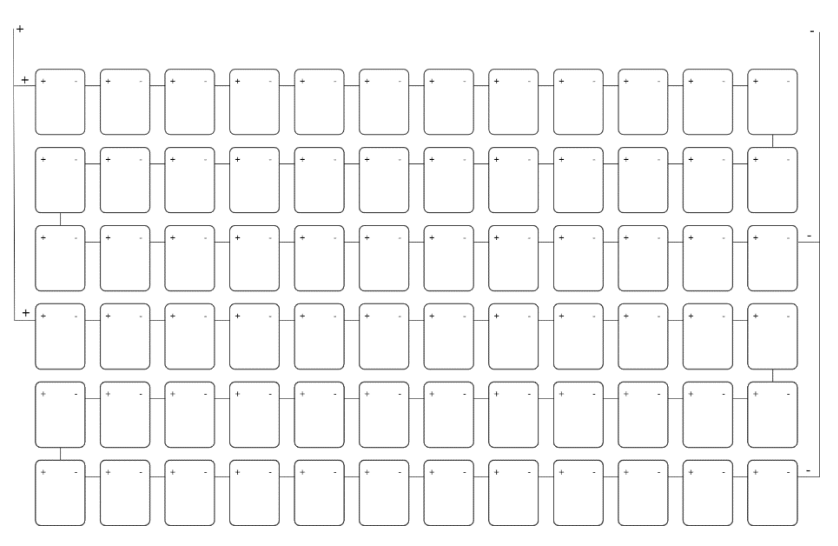

Figura 6-16. Módulo con conexión en serie-paralelo.

Como se puede ver, en el módulo se pueden distinguir dos claras partes, las 36 células superiores conectadas en serie, donde cada célula se conecta a su contigua por su lado de carga opuesta, y las 36 células inferiores conectadas de la misma forma que estas últimas. A su vez, el positivo y el negativo de ambos grupos se conectan entre sí para dar lugar a esa conexión en paralelo entre los dos grupos de células en serie.

Como es evidente, el comportamiento del módulo en este caso será una combinación de las propiedades que rigen el comportamiento de los dos grupos ya vistos. Además, al tener ambas conexiones características de operación muy diferenciadas entre sí, como se verá, ahora sí que será determinante la disposición espacial en el módulo de las células que se encuentres a distintos valores de tensión e intensidad. Esto último viene determinado para el caso de estudio por la distribución de temperaturas en el módulo.

Por lo cual, para este grupo de conexión, los distintos casos que se estudiarán en función de la disposición en el módulo de las células que se encuentren a una temperatura distinta de la de referencia, denominada de nuevo como T2, serán los siguientes:

- Caso 1, en el que se encontrarán la mitad de las células del módulo operando a una temperatura, y la otra mitad a otra, y además, las células a cada temperatura coincidirán con las de cada una de las dos partes distintas en las cuales las células se encuentran conectadas en serie. Lo que es lo mismo, si dividimos el módulo en dos subgrupos en los cuales todas las células están en serie, cada uno estaría a una temperatura distinta, y como es lógico, ambos estarán conectados entre sí en paralelo. Se puede ver gráficamente esta distribución de temperaturas en la siguiente figura:

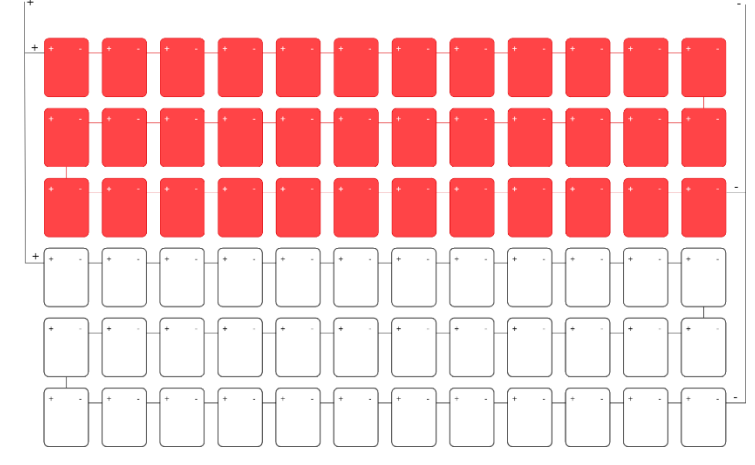

Figura 6-17. Distribución de la temperatura del caso en serie-paralelo 1.

- Caso 2, en el que se tiene en cuenta que unas filas completas horizontales, empezando a contar por la superior, se encuentran a una temperatura, y las restantes filas inferiores, se encontrarán a otra. En este caso se evalúan todas las posibilidades, desde el caso en el que únicamente la primera fila superior está a otra temperatura, aumentando cada vez una fila más, hasta que son cinco las filas superiores las que están a otra temperatura. El caso en el que son 6 no se estudia, ya que entonces estaríamos teniendo en cuenta uniformidad de temperatura en todo el módulo, y por tanto no nos interesaría. Además, también hay que destacar que serán estas filas superiores las que se encontrarán a otra temperatura, denominada  $T_2$ , y que las inferiores permanecerán a la temperatura de referencia, es decir, a  $25^{\circ}$ C. A continuación, en la siguiente figura se puede ver gráficamente el caso en el que son dos las filas que se encuentran a  $T_2$ :

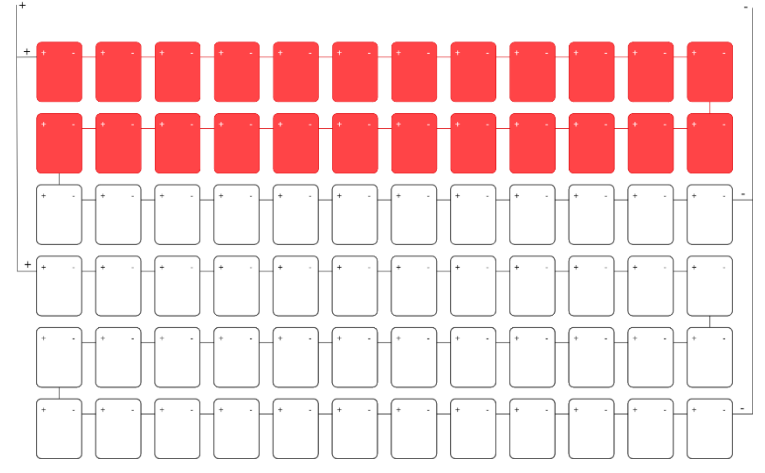

Figura 6-18. Distribución de la temperatura del caso en serie-paralelo 2.

Para este caso, la variante en la que fueran 3 las filas a T3, nos dejaría en la misma situación que se ha expuesto para el caso 1.

Este caso, podría ser una situación más frecuentemente común en casos reales de lo que pensamos. Por ejemplo, podría asemejarse al caso en el que el módulo se encontrase apoyado sobre una superficie que no ocupase la totalidad de su base, y que el hecho de que una parte este apoyada una superficie, y la otra no, podría provocar el calentamiento de las células sobre la superficie por encima de las otras. Este efecto vendría determinado por la conductividad de los materiales de esas superficies.

- Caso 3, en el que se tiene en cuenta que unas filas completas verticales, empezando a contar por la más situada a la izquierda, se encuentran a una temperatura, y las restantes filas a su derecha se encontrarán a otra. Además, en este caso se vuelven a evaluar todas las posibilidades, aumentando en una cada vez, el número de filas verticales a esa distinta temperatura. Se empieza desde solamente la primera fila de la izquierda, hasta que son 11 esta cantidad de filas. De nuevo estas filas se encontrarán a una temperatura denominada T<sub>2</sub>, quedando las restantes a la temperatura de referencia. A continuación, en la siguiente figura se puede ver el caso en el que son  $3$  las filas que se encuentran a  $T_2$ :

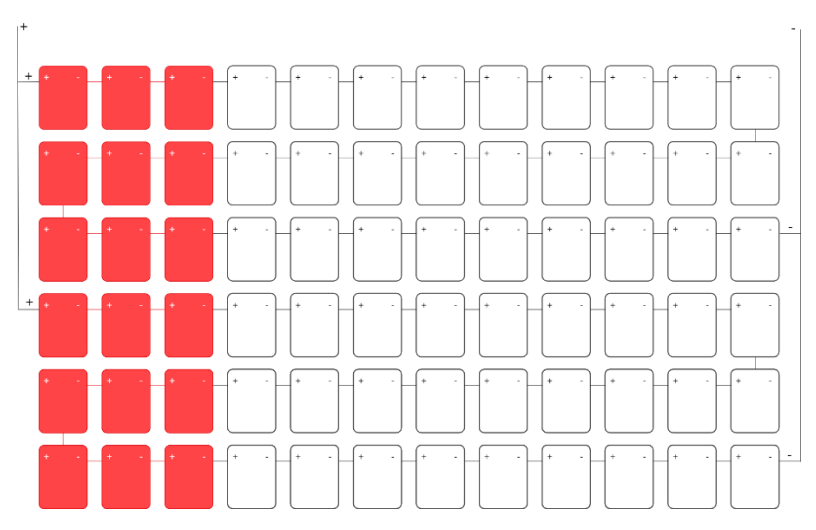

Figura 6-19. Distribución de la temperatura del caso en serie-paralelo 3.

Asimilándose a una situación real, el hecho de que estos dos últimos casos se evalúen para ese abanico situaciones, puede ser entendido como la situación real en la que una parte del módulo por estar sobre una superficie se calentase más que el resto, pues se plantean esos casos con el fin de ver cómo sería el comportamiento del módulo según la cantidad de panel dispuesta sobre esa superficie. Por ejemplo, sería el caso si apoyáramos el panel en el borde de una superficie, quedando en forma de tipo voladizo, y lo fuéramos desplazando hacia dentro, o fuera de esta.

Además, es importante hacer una diferenciación entre ambos casos, que se verá después reflejada en los resultados. Ya que en el caso 2, las filas a T2, al ser horizontales, cada una tendrá influencia sobre un único grupo de los dos en los que las células están conectadas en serie, por lo que la variación de la potencia se comportará de manera distinta que en el caso 3, donde por ser estas filas verticales, afectará cada una a los dos grupos por igual. Esta influencia en el comportamiento, está determinada por las características de este grupo de conexión, ya que el hecho de que primeramente una parte de las células se encuentren en serie, y después se conecten en paralelo con otras, podría hacer que se solapase de alguna forma el efecto en la potencia de la variación de la temperatura.

## **6.3.2 Resultados**

A continuación, se exponen los resultados para la simulación de los casos previamente comentados. También es importante resaltar que la variación de potencia, como ya se ha hecho para las anteriores conexiones, se evalúa respecto al caso de referencia en el supuesto de que todas las células del módulo se encontrasen a la temperatura de referencia, que es de 25ºC.

#### **6.3.2.1 Caso 1**

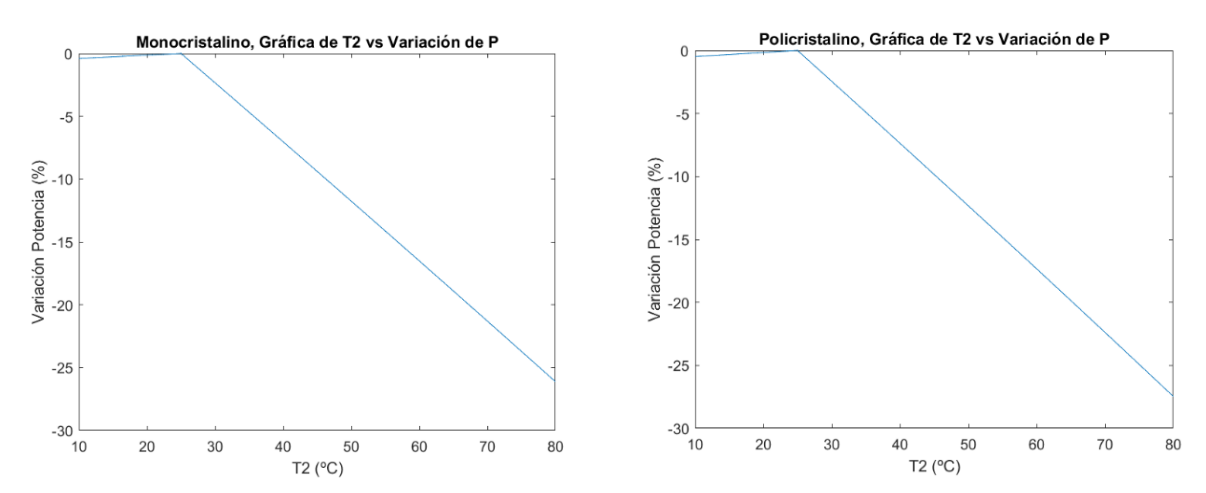

Figura 6-20. Variación de potencia con la variación de T<sub>2</sub> en el caso serie-paralelo 1, para el módulo de Silicio Monocristalino a la izquierda, y Policristalino a la derecha.

En este caso, cada grupo de células conectadas entre sí en serie, se encuentra a la misma temperatura, por lo cual, en esos dos grupos existirá una uniformidad en la temperatura de todas sus células, y no existirá variación de la potencia por el desajuste de temperaturas debido a la conexión en serie. Por lo cual, este caso puede ser tratado como dos únicas células, las cuales son el resultado de la conexión en serie de todas esas células en condiciones uniformes, y por tanto en el MPP. Cada una estaría a las condiciones de tensión e intensidad que determina la temperatura a la que trabajan. Es por esto que, la variación de la potencia por el gradiente de temperatura para este caso, se debe principalmente a la conexión en paralelo de estas dos hipotéticas células que están operando en el MPP cada una a su temperatura. Es decir, el caso sería similar a uno en el que se tratasen dos únicas células, ambas conectadas en paralelo, y cada una a una temperatura distinta, determinado por la variación causada por la conexión en paralelo.

Este caso, puede ser evaluado en dos situaciones distintas. Por un lado, cuando la  $T_2$  es mayor de 25°C, donde como es lógico, se irá produciendo una pérdida de potencia a medida que aumenta esta temperatura. Esto se debe a lo mismo que se ha comentado anteriormente para el caso en paralelo. Es decir, ambas partes operarán al mismo valor de tensión, y cuanto más aumenta la T2, menor será la tensión de operación de estas células, y por tanto, obligarán a las otras células a la temperatura de referencia, que poseen una tensión mayor, a que ese valor disminuya notablemente, y afectando así directamente a la variación de potencia. Además, este salto de la variación de potencia será mayor cuanto mayor sea el valor de T2, ya que menor será la tensión de operación, y mayor será la reducción en la tensión de las células a la temperatura de referencia.

Sin embargo, cuando la temperatura disminuye de 25ºC, aunque aparentemente se pudiera pensar que la variación de potencia tomara valores positivos, se puede ver como estos también son negativos. Esto se puede entender si partiendo de esas dos células equivalentes, nos fijamos en sus valores de tensión e intensidad. Ahora son las células que están a menos de 25ºC las que están a mayor tensión, y por tanto variarán su valor ajustándose al de las células a la temperatura de referencia, por lo que la tensión no provocará variación en la potencia. Sin embargo, la intensidad de estas células a T<sub>2</sub> será menor que la de las células de referencia, y a pesar de experimentar un ligero aumento en su valor, como consecuencia del desplazamiento del punto de operación en la curva para adaptar su tensión a la de operación, este aumento en la intensidad no es suficiente para que este valor de corriente sea mayor que el de referencia, y por tanto, se seguirá produciendo pérdida de potencia. Como los valores de intensidad no varían de forma significativa al permanecer la irradiancia constante, esta variación de potencia seguirá siendo muy pequeña.

#### **6.3.2.2 Caso 2**

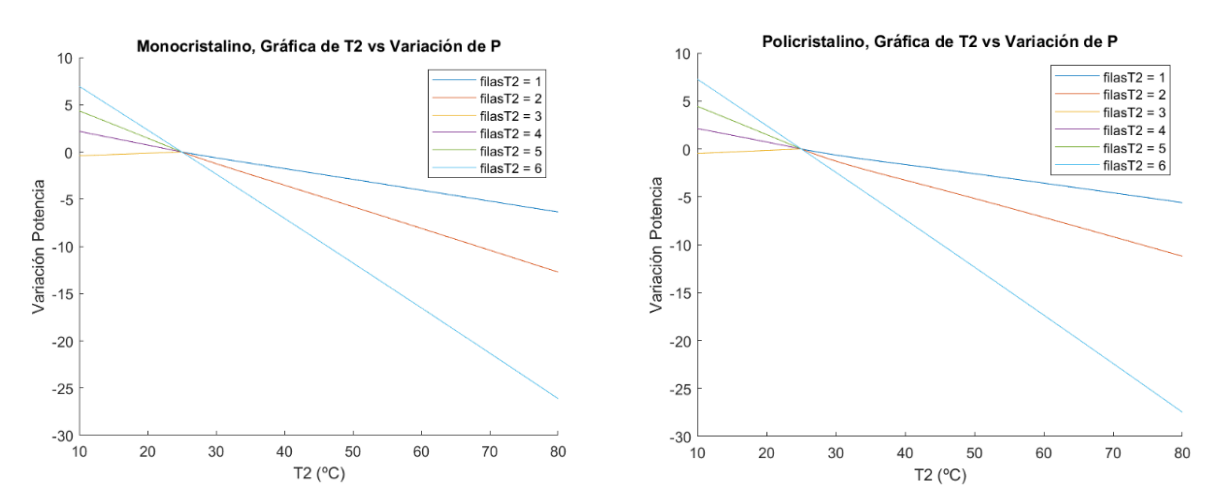

Figura 6-21. Variación de potencia con la variación de T<sub>2</sub> en el caso serie-paralelo 2, para el módulo de Silicio Monocristalino a la izquierda, y Policristalino a la derecha.

En primer lugar, hay que comentar la peculiaridad que tiene este caso, y la cual se debe a las características del grupo de conexión, y es, que el comportamiento del módulo será igual en función de si las filas a T<sup>2</sup> afectan a una de las dos partes, o bien a las dos. Ya que como se ha explicado, primeramente, se evaluará como afecta a cada grupo en el que están conectadas en serie, y posteriormente la conexión en paralelo en ambos grupos. El hecho de que se encuentre una sola fila a T<sub>2</sub>, tenga el mismo efecto que sean dos, se debe a que esta variación de temperatura afectará por un lado a todas las células de una de las partes conectadas en serie, y afectará de la mima forma si son una que dos las filas a distinta temperatura. Como no afectaría a la otra parte, que seguiría a la temperatura de referencia, el comportamiento al conectarse en paralelo no variaría tampoco. Esto se detallará a continuación con más detalle.

Es decir, para este caso, siempre habrá una de las dos partes en serie que se encontrará en uniformidad de temperatura. Por otro lado, el valor de T<sup>2</sup> será el que determinará los valores de tensión e intensidad en la otra parte, y el módulo se comportará igual independientemente del número de células a T<sup>2</sup> que haya en ese lado en serie (el de temperatura no uniforme).

Es bueno hacer una distinción de la situación cuando la  $T_2$  es menor de 25 $\degree$ C, de cuando es mayor.

Cuando es menor de 25°C, si se observa la gráfica, los casos en los que están a  $T_2$  la primera fila, las dos primeras filas, y las tres primeras (la mitad del módulo, igual que en el caso 1), vemos que se comportan exactamente igual. Este comportamiento sigue exactamente las mismas bases expuestas para el comportamiento del caso 1 en estos mismos valores de temperatura. En esta parte en serie afectada por las células a T2, la tensión será mayor, y al estar en serie, actuaran a la tensión de referencia. Por lo cual, estás minúsculas pérdidas vendrán determinadas por el hecho de que las células de esta parte se encuentran a intensidad menor que la referencia, y a pesar de aumentarla ligeramente al desplazar su punto de operación, este aumento no es suficiente para llegar a la intensidad del caso de referencia. El hecho de que los 3 casos tengan el mismo comportamiento, se debe a que la primera conexión en serie corrige la intensidad y la tensión, quedando toda esta mitad operando a la intensidad de la T2, y posteriormente, el hecho de estar en paralelo, hará que todas ellas actúen a la tensión de la referencia, que se corresponde a la de la otra parte por ser menor. Por tanto, independientemente del número de células que haya a T<sup>2</sup> en esa primera parte, siempre acabarán actuando a esos valores de tensión e intensidad, y dando lugar a la misma gráfica, la cual denota esa ligera pérdida de potencia. Es decir, en el momento que haya una sola célula a T<sup>2</sup> en esta primera parte, el comportamiento será este.

En el resto de casos, los comportamientos ya no son exactamente iguales y no comparten la misma gráfica, aunque los tres siguen la misma línea. Ahora tenemos una parte en serie con uniformidad de temperatura, a T2, y la otra con células a T<sup>2</sup> y células a la temperatura de referencia. Por este hecho, la corrección de la intensidad en el lado no uniforme por estar todas en línea, hará que todas operen a la intensidad de  $T_2$ , y por tanto, este aumento de intensidad de las células a temperatura de referencia, lleve consigo cierto aumento de la tensión. Al evaluarse la conexión en paralelo de ambas partes, la tensión mínima se corresponderá con la de esta parte no uniforme, y sea la de esas células a la temperatura de referencia, pero con un valor de tensión superior al del

MPP, de ahí que la variación de la potencia sea positiva. También se observa que cuantas más filas a  $T_2$  hay para este último caso, mayor es la variación de potencia, provocada por el hecho de que la primera conexión en serie aumente la intensidad de mayor número de células, originando más potencia.

Por otro lado, cuando la T<sub>2</sub> se hace mayor de 25°C, se siguen las mismas bases de comportamiento, pero de forma inversa, ya que ahora estas células a  $T_2$  tendrán menor tensión y mayor intensidad, mientras que antes era al contrario. Por tanto, se sigue el mismo razonamiento por el cual cuando el número de filas es 3 o mayor de 3, es se comportarán exactamente igual. Por otro lado, tendrán distinto comportamiento cuando la parte en uniformidad es a temperatura uniforme, o lo que es lo mismo, cuando hay  $1 \text{ o } 2$  filas a  $T_2$ , y siendo la variación mayor cuantas menos son las células a esta temperatura en esa parte no homogénea.

Como es lógico, ya para este caso empiezan a ser notables las consecuencias de la mezcla de propiedades de la conexión en serie y en paralelo en el comportamiento del módulo.

## **6.3.2.3 Caso 3**

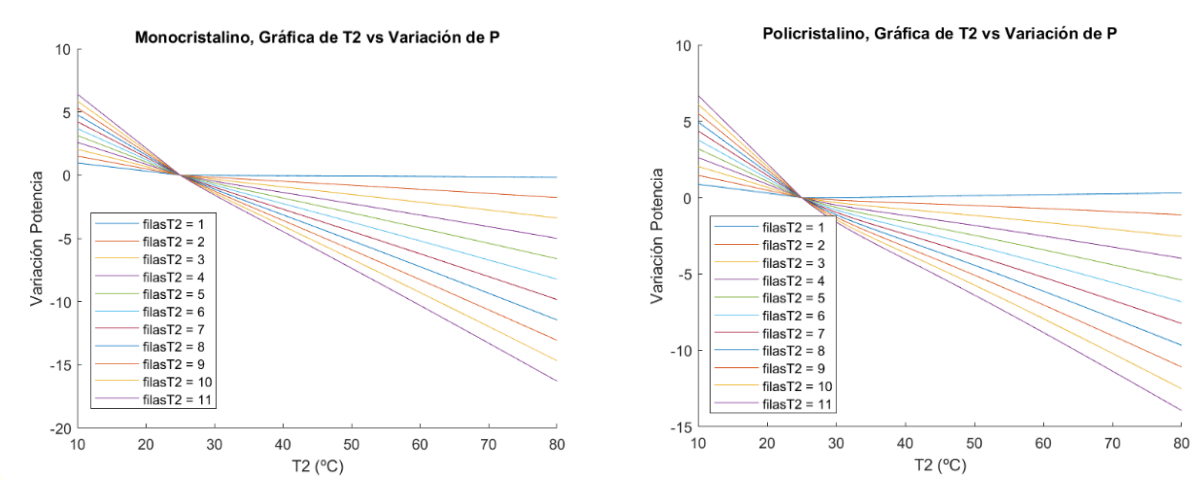

Figura 6-22. Variación de potencia con la variación de T<sub>2</sub> en el caso serie-paralelo 3, para el módulo de Silicio Monocristalino a la izquierda, y Policristalino a la derecha.

Este último caso se presenta en contraposición con el anterior. Mientras que antes el comportamiento del módulo venía definido por que una de las dos partes siempre se iba a encontrar en uniformidad de temperatura, y la otra no, ahora, al ser las filas que se encuentran a T<sub>2</sub> verticales, siempre estarán induciendo un gradiente de temperatura en ambas partes del módulo.

Este último hecho, hará que el módulo se comporte de forma similar sean cuantas sean las filas que están a T<sub>2</sub>. Como ambos lados son simétricos, podemos obviar que a la hora de evaluar la conexión en serie de los mismos, ambos se comportarán igual.

Fijándonos en primer lugar en valores de T<sub>2</sub> mayores de 25°C, temperatura de referencia, las células a esta temperatura tendrán menos tensión, pero a su vez más intensidad. Al estar conectadas en serie, estas variarán su intensidad para operar al mismo valor que las células a temperatura de referencia, sin embargo, esta variación de intensidad será muy pequeña, ya que como se ha ido comentando en todo el documento, la irradiancia se mantiene constante. Por tanto, la variación de tensión que sufren estas células al desplazar su punto de operación por la curva, también será muy pequeña, siguiendo estando estos valores de tensión muy por debajo de los de las células de referencia. Por lo cual, nos quedan dos partes operando a ese valor mínimo de intensidad, y cuya tensión de cada una es una suma de las tensiones de cada célula. Finalmente, la conexión en paralelo de ambas partes no afecta al comportamiento, ya que ambas tienen la misma tensión, que será a la que actúen. Finalmente, como la variación de intensidad es muy pequeña dentro del módulo, y es la única corrección que se hace debido al grupo de conexión, la variación de potencia debido al desajuste de temperatura en este caso es muy pequeña, casi tan insignificante como lo era en el caso en el que todas las células están conectadas en serie.

Por tanto, se deduce que al igual que ocurría en el caso en serie, la variación de potencia observada en la gráfica se debe casi toda a la pérdida de tensión al aumentar la temperatura de algunas células, y no al gradiente de temperatura. Es por eso, que se observa claramente que cuanto mayor es el número de filas a  $T_2$ , mayor es la pérdida, ya que son más el número de células que disminuyen su tensión notablemente, hecho que refuerza los

resultados deducidos.

También destacar que en valores menores de 25ºC para T2, se produce un aumento en la potencia, que igualmente estará ocasionado por el aumento de la tensión de las células a T2, y que también será mayor a medida que más células haya a esta temperatura.

# **6.4 Conexión en paralelo-serie**

## **6.4.1 Casos Analizados**

Para este caso, seguimos partiendo del módulo de 72 células con la disposición de ellas ya comentada, y ahora se hace una combinación de los dos grupos de conexión ya vistos. Por un lado, las células de cada mitad del módulo, las de la mitad izquierda, y las de la mitad derecha están conectadas todas en paralelo entre sí, y a su vez, ambas mitades quedan conectadas en serie. Este caso podría ser visto de la misma forma que el anterior, pero de forma opuesta, primero en los dos grandes subgrupos se encuentran todas las células conectadas en paralelo y no en serie, y a su vez estos dos grupos se encuentran en serie, y no en paralelo. A continuación, en la siguiente figura puede verse gráficamente como podría ser este tipo de conexión para el módulo en cuestión.

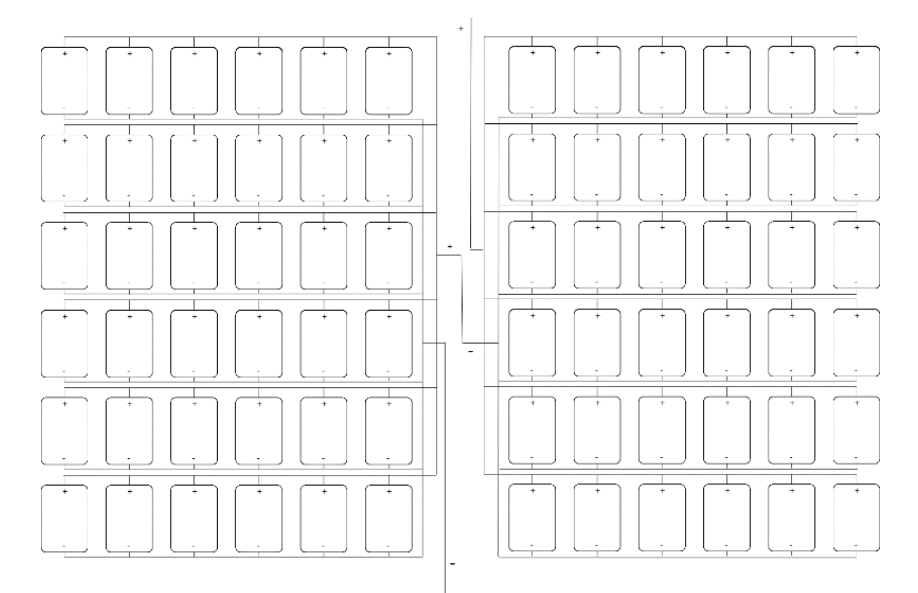

Figura 6-23. Módulo con conexión en paralelo-serie.

Observando detenidamente, se puede ver como las 6 primeras filas de la izquierda se encuentran todas conectadas en paralelo entre sí, al igual que las 6 de la derecha, mientras que la conexión de ambas partes se realiza en serie. Como ya ocurría antes y se comprobará en los resultados, el comportamiento del módulo frente a los gradientes de temperatura, estará íntimamente ligado a las características determinadas por ambos grupos de conexión, y tendrá mucha dependencia de la ubicación de estas células que se encuentren a distinta temperatura.

Conviene hacer una distinción en este caso con respecto al grupo de conexión anterior, y es que antes los dos subgrupos de células en serie estaban en las posiciones superior e inferior, y ahora los dos subgrupos de células en paralelo están en la derecha y en la izquierda.

Por el hecho de seguir de nuevo esta cierta similitud de ambos casos a la hora de conectar las células, los casos analizados para este grupo de conexión serán prácticamente los mismos que para el caso anterior. Se analizará un caso en el que un subgrupo de células en paralelo esté a una temperatura y el otro a otra, otro en el que se vayan calentando más o menos de la temperatura de referencia (a T2) filas de células en posición vertical de izquierda a derecha, y un último con el mismo mecanismo que este segundo caso comentado, pero calentándose o enfriándose filas de células horizontales de arriba abajo.

Estos 3 casos que se van a estudiar se presentan más detalladamente a continuación:

Caso 1, en el que un subgrupo, es decir las 36 células de la izquierda se encuentran a una temperatura, y el otro subgrupo o las 36 de la derecha a otra:

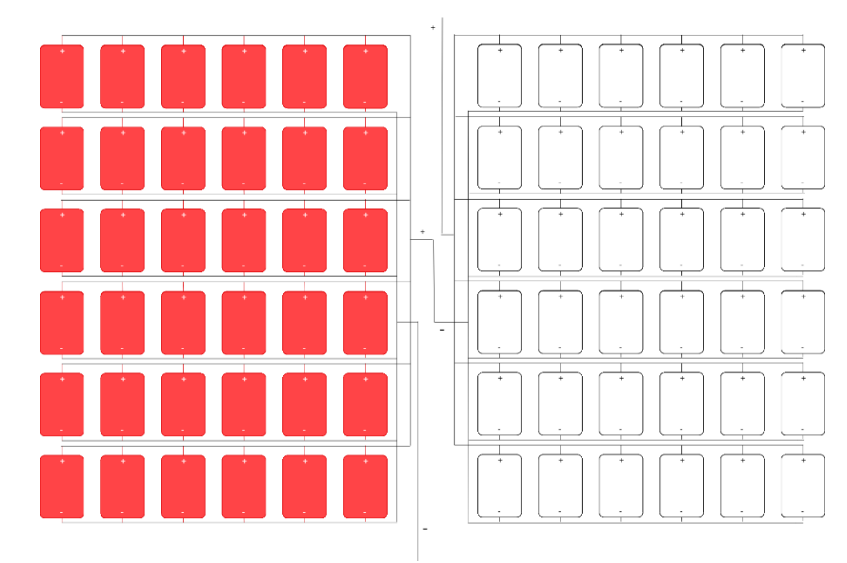

Figura 6-24. Distribución de la temperatura del caso en paralelo-serie 1.

Caso 2, en el que van determinándose a T<sub>2</sub> filas de células verticales de izquierda a derecha, a continuación, se muestra el ejemplo de cuando este número de filas es igual a 4:

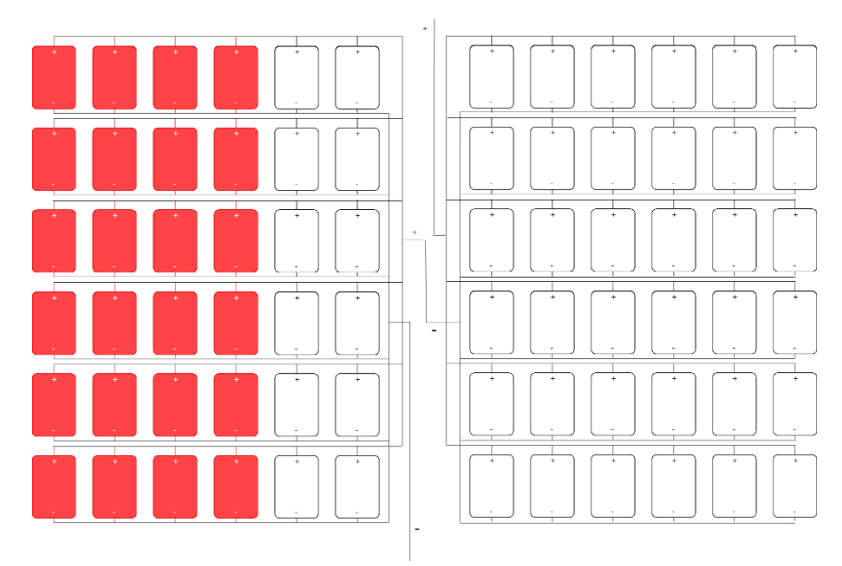

Figura 6-25. Distribución de la temperatura del caso en paralelo-serie 2.

- Caso 3, en el que se van determinando a  $T_2$  filas horizontales de arriba abajo. Se muestra el ejemplo el caso en el que son 3 el número de filas a T2:

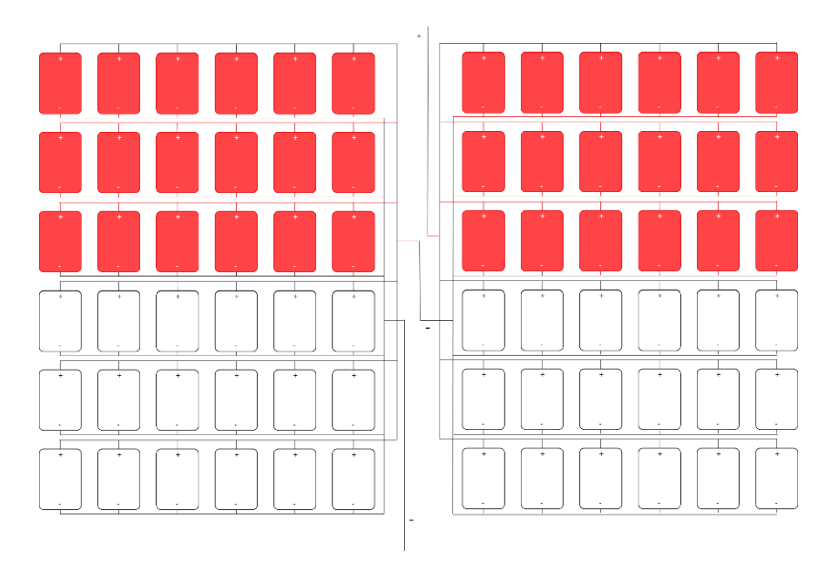

Figura 6-26. Distribución de la temperatura del caso en paralelo-serie 3.

En estos dos últimos casos se pretende lo mismo que se quería estudiar con los dos últimos del caso serieparalelo, y es cómo afecta el hecho de que una parte del módulo se vaya calentando más, por razones naturales como puede ser la influencia de la superficie de apoyo. Se muestra a su vez en contraposición cuando este lado a distinta temperatura afecta a ambos subgrupos de células en paralelo, o solo a uno, manteniéndose en uniformidad de temperatura el otro lado, lo que como se comprobará, que por las condiciones de este grupo de conexión hará que el módulo se comporte de forma muy distinta.

## **6.4.2 Resultados**

#### **6.4.2.1 Caso 1**

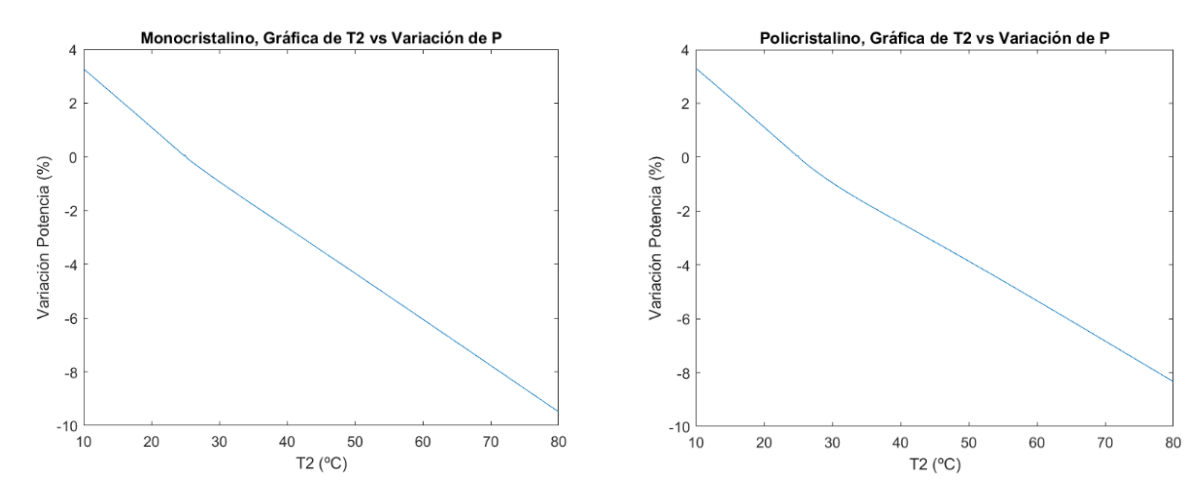

Figura 6-27. Variación de potencia con la variación de  $T_2$  en el caso paralelo-serie 1, para el módulo de Silicio Monocristalino a la izquierda, y Policristalino a la derecha.

Nos encontramos en el caso en el que todas las células de un subgrupo se encuentran a una temperatura, y todas las células del otro a otra. Por tanto, y como es lógico, todas las células conectadas en paralelo entre sí estarán en condiciones homogéneas y no se tendrá que hacer ninguna corrección, permaneciendo por tanto en el MPP. Sin embargo, en la conexión en serie de ambos si que nos encontramos que se encuentran operando en distinto punto de operación. Por lo cual, si tratamos estos dos subgrupos como dos únicas células cuya tensión de cada una es la del MPP, y la intensidad de cada una es la suma de las intensidades de cada una de las células en ese mismo punto de operación, por el hecho de estar conectadas en serie, tendrán que operar al menor valor de intensidad, teniéndose que corregir la intensidad de las células con mayor valor de esta.

Sin embargo, y como ya se sabe, los valores de intensidad de las células que se encuentran a una temperatura y las que se encuentran a otra, difieren mínimamente entre sí, ya que la irradiancia de todo el módulo es uniforme. Es por esto, que la corrección que se hará al estar ambos grupos a distintas condiciones de temperatura y estar conectados en serie, provocará simplemente una pequeña variación de la potencia.

Este hecho se puede observar en la gráfica, donde vemos que la variación no es grande, y que se debe casi toda a los distintos valores de tensión de las células que están a T<sub>2</sub> con respecto de las de referencia. Además, este desajuste de temperatura, no variará significativamente el comportamiento del resto de células que se encuentran todavía a la referencia.

#### **6.4.2.2 Caso 2**

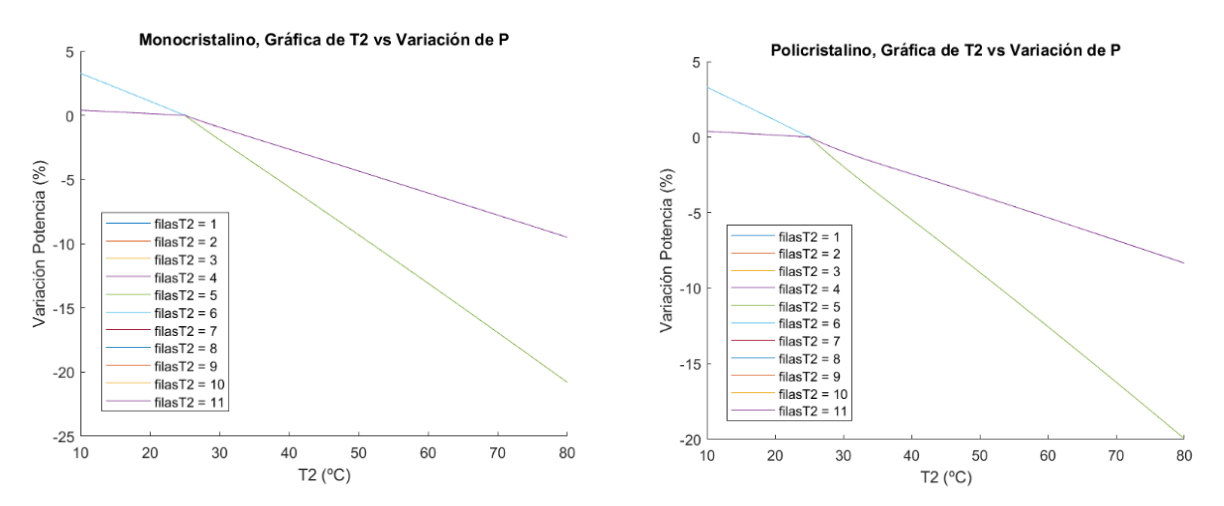

Figura 6-28. Variación de potencia con la variación de T<sub>2</sub> en el caso paralelo-serie 2, para el módulo de Silicio Monocristalino a la izquierda, y Policristalino a la derecha.

Con asiduidad de lo que ocurría también en el segundo caso de la conexión en serie-paralelo, vemos que a medida que más o menos células se encuentran a T2, solamente afectarán a un subgrupo de células en paralelo, o al otro, permaneciendo el otro subgrupo en condiciones homogéneas. Por tanto, e igual que antes, siempre ocurrirá que un subgrupo (el de temperatura homogénea) se encuentre a las condiciones de una de esas dos temperaturas, y a su vez el otro subgrupo quede bajo la influencia de las células a esa misma temperatura del otro grupo. Esto hará que finalmente ambos subgrupos acaben a los mismos valores de tensión e intensidad, independientemente del número de células a distinta temperatura que haya en el grupo no homogéneo. Situándonos en el caso, esto ocurre ya que siempre tendremos un grupo en paralelo a una sola temperatura, y el otro con unas células a la temperatura del otro, y otras a distinta. En primer lugar, la conexión en paralelo del grupo no homogéneo hará que las células a distinta temperatura corrijan su tensión adoptando la de la otra, y que la posterior conexión en serie con el otro grupo homogéneo, haga que corrijan el valor de su intensidad, por tanto quedando el grupo no homogéneo a las mismas condiciones de tensión e intensidad, independientemente del número de células que haya a una temperatura u otra.

Si observamos las gráficas, vemos que la variación de la potencia sigue dos líneas de comportamiento en función del número de filas a  $T_2$ . En primer lugar, cuando son menos de 6 las filas que están a  $T_2$ , un subgrupo queda en condiciones homogéneas de referencia y el otro no. Por tanto, primero este subgrupo no homogéneo cuando la T<sup>2</sup> es mayor de 25ºC, se corrige la tensión de aquellas células a la temperatura de referencia, ocasionándose por tanto una significante variación en el valor de la tensión de estas, ocasionado por la conexión en paralelo. Posteriormente, se corrige la intensidad de las células del grupo homogéneo, que están a la tensión de referencia, pero cuya corrección es muy pequeña.

Para el caso en el que el número de filas es 6 o mayor que 6, tenemos un grupo en paralelo en condiciones homogéneas a T<sub>2</sub>, y otro con células a las dos temperaturas. Por tanto ahora, se actúa de la misma forma, el subgrupo no homogéneo corrige su tensión a valores de tensión a T<sub>2</sub>, y posteriormente este mismo grupo, corrige su intensidad a valores de T<sub>2</sub> de nuevo. Si observamos las gráficas, la variación de potencia es mayor en el caso

de que las filas a T<sup>2</sup> son menos que 6. Esto se entiende porque el parámetro que varía significativamente es la tensión, quedando la misma tensión para los subgrupos en paralelo no homogéneos en ambos casos, pero siendo mucho mayor la variación de esta cuando el grupo homogéneo está a T2, y no a la temperatura de referencia, ya que ese grupo mantendrá su valor de tensión hasta el final prácticamente, al no afectarle significativamente la corrección por estar ambos en línea.

Del mismo modo ocurre cuando la  $T_2$  es menor de 25 grados, con la única variación de que como las células a esta temperatura ganan tensión en vez de perderla, la variación de potencia tomará valores positivos.

Comportamiento anómalo al resto ocurre cuando el número de filas es 6, donde será la misma situación que en el caso 1. Para valores mayores de 25°C se comportará igual que cuando el número de filas a T<sub>2</sub> es menor que 6, y para valores menores igual que cuando el número de filas a esta temperatura es mayor que 6. Si vemos lo explicado en el caso 1 y lo asociamos, es algo fácil de ver.

#### **6.4.2.3 Caso 3**

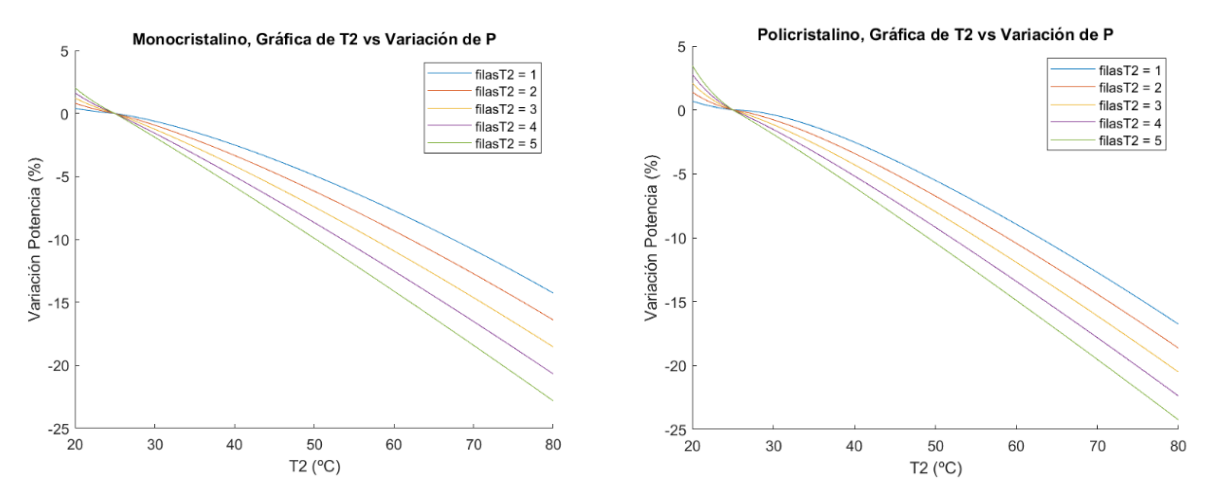

Figura 6-29. Variación de potencia con la variación de  $T_2$  en el caso paralelo-serie 3, para el módulo de Silicio Monocristalino a la izquierda, y Policristalino a la derecha.

Y como se ha comentado, este último caso se asemeja con el caso 3 del estudiado también para la conexión en serie-paralelo. Es decir, ahora las filas que se encuentran a  $T_2$  afectan de la misma forma a ambos grupos en paralelo, siendo ambos simétricos.

Por tanto, como la tensión es el parámetro determinante en la variación de la potencia para este estudio, al quedar cada subgrupo en paralelo en condiciones no homogéneas de temperatura, en ambos habrá que corregir la tensión de aquellas células con mayor valor de la misma, siendo ya significativa la variación de potencia para este hecho. Además, al ser ambos subgrupos simétricos, estarán actuando siempre en las mismas condiciones, y por ello la conexión en serie entre ambos no provocará ningún cambio, o lo que es lo mismo, toda la variación de potencia se debe a la corrección en paralelo dentro de cada subgrupo.

Como sabemos que la tensión es el parámetro que más varía, y la única corrección que se hace es la de las células a más tensión en paralelo, la variación de potencia en este caso es significativa, y será mayor cuanta más sean las células a mayor tensión que tienen que corregir su tensión con motivo de haber otras a distinta tensión.

Por tanto, para este caso, podemos comprobar al igual que lo hacíamos en el caso 3 de la conexión en serieparalelo, que la variación de potencia actuará siempre siguiendo el mismo comportamiento, y su magnitud se deberá a la cantidad de filas a T<sup>2</sup> que haya, o lo que es lo mismo, la cantidad de células, siendo por tanto mayor la variación cuantas más filas haya a  $T_2$ .

s conveniente aclarar la magnitud que tienen los resultados expuestos a la hora de presentar los resultados. Entendiendo que lo que se prioriza en este estudio es analizar cómo afecta un gradiente de temperatura en la potencia de salida de un módulo de 72 células, donde un grupo de células está a una temperatura de referencia y otro grupo a otra temperatura. Para ello, se considera una temperatura fija de referencia de 25ºC para un grupo de células, y para el otro la temperatura se va a identificar como T2, la cual se irá variando tanto por encima, como por debajo de 25ºC, y para distintas agrupaciones dentro de las 72 células. E

Es decir, si tenemos en cuenta que esas células a  $T_2$  por ejemplo están a 40°C, se tienen que entender los resultados como que esas células tienen un gradiente de temperatura con respecto las de referencia de 15ºC. Es importante hacer un análisis de los resultados teniendo en cuenta esto, ya que al igual que se hace con la potencia, no nos interesa conocer cómo opera el módulo a una temperatura, si no saber cómo afecta a la potencia, esa variación de temperatura, de ahí que los resultados de la potencia obtenida también se expresen entorno a variación de potencia con respecto al caso de referencia. Además, el resultado medido desde la diferencia de temperatura es válido para cualquier temperatura de referencia que se hubiera seleccionado.

También cabe mencionar que todos los resultados y comparaciones mostradas en este análisis están hechas sobre el módulo de Silicio Monocristalino. Como se ha comprobado en el apartado de resultados, los resultados del Monocristalino siguen la misma línea de comportamiento que en el Policristalino, y por tanto, se considerarán las mismas conclusiones para ambos.

# **7.1 Conexión en serie**

Como se ha mencionado al exponer los resultados, lo primero que hay que resaltar es que en este tipo de conexión es indiferente la disposición espacial que tengan las células a distinta temperatura en el módulo, y que lo que importa es la cantidad de ellas que estén a esa temperatura. Esto se debe a que como todas están conectadas en serie, cada una contigua a la anterior, es indiferente, y por lo cual tendrá el mismo efecto, que una célula se disponga en una posición u otra, ya que todas deben funcionar a la misma intensidad, y la tensión total será la suma de todas ellas. Esto ha podido ser observado en los resultados expuestos anteriormente, ya que si nos fijamos, casos distintos, pero con el mismo número de células a una temperatura T2, nos proporcionan un mismo resultado.

A continuación, en la figura 7-1, se muestran la variación de potencia que se produce en casos donde el número de células a  $T_2$  es similar. Por un lado, se usan los resultados del caso 1 (32 células a  $T_2$ ) con el caso 3 con 5 filas a  $T_2$  (30 filas a  $T_2$ ), y por otro los del caso 2 (56 células a  $T_2$ ) con el caso 3 con 9 filas a  $T_2$  (54 filas a  $T_2$ ). Al observar los resultados, comprobamos el hecho de que la variación de potencia para este grupo de conexión dependerá únicamente del número de células a una temperatura u otra, y no de la localización de estas.

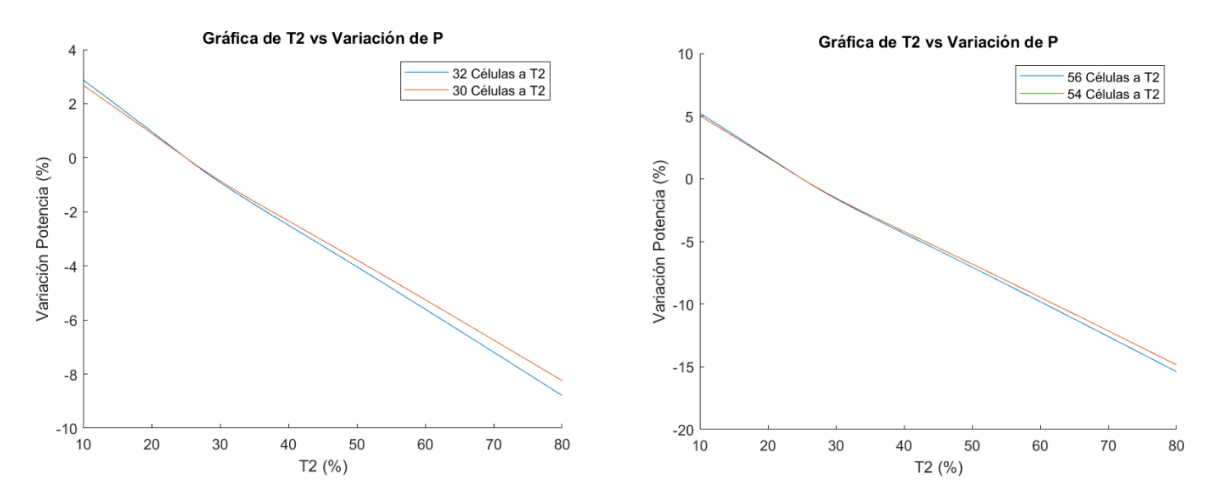

Figura 7-1. Variación de potencia con la variación de  $T_2$  para la conexión en serie, a la izquierda módulos con  $32 \text{ y } 30$  células a  $T_2$ , y a la derecha para 54 y 56 células a  $T_2$ .

Este hecho hace que nos sea indiferente la distribución de las células en el caso que se esté tratando, y que le demos importancia al número de células que están a una u otra temperatura, especialmente cuando unas se calientan más, que es cuando más pérdida de potencia se produce.

Sin embargo, sí que hemos podido observar que cuando es una sola célula, siempre se produce pérdida por lo mencionado antes en el caso 4 de la conexión en serie, y por tanto, se produce una ligera variación en el comportamiento con respecto a los otros casos (No hay ganancia de potencia para valores de  $T_2$  menores de 25ºC). Seguramente si en vez de una célula, fueran algunas pocas más las que estuvieran a T2, seguiría produciéndose el mismo resultado, hasta llegar a un número de células a  $T_2$  en el que convergería el resultado, y se empezaría a producir ganancia. Esto se debe a que la variación de tensión de esas células cuando la T<sup>2</sup> es menor de 25<sup>o</sup>C proporcionará más ganancia de potencia, que la pérdida ocasionada por la variación de intensidad en todas las restantes.

A continuación, en la figura 7-2, se muestran los casos en los que son pocas las células que se encuentran a T2, en concreto hasta que son 5. Si se observan los resultados, vemos que en el momento en el que hay 3 células a T2, los resultados convergen por lo mencionado anteriormente, y pasaremos a obtener ganancia de potencia en vez de pérdida.

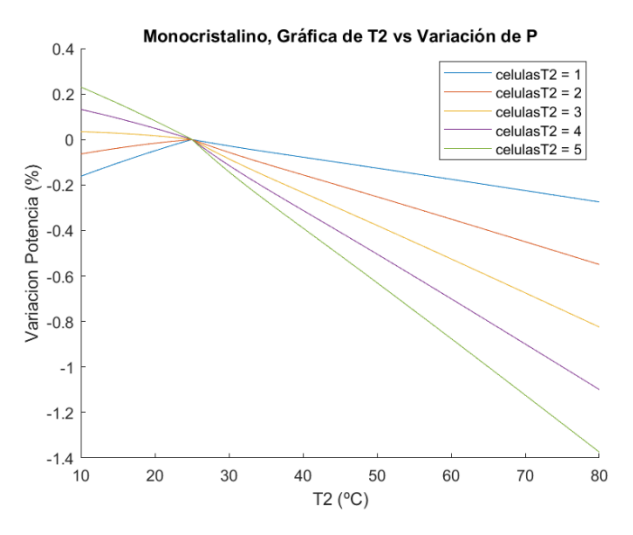

Figura 7-2. Variación de potencia con la variación de  $T_2$  para la conexión en serie, para los casos en los que el número de células a T<sub>2</sub> son 5 o menos.

Este último fenómeno es conveniente tenerlo en cuenta si queremos focalizarnos en la ganancia de potencia que se produce en este caso al disminuir la T2 por debajo de 25 grados, es decir, la provocada por el aumento de la tensión provocado por la disminución de la temperatura.

# **7.2 Conexión en paralelo**

Como ya ocurría en el caso en el que todas las células están conectadas en serie, de nuevo para este caso, los resultados son independientes de la distribución espacial que tengan las células que se encuentran a distinta temperatura en el módulo. Es decir, la variación de potencia dependerá de la cantidad de células que se encuentren a una temperatura distinta, y no de su ubicación. Con esto, podemos llegar a la conclusión de que si hubiéramos analizado un único caso en el que el parámetro cambiante a la hora de evaluar los resultados, fuera el número de células a T2, se hubieran visto reflejados con realismo los resultados de cómo afecta la variación de la temperatura a la potencia obtenida.

Esto se apoya si observamos los resultados mostrados en las figura 7-3, donde se muestran los resultados para casos en los que el número de células a T<sup>2</sup> son prácticamente iguales entre sí, como por ejemplo, a la izquierda el caso 2, con 56 células a T<sup>2</sup> y 16 a 25ºC, y el caso 3 con 54 células a T<sup>2</sup> y 18 células a 25ºC. Y a la derecha el caso 1 con 32 células a  $T_2$ , y el caso 3 con 30 células a esa mima temperatura.

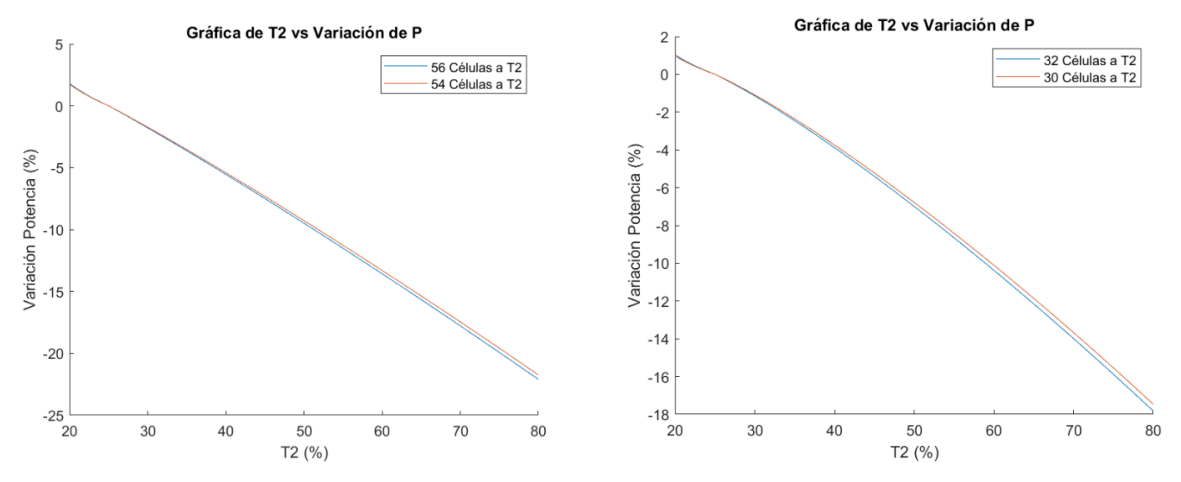

Figura 7-3. Variación de potencia con la variación de T<sup>2</sup> para la conexión en paralelo, a la izquierda módulos con 56 y 54 células a  $T_2$ , y a la derecha para 32 y 30 células a  $T_2$ .

Además, para este grupo de conexión, es significativamente más acusada la influencia del gradiente de temperatura en la potencia obtenida. Se debe principalmente al hecho de que estén todas conectadas en paralelo entre sí, lo que implica que operen al mismo valor de tensión todas las células. Al estar el caso de estudio centrado únicamente en la variación de la temperatura, permaneciendo constante la irradiancia, el parámetro que significativamente variará en células con una temperatura a células a otra, será la tensión. A su vez, la intensidad permanece relativamente en rangos de valores muy próximos, ya que su dependencia de la temperatura es muy pequeña. Por lo cual, al estar en paralelo, y tener que operar al mismo valor de tensión, el simple hecho de que una sola célula se encuentre a mayor temperatura, provocará una llamativa reducción de la tensión de operación de todas ellas, y por tanto afectará directamente a la potencia obtenida del módulo.

Caso totalmente opuesto ocurre con el caso en el que todas las células se encuentran conectadas en serie. Siguiendo el mismo razonamiento de situación de no uniformidad de temperatura que el caso en paralelo, ahora todas operan al mismo valor de intensidad, siendo las diferencias entre las intensidades de las células que operan a distinta temperatura muy pequeñas entre sí. Por lo cual, la perdida de potencia debido al desajuste de temperaturas es muy pequeño, ya que la tensión total, que es el parámetro que más varia, se obtiene como la suma de las tensiones de todas las células. Para la conexión en serie, la variación de potencia visualizada respecto al caso en el que todas las células se encuentran a 25ºC, se debe principalmente a que, al variar la temperatura, la tensión de esas células a distinta temperatura varía, siendo este el principal causante, y no el desajuste.

A continuación, en la figura 7-4,se muestra la variación de temperatura para un mismo caso, en concreto el caso 3, cuando la mitad del módulo (6 filas, 36 células) se encuentra a la T2, para la conexión en serie, a la izquierda, y para la conexión en paralelo a la derecha. Se ha tomado para el ejemplo el módulo monocristalino, ya que como se ha visto el comportamiento será prácticamente igual al del policristalino.

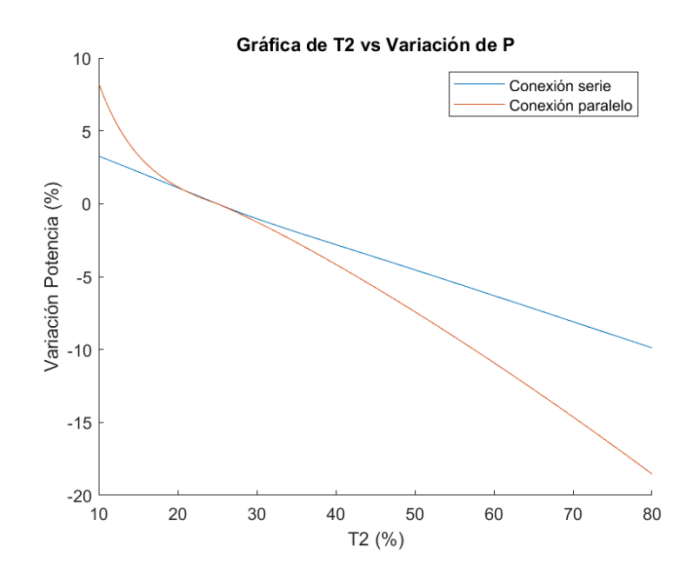

Figura 7-4. Variación de potencia con la variación de  $T_2$  para el caso en el que la mitad del módulo se encuentra a  $T_2$ , para la conexión en serie y en paralelo.

Se está analizando en las dos situaciones un mismo módulo exactamente con las mismas condiciones, y con el mismo gradiente de temperatura exactamente igual localizado. Observamos por tanto en ambas lo que ya se ha comentado, que para el caso en paralelo, la variación de potencia es mucho más acusada. Es decir, para el caso en serie casi toda esta variación de la potencia se debe al hecho de que al variar la temperatura, variará la tensión, y por tanto, también la potencia que se obtendrá con respecto a otro caso con distinta temperatura. Sin embargo, para el caso en paralelo, esta misma variación, y como es lógico, seguirá ocurriendo, pero además, toda esa diferencia entre ambos está añadida por el hecho de encontrarse el módulo en desajuste de temperatura, ya que se verán afectadas las tensiones de muchas de las células debido a la conexión.

Además, si nos fijamos, estos valores de variación de potencia son muy significativos, ya que en el caso en paralelo, rápidamente, con un aumento de la temperatura de unos pocos grados por encima de 25ºC, esta variación de la potencia respecto del caso referencia alcanza valores del orden del 10%.

Este hecho se puede ver con claridad en el caso 4, en el que una sola célula se encuentra a temperatura distinta de la de referencia. En la figura 7-5, vemos como para el caso en serie, donde hemos dicho que la variación se debía casi en su totalidad a la variación de la tensión de estas células a T2, al ser solo una célula la que se encuentra a T2, estos valores de variación de potencia son muy pequeños. Sin embargo, al observar esta misma variación para el caso en paralelo, esta variación es mucho más significativa. Por tanto, aquí podemos ver ya claramente, como el desajuste de temperaturas afecta notablemente más a la conexión en paralelo, que a la conexión en serie.

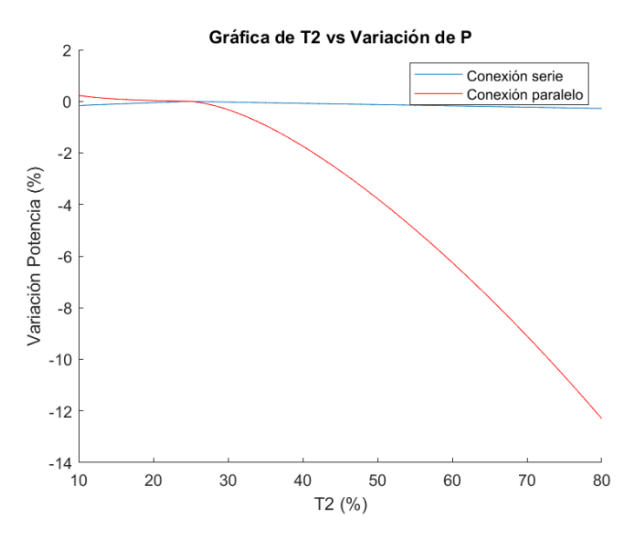

Figura 7-5. Variación de potencia con la variación de  $T_2$  para el caso 1 en el que una sola célula se encuentra a T2, para la conexión en serie y en paralelo.

También es llamativo observar, como una sola célula a más temperatura, es decir, que se caliente más, algo que podría ser bastante común debido a la caja de conexiones, tiene una influencia tan significativa en la potencia suministrada por el módulo con la conexión en paralelo. Mientras tanto, esta influencia en la conexión en serie, es casi insignificante.

# **7.3 Conexión en serie-paralelo**

En este caso, se ha visto como la conexión se puede valorar como dos grupos independientes que actúan como una sola célula, y que abarcan la mitad de células cada uno. Además, en cada cual todas sus células están conectadas todas en serie entre sí, y a su vez ambos grupos se conectan entre sí en paralelo. Por lo cual, el comportamiento del módulo en este grupo de conexión será una mezcla de las propiedades de ambas conexiones. Es por esto por lo que ahora sí, y a diferencia de los dos anteriores grupos de conexión vistos, la variación de la potencia es dependiente de la disposición espacial de las células que se encuentren a una temperatura distinta de la de referencia.

Esto se puede ver claramente en la figura 7-6, donde en la misma gráfica se muestra la variación de la potencia para el caso 1 (36 células a T2), y el caso 3 con 6 filas a distinta temperatura (36 células a T2). En ambas situaciones tenemos la misma cantidad de células a distinta temperatura, pero difieren el uno del otro de la localización de las mismas. En el caso uno son las 36 células de la mitad superior las que están a  $T_2$ , y en el caso 3 las 36 células de la mitad izquierda.

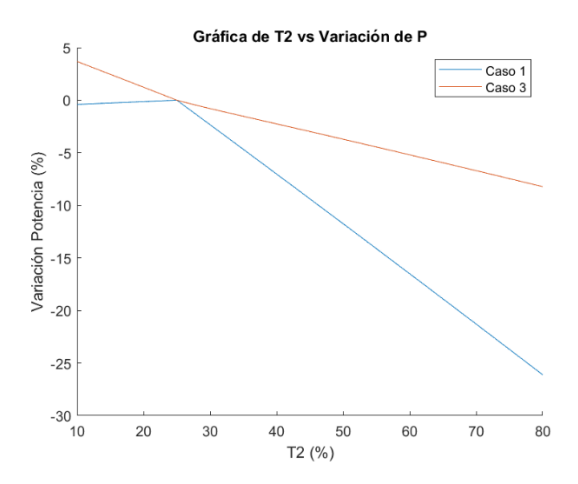

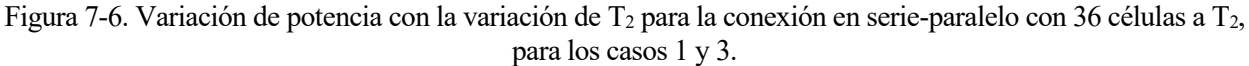

Observando los resultados en esta figura 7-6, vemos claramente como la influencia de la conexión en paralelo de ambos subgrupos de células, hace que la variación de potencia sea mucho mas acusada para el caso 1. En el caso 3, al solo entrar en juego la conexión en serie de las células de cada subgrupo, la variación es menos acusada.

Analizando los 3 casos entre sí, y como consecuencia de esta dependencia espacial recién comentada, ahora sí que los 3 casos muestran comportamientos muy diferenciados. Esto se presenta en contraposición de los otros dos grupos de conexión ya vistos, donde solo se dependía del número de células a una temperatura u otra, y no de su ubicación. Por lo tanto, todos los casos mostraban la misma tendencia en el comportamiento, y más parecidos eran estos cuanto más similar fuera el número de células a  $T_2$  en cada caso.

El caso 1, tiene una peculiaridad con respecto el resto de casos posibles con este grupo de conexión que podamos imaginar, y es, que incluso cuando la T<sub>2</sub> disminuye a valores inferiores a 25 grados, la variación de la potencia sigue siendo negativa. Es decir, que para este caso, donde un grupo de células en serie está a una temperatura, y el otro grupo a otra temperatura, el gradiente de temperatura en el módulo siempre provocará pérdida en la potencia de suministrada por el módulo.

A continuación, en la figura 7-7, se muestra en la misma gráfica, la variación de la potencia para el caso 1, donde ya se ha comentado que siempre es negativa, y la misma variación para una variante del caso 1. En esa variante, la mitad del módulo se encuentra a una temperatura, de igual forma que en el 1, y en la otra mitad que se encuentra a otra temperatura, una sola célula está a la temperatura de la otra mitad. Con esto se muestra la

importancia de este grupo de conexión, y se ve como una sola célula a otra temperatura en uno de los subgrupos, ya afecta a todo el comportamiento. En este caso haciendo la variación de potencia positiva para valores de T<sup>2</sup> menores de 25ºC.

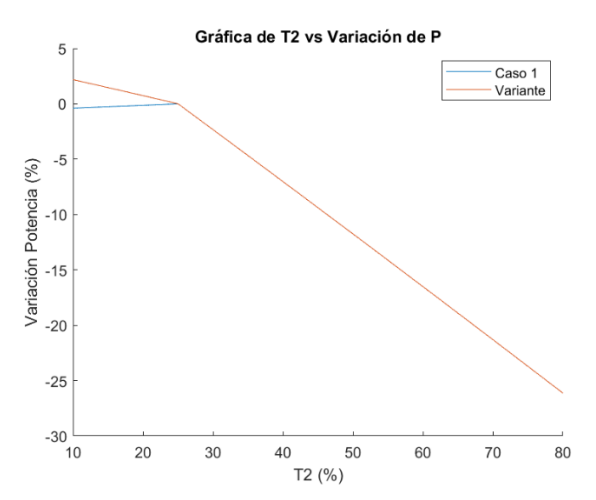

Figura 7-7. Variación de potencia con la variación de  $T_2$  para la conexión en serie-paralelo del caso 1 y su variante.

Los otros dos casos, el 2 y 3, a pesar de parecer tener un comportamiento parecido, son completamente opuestos el uno de otro. Esto se debe principalmente al grupo de conexión, y a la disposición en el módulo de las células que se encuentran a la T2. En el caso 2, siempre uno de los dos grupos estará en condiciones homogéneas, mientras que el otro no, lo que hará que se obtengan comportamientos muy distintos en función del número de filas que haya a T2.

Es decir, para el caso 2, siempre hay un grupo en condiciones homogéneas, por lo que no entra en juego la conexión en serie, y si la conexión en paralelo entre ambos grupos. Y para el caso 3, ambos subgrupos son idénticos entre sí, por lo que solo entra en juego la conexión en serie dentro de cada subgrupo, y lo la conexión en paralelo de los mismos. Es decir, ambos casos se pueden presentar en contraposición, uno de ellos reflejando las consecuencias de la conexión en serie, y el otro de la conexión en paralelo. Esto último se puede ver en la figura 7-8, dónde se puede ver la variación de potencia en ambos casos, ambas para el módulo con 24 células a  $T<sub>2</sub>$ .

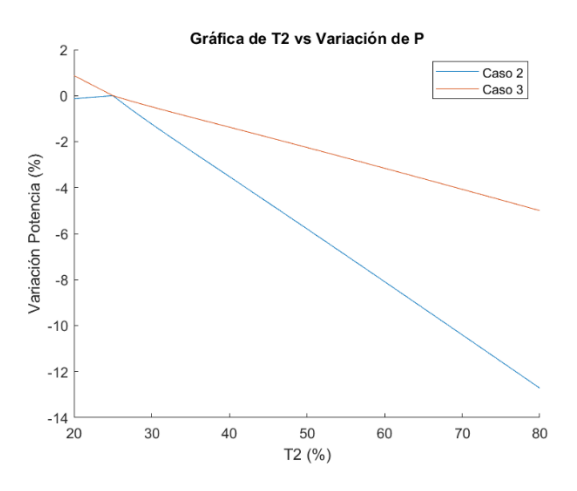

Figura 7-8. Variación de potencia con la variación de T<sup>2</sup> para la conexión en serie-paralelo del caso 2, y del caso 3, ambas con 24 células a T<sub>2</sub>.

Observando los resultados, y como es lógico, el caso 2 al ser la conexión en paralelo la que entra en juego, muestra una variación de la potencia más significativa.

A su vez, y como se ha mencionado, estos dos casos pueden compararse con casos cuando todas las células del módulo están conectadas en serie, o en paralelo. Si vemos esta comparación y la similitud de los resultados, se aprecia como en el caso 2 la conexión que tiene peso es en paralelo, actuando similar al módulo con este grupo
de conexión. A su vez, en el caso 3 la que tiene peso es en serie, actuando casi igual que el caso en el que totas las células están en serie. Esto se ve reflejado en la figura 7-9, donde se presenta la variación de potencia de ambas situaciones mencionadas.

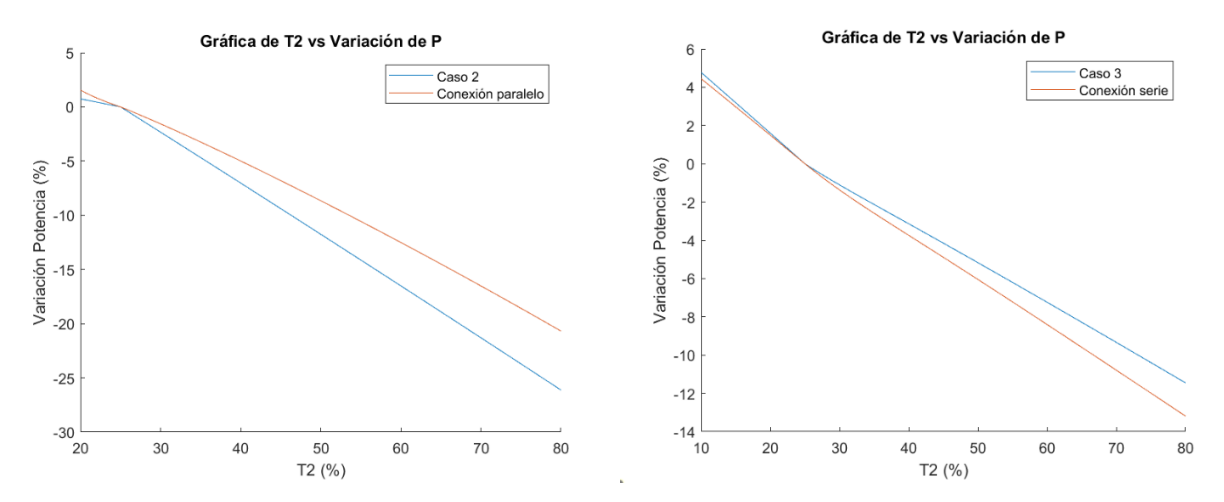

Figura 7-9. Variación de potencia con la variación de  $T_2$  para el módulo con 48 células a  $T_2$ , a la izquierda para el caso 2 de la conexión serie-paralelo y la conexión en paralelo, y a la derecha para el caso 3 de la conexión serie-paralelo y la conexión en serie.

## **7.4 Conexión en paralelo-serie**

Para este grupo de conexión, se han evaluado situaciones que afecten de la misma forma al módulo que para el caso anterior. Además, la mayor o menor influencia que tenga cada caso en la variación de la potencia, viene determinado por el papel que jueguen en cada caso cada tipo de conexión. Es decir, como la conexión en serie impone que haya que operar a la misma intensidad, este tipo de conexión inducirá cambios en la intensidad de operación de cada célula en función de la variación de los valores de estas. En contraposición, la conexión en paralelo, inducirá los cambios en la tensión de operación en función de la variación de los valores de esta en las distintas células conectadas.

Como ha sido objeto de mención durante todo el estudio, la irradiancia se mantiene constante en todas las células del módulo, siendo la temperatura el parámetro que varía. Por tanto, las diferencias entre las corrientes de cada una de las células a distinta temperatura, serán muchísimo más pequeñas que las diferencias en los valores de tensión de las mismas. Esto último, hará que la variación que provoca la conexión en serie sea mucho menor que la de la conexión en paralelo. Por lo cual, el hecho de que entre más en juego la conexión en paralelo que la conexión en serie, será un parámetro determinante en la variación de potencia de operación.

Esto hecho se ve claramente reflejado si comparamos el caso 1 en los dos últimos tipos de conexiones, caso en el que cada subgrupo de células con un tipo de conexión está a la misma temperatura, haciendo así que solo entre en juego en la variación de la potencia la conexión entre ambos subgrupos. Por tanto, en la conexión serieparalelo, solo tiene influencia la conexión en paralelo de ambos subgrupos, y en la paralelo-serie, la conexión en serie de los mismo.

En la figura 7-10, observamos la variación de potencia en estos ambos casos comentados, donde se aprecia claramente como el caso 1 de la conexión en serie-paralelo tiene una variación de la potencia mucho mas acusada por la influencia de esa conexión en paralelo entre ambos grupos.

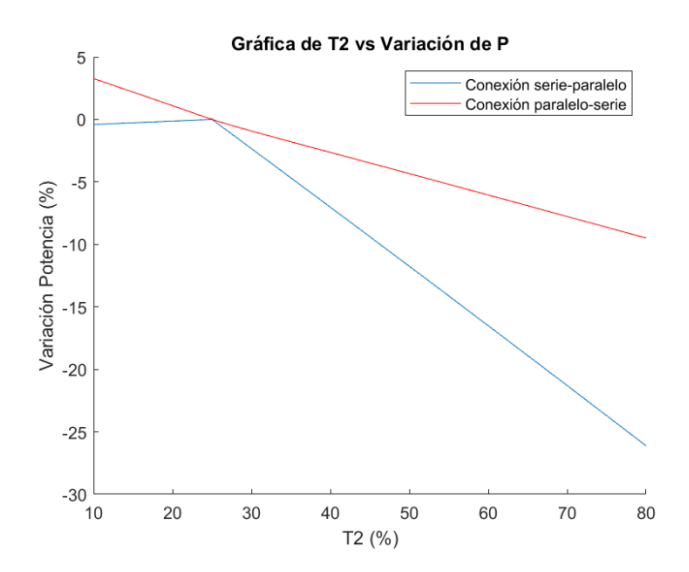

Figura 7-10. Variación de potencia con la variación de  $T_2$  en el caso 1, con cada subgrupo a una temperatura distinta, para la conexión en serie-paralelo y en paralelo-serie.

Siguiendo esta misma línea deductiva, es bueno visualizar comparativamente ambos casos 2 de cada grupo de conexión, así como ambos casos 3. En estos casos se ha buscado que ocurra lo mismo, es decir, que las células a distinta temperatura afecten de una forma muy específica al comportamiento del módulo. En el caso 2, afectando solo a un subgrupo, y permaneciendo el otro en condiciones homogéneas, observándose así que es insignificante el número de células a una temperatura que a otra en ese subgrupo no homogéneo. Y en el caso 3, donde las células a distinta temperatura afectan de la misma forma a ambos subgrupos, y siguiendo así por tanto todos los casos la misma línea de comportamiento. El hecho de que la variación de potencia sea mayor o menor en este caso 3, vendrá inducido por el número de células que se encuentran a una temperatura u otra, siendo la variación proporcional a este número. En la figura 7-11 vemos la comparativa del caso 2 para ambos grupos de conexión, y en la figura 7-12, para el caso 3.

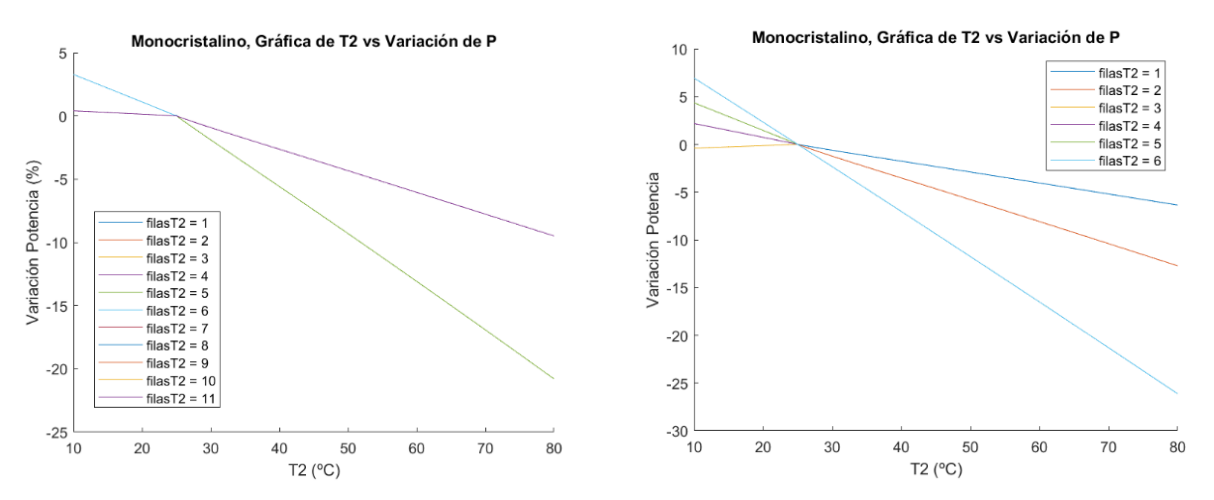

Figura 7-11. Variación de la potencia con la variación de T<sub>2</sub> para el módulo en el caso 2, donde se encuentra un subgrupo en condiciones homogéneas, y el otro no. A la izquierda para la conexión en paralelo-serie, y a la derecha para la conexión en serie-paralelo.

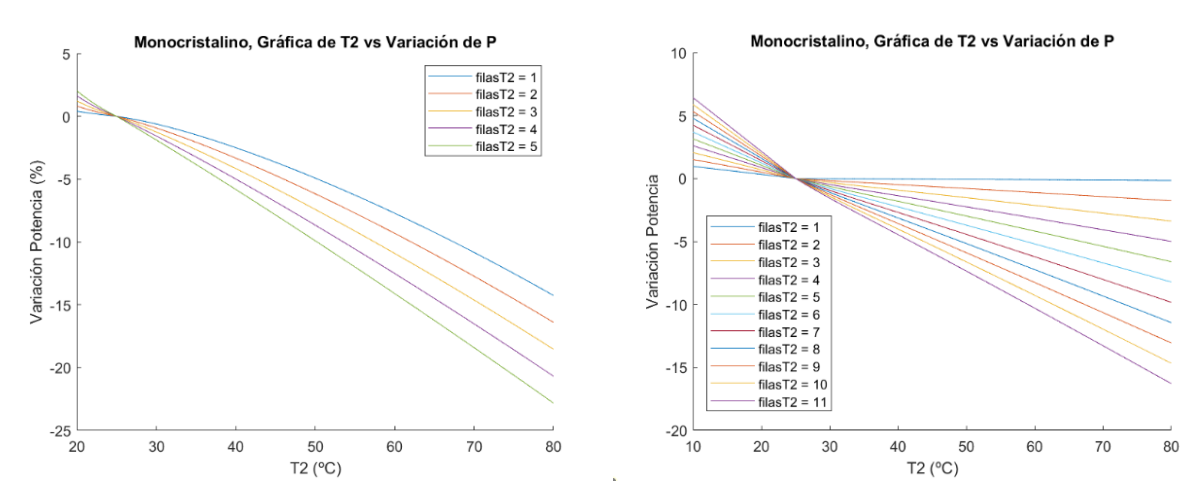

Figura 7-12. Variación de la potencia con la variación de  $T_2$  para el módulo en el caso 3, donde ambos subgrupos de células se encuentran en idénticas condiciones. A la izquierda para la conexión en paralelo-serie, y a la derecha para la conexión en serie-paralelo.

Como se ha comentado, se observa que el módulo sigue la misma tendencia de comportamiento. Esa pequeña distancia en la magnitud de la variación de potencia que se observa de un caso a otro, se debe a la pequeña diferencia entre el número de células que son corregidas por tensión en un caso y en otro. El hecho de que primero se evalúe el gradiente dentro del subgrupo en serie o paralelo y después ambos al contrario, puede hacer que haya una pequeña diferencia entre la cantidad de células evaluadas en paralelo, que es el condicionante que de verdad afecta a la potencia, y será por tanto algo diferente. Aunque lo que de verdad se observa e importa, es que en ambos grupos de conexión cuando se evalúan situaciones similares (con mismo número de células a  $T_2$ y similar conexión), obtenemos el mismo comportamiento del módulo. Por tanto, podríamos deducir que en estos dos casos sería insignificante la distancia que se produce en la variación de potencia para situaciones de desajuste de temperatura similares. Es decir, que entrando en juego los dos tipos de conexión, y para un gradiente de temperatura que afecte de forma similar, nos es indiferente que ambos subgrupos estén conectados primero en serie, y después entre sí en paralelo, que al revés.

Caso excepcional a esto último es el ya comentado caso 1, donde solo entra en juego el tipo de conexión entre ambos subgrupos, y siendo por tanto mucho mayor la variación cuando la conexión es en serie-paralelo, es decir, cuando ambos subgrupos se conectan en paralelo. Esto se puede ver reflejado en la figura 7-10.

Por tanto, a raíz de todo este análisis, se puede dar por hecho que para los casos en los que todas las células se conectan en serie, y el caso en el que todas las células se conectan en paralelo, la variación de la potencia es independiente de la ubicación de las células que se encuentren a una temperatura distinta. Por tanto, la variación de potencia dependerá del número de células que se encuentren a distinta temperatura, siendo la misma proporcional al número de estas.

Además, se ha comprobado que la conexión en serie es el grupo de conexión que más minimiza esas pérdidas cuando la temperatura de una parte del módulo varía. Por tanto, siempre que se prevea estar operando bajo condiciones de temperatura no uniforme, nos convendría optar para una conexión en serie de las células del módulo, o incluso en casos aislados por una combinación de ambas. Ejemplo de esto último es el caso 1 de la conexión paralelo-serie, donde se puede conseguir que el hecho de que no haya ninguna conexión en paralelo entre células a distinta temperatura, no permita que la tensión más baja de la célula a más temperatura, reduzca la tensión del resto.

Un caso contrario al anterior sería cuando la temperatura de las células mencionadas (a  $T_2$ ) se redujese en vez de aumentar, lo que en su caso provocaría que la variación de potencia fuera positiva. Este aumento de potencia se debe al aumento de la tensión de estas células al operar a menor temperatura. Por tanto, para estos casos, con el fin de obtener la potencia máxima, sí que nos convendría que la variación de potencia debido a este hecho fuera máxima, y ahora tendríamos que fijarnos en el caso que más fomentase la variación de potencia. Hay que tener en cuente que en la realidad no solo se pueden dar casos donde se caliente un pequeño grupo de células respecto del resto, sino que también se enfríe un pequeño grupo de células respecto del resto.

Habiendo visto todo esto, se puede concluir, que con el fin de que el gradiente de temperatura cause siempre la menor variación en la potencia de operación, es conveniente tener una conexión en serie entre las células o grupos de células que se encuentran a distinta temperatura, ya que es la conexión que más minimiza esa variación.

Si hubiera que hacer una segunda elección en la que se combinen los dos grupos de conexión, también será mucho más conveniente la conexión serie-paralelo en lugar de la paralelo-serie. Esto es por el hecho de que al haberse corregido por su conexión en serie previamente la intensidad de todas las células de los subgrupos en serie, a la hora de evaluar en paralelo ambos subgrupos, la tensión de ambos será como la de una sola célula. A su vez, esa tensión de cada grupo, es el resultado de la suma de todas las tensiones de las células que estaban en serie. Por tanto, la variación en el valor de tensión de ambos grupos en el caso de que el gradiente de temperatura en ambos sea pequeño, hará que sea pequeña la variación de potencia también. Por lo cual, la conexión de ambos en paralelo, corrige un pequeño rango de tensión entre ambos.

En el caso paralelo-serie, al conectarse ambos subgrupos en paralelo, el simple hecho de que una pequeña parte de estos ya este a distinta temperatura, implicará una corrección en el valor de tensión de todas las que están conectadas en paralelo, el cual será mucho más significativo al evaluarse la tensión total de todo el módulo.

### **7.5 Diferencia del comportamiento entre la tecnología del módulo Monocristalino y del Policristalino**

Si observamos los resultados para cada tecnología fotovoltaica, se puede comprobar como el comportamiento del módulo monocristalino, tanto como del policristalino es prácticamente el mismo, ya que sus condiciones y mecanismo de operación son muy similares. Además, estas pequeñas variaciones que se ven en los valores resultantes, se deben a la diferenciación en los parámetros de variación con la temperatura de ambos, aunque estas son prácticamente muy pequeñas, y siguen manteniendo el mismo comportamiento tanto en un tipo de módulo como en el otro. Por ejemplo, el coeficiente de variación de la potencia con la temperatura para el monocristalino es de 0.05%/ºC, mientras que para el policristalino es de 0.06%/ºC, de ahí a que se observe en casi todos los resultados que la variación de potencia es ligeramente superior para el módulo policristalino, como es lógico al observar estor coeficientes.

## **7.6 Ampliación de conclusiones para un conjunto de módulos (campo solar)**

Este trabajo ha tenido como objeto el análisis para un módulo fotovoltaico. Sin embargo, es importante tener en consideración que por las similitudes que existen entre el funcionamiento de las células dentro de un módulo fotovoltaico, y los distintos módulos dentro de un campo solar, los resultados obtenidos para el módulo, podrían ser perfectamente aplicables para el campo solar.

Si entramos detalladamente en esta comparación, a excepción de las magnitudes en las que se trabaja, podríamos ver que ambos se comportan igual. En el campo solar, cada módulo se correspondería con una célula dentro del módulo, y a su vez estos módulos pueden estar conectados entre sí de la misma forma que lo hacen las células dentro del módulo.

Por tanto, es interesante plantear que este estudio realizado, podría servir de guía para las bases en el caso de que se quiera analizar el comportamiento de un campo solar, en el que algunos de sus módulos se encuentren operando a distinta temperatura del resto.

# **8 CONCLUSIONES**

significar de estudio, conocer cómo afectarían gradientes de temperatura entre células en la producción de un módulo fotovoltaico, se considera que la situación planteada y simulada, así como los resultados obtenidos, son de un módulo fotovoltaico, se considera que la situación planteada y simulada, así como los resultados obtenidos, son válidos y reflejan con certeza la realidad.

Para ello se ha partido de dos módulos distintos, uno de Silicio Monocristalino, y otro Policristalino, ambos con 72 células repartidas en 6 filas y 12 columnas, y de 300W de potencia nominal. Usando el modelo y el procedimiento de cálculos mencionados, se han desarrollado códigos de Matlab, en los cuales tomando como entrada la temperatura de unas células, y la temperatura de otras, son capaces de proporcionar la potencia suministrada por el módulo, así como la variación de la misma con respecto al caso en que se encuentre en homogeneidad de temperatura. Además, para cada caso y tipo de conexión distinta, se ha adecuado cada código para adaptarse a cada situación y reflejar resultados correctos.

Los resultados han sido todos presentados como la variación de potencia con respecto al caso en el que todo el módulo se encuentra a la temperatura de referencia (25ºC). Por lo cual, los mismos deben ser interpretados como la variación de potencia que se produce con respecto de la variación de temperatura que se ha producido, y en la cantidad de células en las que se ha producido. Es decir, hay que saber interpretar la variación de potencia que se produce debido al gradiente de temperatura, y saber diferenciarla del hecho de que una célula al aumentar o disminuir su temperatura, variará significativamente su tensión, lo que inducirá una variación en la potencia que no está ligada con el gradiente de temperatura.

Por tanto, es importante valorar los resultados en términos de la variación de potencia que se produce, con respecto de la variación de temperatura que se produce (con respecto de la temperatura de referencia), y en cuantas células se ha producido. Y además, como ya hemos visto al ser comentados los resultados, en muchos de los casos también será determinante la localización de estas células a distinta temperatura.

A la vista de todos los resultados y observaciones hechas durante el estudio, si ponemos el foco en el objetivo de obtener siempre el mayor rendimiento y la mayor producción posible del módulo, se puede llegar a distintas conclusiones. Por un lado, en el caso el cual la variación de potencia es negativa, se estarían produciendo pérdidas de potencia debido a los gradientes de temperatura, y se debería buscar minimiza las mismas todo lo posible. Por tanto, como se ha visto, se debería tratar de establecer siempre una conexión en serie entre células que operen a distintos valores de temperatura, y mismos de irradiancia. Este grupo de conexión es el que más minimiza la variación de potencia con respecto del caso de referencia. Este hecho, está íntimamente ligado a que al contrario que para la conexión en paralelo, las células están obligadas a operar a la misma intensidad, la cual varía muy poco de unas a otras. La tensión, que es el parámetro que realmente se verá afectado por la temperatura, será la suma de la tensión de cada una de las células del módulo, cuya variación debido al gradiente será muy pequeña.

Además, la conexión en serie de las células del módulo, también ofrece la ventaja de que sea indiferente la localización de las células que se encuentran a distinta temperatura, siendo solo relevante la cantidad de ellas. Sin embargo, si se tuviese que hacer una combinación de ambas conexiones, la cual podría ser conveniente en muchos otros casos, como cuando entran en juego también otros factores, como podrían ser condiciones de irradiancia no homogéneas, si habría que tener en cuenta la localización de las células. Para este caso, la base seguiría siendo la misma, fomentar una conexión en serie entre células que operen a distinta temperatura. Como hemos visto que ya ocurría en algunos casos de la conexión serie-paralelo y paralelo-serie vistas, hay casos en los que se puede conseguir paliar la disminución de potencia evitando conexiones en paralelo entre estas células. Un ejemplo es el caso en el que medio módulo se encuentra a temperatura distinta, y todas sus células están en paralelo entre sí, sin embargo, esta mitad se conecta en serie con la otra mitad. Es decir, en caso de tener que hacer una combinación de ambas conexiones, también es lo ideal que entre células a distinta temperatura se establezca una conexión en serie, evitando la conexión en paralelo, y dejando esta última para células o grupos de células con similares valores de tensión entre sí.

El otro caso distinto es que se produzca un aumento de la potencia, caso que solo puede producirse en situaciones

en las que una célula o grupos de estas disminuyan su temperatura con respecto al resto. En este caso, con el fin de obtener la máxima producción posible del módulo, el objetivo será que esta variación de potencia sea la mayor. Con este fin, si antes se buscaba reducir al máximo la variación, ahora se busca lo contrario, y por tanto se tendrá que fomentar lo opuesto. Es decir, la conexión en paralelo será la que más aumente la variación de potencia, y por tanto de la que obtengamos mayor rendimiento. Igualmente, en caso de tener que hacer una combinación de ambas conexiones, lo ideal será que entre células con una temperatura distinta se establezca entre ellas una conexión en paralelo.

A pesar de ser un hecho del cual hasta ahora se tienen escasas referencias, o del que no se encuentran estudios, a la vista de lo evaluado, se puede dar por hecho que los gradientes de temperatura dentro de un módulo fotovoltaico, tienen influencia directa en la potencia que obtenemos del mismo. Por tanto, a la hora de centrarnos en la producción de un módulo y en la búsqueda de la óptima producción del mismo, es conveniente poner el punto de mira en posibles gradientes de temperatura que puedan producirse, y en como atenuar los posibles efectos de los mismos.

Es importante también hacer mención en que el objeto de estudio es un módulo fotovoltaico, y en él, los gradientes de temperatura que se producen entre células. Sin embargo, podríamos hacer un símil entre un módulo, y un campo solar, correspondiéndose cada módulo del campo solar con cada célula dentro del módulo, y estableciéndose entre módulos, las mismas conexiones que pueden ser establecidas entre células dentro del módulo. Por tanto, los resultados y conclusiones de este estudio, podrían ser aplicables al mismo estudio realizado a un campo solar, a diferente escala de magnitudes evidentemente.

El hecho de que los resultados de este estudio puedan no ser valorados solo a efectos del caso concreto estudiado, sino que puedan ser valorados como los efectos de la no homogeneidad de temperaturas en la producción solar aplicables a inmensas situaciones, como la mencionada para el campo solar, dota al mismo de una gran utilidad en inmensidad de aplicaciones.

Además, también es conveniente centrarnos en la magnitud de los resultados. A pesar de parecer pequeña la variación de potencia inducida por este fenómeno, si nos centramos en la producción de grandes plantas solares que suministran megavatios de potencia, las pérdidas ocasionadas por los mismos podrían llegar a suponer unas pérdidas cuantificablemente llamativas.

Por todo lo mostrado durante el estudio, y lo recientemente mencionado, hay que tener en consideración como es la distribución de temperatura a la hora de valorar la producción solar. Para ello, en este estudio se trata de cuantificar y reflejar esos efectos, de la manera más completa posible, y podría ser útil a la hora de valorar situaciones en las que entre en juego este fenómeno.

## **REFERENCIAS**

- [1] David L. King, Jay A. Kratochvil, and William E. Boyson, «Temperature coeficients for pv modules and arrays: measurement methods, difficulties, and results», Conference: 26. IEEE photovoltaic specialists conference, Anaheim, CA (United States), 1997.
- [2] Nguyen Duc Tuyen1, Le Viet Thinh, Nguyen Quang Thuan «The output characteristic of a photovoltaic array under mismatching conditions» *revista Vietnam Journals Online, Vol. 57 No. 2 2021*.
- [3] Petrone, Giovanni, «Photovoltaic Sources Modeling» Libro, capítulos 4, 5, 6. 2017. ISBN 1-118-75649-5
- [4] Barquín Vidal, Fernando, «Análisis de la ponderación de los diferentes parámetros en la producción de las instalaciones fotovoltaicas según PVsyst» Universidad de Sevilla, Trabajo final de grado, 2019.
- [5] López Lara, Alfredo Germán, Lillo Bravo, Isidoro, Ruiz Hernández, Valeriano, Haselhuhn, Ralf, Hemmerle, Claudia, «Instalaciones Fotovoltaicas.» Santander. Sodean. 2004. ISBN 3-934595-31-6

## **A. Código de Matlab para la simulación del caso serie 1.**

```
% valores de entrada
T2_valores = [10:0.2:80]
P_valores=[]
T1=25
G=1000
VariacionP_valores=[]
```
% Parámetros del módulo

```
for i = 1:length(T2_valores)
  T2 = T2_valuevalores(i);
```

```
Isc=8.65
Voc=44.7/72
alfa=4.4/1000
beta=-163.4/1000
Impp0=8.18
Vmpp0=36.7/72 
Rs=0.33
Rp=450/72
c=0.93
Kb=1.380649*10^(-23)
q=1.60210*10^{\circ}(-19)Vth1=(Kb*(T1+273.15))/q
Vth2=(Kb*(T2+273.15))/q
```
% Desplazamiento del mpp de la referencia del modulo a las condiciones de % operacion

```
Impp1=Impp0+Isc*(G/1000-1)+alfa*(T1-25)
```
Vmpp1=(72\*Vmpp0-Rs\*(Impp1-Impp0)-0.0028\*Impp1\*(T1-25)+beta\*(T1-25))/72

Impp2=Impp0+Isc\*(G/1000-1)+alfa\*(T2-25) Vmpp2=(72\*Vmpp0-Rs\*(Impp2-Impp0)-0.0028\*Impp2\*(T2-25)+beta\*(T2-25))/72

% Número de filas y columnas m=6; n=12;

% matrices con la I/V de máxima potencia del módulo

Vmpp=ones(m,n)\*Vmpp1;  $Vmpp([1, end], :)=Vmpp2;$  $Vmpp(:, [1, end]) = Vmpp2;$ 

```
Impp=ones(m,n)*Impp1;
Impp([1, end], :)=Impp2;Impp(:, [1, end]) = Impp2;
```
% Parámetros que faltan para la ecuación de desplacamiento por la curva

Ioref= $0.038*10^(-9)$ 

#### if T2<25

Io=Ioref

```
 Iph=Impp1+Io*(exp((Vmpp1*72+Rs*Impp1)/(72*c*Vth1))-1)+(Vmpp1*72+Rs*Impp1)/Rp
```
else

```
Io=Ioref*(((T2+273.15)/298.15)^3)*exp((q*1.12/c*Kb)*((1/298.15)-(1/(T2+273.15))))
Iphref=Impp2+Io*(exp((Vmpp2*72+Rs*Impp2)/(72*c*Vth2))-1)+(Vmpp2*72+Rs*Impp2)/Rp
Iph=(G/1000)*(Iphref+alfa*(T2-25))
```
end

% Determinación de la tensión de cada célula en sus condiciones de

% operación al no situarse en el mpp

#### if T2 < 25

tension=@(Vd) Iph-Io\*(exp((Vd+Rs\*min(Impp1,Impp2))/(72\*c\*Vth1))-1)-(Vd+Rs\*min(Impp1,Impp2))/Rpmin(Impp1,Impp2)

else

tension=@(Vd) Iph-Io\*(exp((Vd+Rs\*min(Impp1,Impp2))/(72\*c\*Vth2))-1)-(Vd+Rs\*min(Impp1,Impp2))/Rpmin(Impp1,Impp2)

end

```
V = zeros(m, n);
```

```
for i = 1:size(Impp, 1)
```
for  $j = 1$ :size(Impp, 2) valor =  $Imp(i, j);$ 

% Compara el valor con el máximo de los dos posibles valores

```
if Impp1 = Impp2 resultado = Vmpp2;
  elseif valor = max(Impp1, Impp2)
  Vd0 = 0; % Valor inicial
  Vd = fzero(tension, Vd0);resultado = Vd/72 else
   if Impp1 < Impp2
     resultado = Vmpp1;
   else
    resultado = Vmpp2;
```
end

end

 % Asigna el resultado a la matriz\_resultante  $V(i, j)$  = resultado; end

end

It=min(Impp1,Impp2)

 $Vt=sum(V(:))$ 

% Potencia real del módulo

P=Vt\*It

 $P_value = [P_value, P];$ 

#### % PARA LA POTENCIA DE REFERENCIA:

Imppref=Impp1 Vmppref=Vmpp1

Pref=(Imppref\*m)\*(Vmppref\*n)

% Para evaluar las pérdidas

VariacionP=((P-Pref)/Pref)\*100

VariacionP\_valores=[VariacionP\_valores,VariacionP];

end

% Graficar los valores de T2 vs P figure plot(T2\_valores, P\_valores) xlabel('T2') ylabel('P') title('Gráfica de T2 vs P')

% Graficar los valores de T2 vs VariacionP figure plot(T2\_valores, VariacionP\_valores) xlabel('T2 (ºC)')

ylabel('Variacion Potencia (%)') title('Monocristalino, Gráfica de T2 vs Variación de P')

## **B. Código de Matlab para la simulación del caso serie 3.**

```
% valores de entrada
```

```
T2 valores = [10:0.2:80]P_valores=[]
T1=25
G=1000
VariacionP_valores=[]
```
% Parámetros del módulo

filasT2\_valores=[8:8]

```
for i=1:length(filasT2_valores)
   filasT2=filasT2_valores(i);
```
 P\_filasT2=[] VariacionP\_filasT2=[]

```
for i = 1:length(T2_valores)
  T2 = T2<sub>_valores(i);</sub>
```

```
Isc=8.65
Voc=44.7/72
alfa=4.4/1000
beta=-163.4/1000
Impp0=8.18
Vmpp0=36.7/72 
Rs=0.33
Rp=450/72
c=0.93
Kb=1.380649*10^{\circ}(-23)q=1.60210*10^(-19)
```
 $Vth1=(Kb*(T1+273.15))/q$ Vth2=(Kb\*(T2+273.15))/q

% Desplazamiento del mpp de la referencia del modulo a las condiciones de % operacion

Impp1=Impp0+Isc\*(G/1000-1)+alfa\*(T1-25) Vmpp1=(72\*Vmpp0-Rs\*(Impp1-Impp0)-0.0028\*Impp1\*(T1-25)+beta\*(T1-25))/72

Impp2=Impp0+Isc\*(G/1000-1)+alfa\*(T2-25) Vmpp2=(72\*Vmpp0-Rs\*(Impp2-Impp0)-0.0028\*Impp2\*(T2-25)+beta\*(T2-25))/72

% Número de filas y columnas m=6; n=12;

% matrices con la I/V de máxima potencia del módulo

 $V$ mpp = zeros $(6, 12)$ ;  $Vmpp(:, 1:filasT2) = Vmpp2;$  $Vmpp(:, \text{filas} T2+1:12) = Vmpp1;$ 

 $Impp = zeros(6, 12);$  $Impp(:, 1:filasT2) = Impp2;$  $Impp(:, \text{filas} T2+1:12) = Impp1;$ 

% Parámetros que faltan para la ecuación de desplacamiento por la curva

Ioref= $0.038*10^{-(-9)}$ 

if T2<25

Io=Ioref

Iph=Impp1+Io\*(exp((Vmpp1\*72+Rs\*Impp1)/(72\*c\*Vth1))-1)+(Vmpp1\*72+Rs\*Impp1)/Rp

else

Io=Ioref\*(((T2+273.15)/298.15)^3)\*exp((q\*1.12/c\*Kb)\*((1/298.15)-(1/(T2+273.15))))

```
Iphref=Impp2+Io*(exp((Vmpp2*72+Rs*Impp2)/(72*c*Vth2))-1)+(Vmpp2*72+Rs*Impp2)/Rp
Iph=(G/1000)*(Iphref+alfa*(T2-25))
```
end

% Determinación de la tensión de cada célula en sus condiciones de

% operación al no situarse en el mpp

if  $T2 < 25$ 

tension=@(Vd) Iph-Io\*(exp((Vd+Rs\*min(Impp1,Impp2))/(72\*c\*Vth1))-1)-(Vd+Rs\*min(Impp1,Impp2))/Rpmin(Impp1,Impp2)

else

```
tension=@(Vd) Iph-Io*(exp((Vd+Rs*min(Impp1,Impp2))/(72*c*Vth2))-1)-(Vd+Rs*min(Impp1,Impp2))/Rp-
min(Impp1,Impp2)
```
end

```
V = zeros(m, n);
```

```
for i = 1: size(Impp, 1)
  for j = 1:size(Impp, 2)
     valor = Impp(i, j);
```
% Compara el valor con el máximo de los dos posibles valores

```
if Impp1 = Impp2resultado = Vmpp2;elseif valor = max(Impp1, Impp2)
  Vd0 = 0; % Valor inicial
  Vd = fzero(tension, Vd0);resultado = Vd/72 else
   if Impp1 < Impp2
     resultado = Vmpp1;
   else
    resultado = Vmpp2;
```

```
 end
      end
     % Asigna el resultado a la matriz_resultante
    V(i, j) = resultado;
   end
end
```

```
It=min(Impp1,Impp2)
```
 $Vt=sum(V(:))$ 

% Potencia real del módulo

P=Vt\*It

 $P_value = [P_value, P];$ P\_filasT2=[P\_filasT2, P];

#### % PARA LA POTENCIA DE REFERENCIA:

Imppref=Impp1 Vmppref=Vmpp1

```
Pref=(Imppref*m)*(Vmppref*n)
```
% Para evaluar las pérdidas

```
VariacionP=((P-Pref)/Pref)*100
```
VariacionP\_valores=[VariacionP\_valores,VariacionP]; VariacionP\_filasT2=[VariacionP\_filasT2, VariacionP];

end

 % Graficar los valores de T2 vs P para cada valor de filasT2 figure $(1)$ 

 hold on plot(T2\_valores, P\_filasT2, 'DisplayName', ['filasT2 = ' num2str(filasT2)]); xlabel('T2') ylabel('P') title('Gráfica de T2 vs P') legend('show')

% Graficar los valores de T2 vs VariacionP para cado valor de filasT2 figure(2) hold on plot(T2\_valores, VariacionP\_filasT2, 'DisplayName', ['filasT2 = ' num2str(filasT2)]); xlabel('T2 (ºC)') ylabel('Variacion Potencia (%)') title('Monocristalino, Gráfica de T2 vs Variación de P') legend('show')

end

## **C. Código de Matlab para la simulación del caso serie 4.**

```
% valores de entrada
```

```
T2 valores = [10:0.2:80]P_valores=[]
T1=25
G=1000
VariacionP_valores=[]
```
% Parámetros del módulo

```
for i = 1:length(T2_valores)
  T2 = T2 valores(i);
```
Isc=8.65 Voc=44.7/72 alfa=4.4/1000 beta=-163.4/1000 Impp0=8.18 Vmpp0=36.7/72  $Rs = 0.33$ Rp=450/72 c=0.93 Kb= $1.380649*10^(-23)$  $q=1.60210*10^{\circ}(-19)$  $Vth1=(Kb*(T1+273.15))/q$ Vth2=(Kb\*(T2+273.15))/q

% Desplazamiento del mpp de la referencia del modulo a las condiciones de % operacion

 $Imp1 = Imp0 + Isc*(G/1000-1) + alfa*(T1-25)$ Vmpp1=(72\*Vmpp0-Rs\*(Impp1-Impp0)-0.0028\*Impp1\*(T1-25)+beta\*(T1-25))/72

```
Impp2=Impp0+Isc*(G/1000-1)+alfa*(T2-25)
Vmpp2=(72*Vmpp0-Rs*(Impp2-Impp0)-0.0028*Impp2*(T2-25)+beta*(T2-25))/72
```

```
% Número de filas y columnas
m=6;
n=12;
```
% matrices con la I/V de máxima potencia del módulo

 $Impp = ones(6, 12) * Impp1;$  $Impp(3, 7) = Impp2;$ 

 $Vmpp = ones(6, 12) * Vmpp1;$  $Vmpp(3, 7) = Vmpp2;$ 

% Parámetros que faltan para la ecuación de desplacamiento por la curva

Ioref=0.038\*10^(-9)

if T2<25

Io=Ioref

```
 Iph=Impp1+Io*(exp((Vmpp1*72+Rs*Impp1)/(72*c*Vth1))-1)+(Vmpp1*72+Rs*Impp1)/Rp
```
else

```
Io=Ioref*(((T2+273.15)/298.15)^3)*exp((q*1.12/c*Kb)*((1/298.15)-(1/(T2+273.15))))
Iphref=Impp2+Io*(exp((Vmpp2*72+Rs*Impp2)/(72*c*Vth2))-1)+(Vmpp2*72+Rs*Impp2)/Rp
Iph=(G/1000)*(Iphref+alfa*(T2-25))
```
end

% Determinación de la tensión de cada célula en sus condiciones de % operación al no situarse en el mpp

if  $T2 < 25$ 

tension=@(Vd) Iph-Io\*(exp((Vd+Rs\*min(Impp1,Impp2))/(72\*c\*Vth1))-1)-(Vd+Rs\*min(Impp1,Impp2))/Rpmin(Impp1,Impp2)

else

```
tension=@(Vd) Iph-Io*(exp((Vd+Rs*min(Impp1,Impp2))/(72*c*Vth2))-1)-(Vd+Rs*min(Impp1,Impp2))/Rp-
min(Impp1,Impp2)
```
end

 $V = \text{zeros}(m, n);$ 

for  $i = 1$ : size(Impp, 1)

for  $j = 1$ :size(Impp, 2)

valor =  $Impp(i, j)$ ;

% Compara el valor con el máximo de los dos posibles valores

```
if Impp1 = Impp2resultado = Vmpp2;elseif valor = max(Impp1, Impp2)
  Vd0 = 0; % Valor inicial
  Vd = fzero(tension, Vd0);resultado = Vd/72
```

```
 else
   if Impp1 < Impp2
     resultado = Vmpp1;
   else
     resultado = Vmpp2;
   end
 end
```
 % Asigna el resultado a la matriz\_resultante  $V(i, j)$  = resultado; end

end

% En caso de todos los modulos en serie

```
It=min(Impp1,Impp2)
```
 $Vt=sum(V(:))$ 

% Potencia real del módulo

#### P=Vt\*It

```
P_value = [P_value, P];
```
#### % PARA LA POTENCIA DE REFERENCIA:

Imppref=Impp1 Vmppref=Vmpp1

```
Pref=(Imppref*m)*(Vmppref*n)
```
% Para evaluar las pérdidas

VariacionP=((P-Pref)/Pref)\*100

VariacionP\_valores=[VariacionP\_valores,VariacionP];

#### end

% % Graficar los valores de T2 vs P % figure % plot(T2\_valores, P\_valores) % xlabel('T2') % ylabel('P') % title('Gráfica de T2 vs P')

% Graficar los valores de T2 vs VariacionP figure plot(T2\_valores, VariacionP\_valores) xlabel('T2 (ºC)') ylabel('Variacion Potencia (%)') title('Monocristalino, Gráfica de T2 vs Variación de P')

## **D. Código de Matlab para la simulación del caso paralelo 1.**

% valores de entrada

T2\_valores = [20:0.2:80] P\_valores=[] T1=25 G=1000 VariacionP\_valores=[]

% Parámetros del módulo

for  $i = 1$ :length(T2\_valores)  $T2 = T2$  valores(i);

Isc=8.65/72 Voc=44.7 alfa=4.325/1000 beta=-157.81/1000 Impp0=8.18/72

Vmpp0=36.7 Rs=0.33/72 Rp=450/72 c=0.92 Kb=1.380649\*10^(-23)  $q=1.60210*10^{\circ}(-19)$  $Vth1=(Kb*(T1+273.15))/q$ Vth2=(Kb\*(T2+273.15))/q

% Desplazamiento del mpp de la referencia del modulo a las condiciones de % operacion con la temperatura

```
Impp1=(72*Impp0+72*Isc*(G/1000-1)+alfa*(T1-25))/72
Vmpp1=Vmpp0-Rs*72*(Impp1-Impp0)-0.0028*72*Impp1*(T1-25)+beta*(T1-25)
```

```
Impp2=(72*Impp0+72*Isc*(G/1000-1)+alfa*(T2-25))/72
Vmpp2=Vmpp0-Rs*72*(Impp2-Impp0)-0.0028*72*Impp1*(T2-25)+beta*(T2-25)
```

```
% Número de filas y columnas
m=6;
n=12;
```
% matrices con la I/V de máxima potencia del módulo

Vmpp=ones(m,n)\*Vmpp1;  $Vmpp([1, end], :)= Vmpp2;$  $Vmpp(:, [1, end]) = Vmpp2;$ 

Impp=ones(m,n)\*Impp1;  $Imp([1, end], :)=Imp2;$  $Impp(:, [1, end]) = Impp2;$ 

% Parámetros que faltan para la ecuación de desplacamiento por la curva

Ioref= $0.038*10^(-9)$ 

if T2>25

```
 Io=Ioref
 Iph=Impp1*72+Io*(exp((Vmpp1+Rs*Impp1*72)/(c*Vth1*72))-1)+(Vmpp1+Rs*Impp1*72)/Rp
```
else

```
Io=Ioref*(((T2+273.15)/298.15)^3)*exp((q*1.12/c*Kb)*((1/298.15)-(1/(T2+273.15))))
Iphref=Impp2*72+Io*(exp((Vmpp2+Rs*Impp2*72)/(c*Vth2*72))-1)+(Vmpp2+Rs*Impp2*72)/Rp
Iph=(G/1000)*(Iphref+alfa*(T2-25))
```
end

```
% Determinación de la tensión de cada célula en sus condiciones de
```
% operación al no situarse en el mpp

if  $T2 > 25$ 

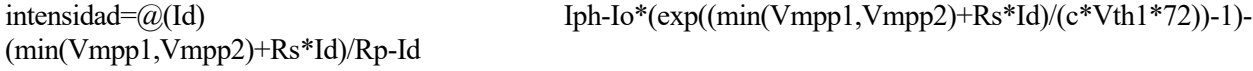

else

```
in tensidad = @([Id)<br>Iph-Io*(exp((min(Vmp1, Vmpp2) + Rs*Id)/(c*Vth2*72))-1)-
(min(Vmpp1,Vmpp2)+Rs*Id)/Rp-Id
```
end

 $I = zeros(m, n);$ 

for  $i = 1$ :size(Vmpp, 1) for  $j = 1$ :size(Vmpp, 2)  $value = Vmpp(i, j);$ 

% Compara el valor con el máximo de los dos posibles valores

```
if Vmpp1 = Vmpp2resultado = Imp1; elseif valor == max(Vmpp1, Vmpp2)
  Id0 = 0; % Valor inicial
```

```
Id = fzero(intensidad, Id0); resultado = Id/72
 else
   if Vmpp1 < Vmpp2
     resultado = Impp1;
   else
     resultado = Impp2;
   end
 end
```
 % Asigna el resultado a la matriz\_resultante  $I(i, j)$  = resultado; end end

% En caso de todos los modulos en paralelo

 $It = sum(I(:))$ 

% En caso de que esten todas en paralelo

```
Vt=min(Vmpp1,Vmpp2)
```
% Potencia real del módulo

```
P=Vt*It
P_value = [P_value, P];
```
#### % PARA LA POTENCIA DE REFERENCIA:

Imppref=Impp1 Vmppref=Vmpp1

Pref=(Imppref\*m)\*(Vmppref\*n)

% Para evaluar las pérdidas

VariacionP=((P-Pref)/Pref)\*100 VariacionP\_valores=[VariacionP\_valores,VariacionP];

end

% Graficar los valores de T2 vs P figure plot(T2\_valores, P\_valores) xlabel('T2') ylabel('P') title('Gráfica de T2 vs P')

% Graficar los valores de T2 vs VariacionP figure plot(T2\_valores, VariacionP\_valores) xlabel('T2 (ªC)') ylabel('Variación Potencia (%)') title('Monocristalino, Gráfica de T2 vs Variación de P')

## **E. Código de Matlab para la simulación del caso paralelo 3.**

```
% valores de entrada
```
T2\_valores = [20:0.2:80] P\_valores=[]  $T1=25$ G=1000 VariacionP\_valores=[]

% Parámetros del módulo

filasT2\_valores=[8:8]

```
for i=1:length(filasT2_valores)
   filasT2=filasT2_valores(i);
```
P\_filasT2=[]

for  $i = 1$ :length(T2\_valores)  $T2 = T2$  valores(i); Isc=8.65/72 Voc=44.7 alfa=4.325/1000 beta=-157.81/1000 Impp0=8.18/72  $Vmpp0=36.7$ Rs=0.33/72 Rp=450/72 c=0.92 Kb=1.380649\*10^(-23)  $q=1.60210*10^{\circ}(-19)$  $Vth1=(Kb*(T1+273.15))/q$  $Vth2=(Kb*(T2+273.15))/q$ 

VariacionP\_filasT2=[]

% Desplazamiento del mpp de la referencia del modulo a las condiciones de % operacion con la temperatura

```
Impp1=(72*Impp0+72*Isc*(G/1000-1)+alfa*(T1-25))/72
Vmpp1=Vmpp0-Rs*72*(Impp1-Impp0)-0.0028*72*Impp1*(T1-25)+beta*(T1-25)
```

```
Impp2=(72*Impp0+72*Isc*(G/1000-1)+alfa*(T2-25))/72
Vmpp2=Vmpp0-Rs*72*(Impp2-Impp0)-0.0028*72*Impp1*(T2-25)+beta*(T2-25)
```
% Número de filas y columnas m=6; n=12;

% matrices con la I/V de máxima potencia del módulo

 $Vmpp = zeros(6, 12);$  $Vmpp(:, 1:filasT2) = Vmpp2;$  $Vmpp(:, \text{filas} T2+1:12) = Vmpp1;$   $Impp = zeros(6, 12);$  $Impp(:, 1:filasT2) = Impp2;$  $Imp( $:$ , filasT2+1:12) = Imp<sub>1</sub>;$ 

% Parámetros que faltan para la ecuación de desplacamiento por la curva

Ioref= $0.038*10^(-9)$ 

if T2>25

Io=Ioref

```
 Iph=Impp1*72+Io*(exp((Vmpp1+Rs*Impp1*72)/(c*Vth1*72))-1)+(Vmpp1+Rs*Impp1*72)/Rp
```
else

```
Io=Ioref*(((T2+273.15)/298.15)^3)*exp((q*1.12/c*Kb)*((1/298.15)-(1/(T2+273.15))))
Iphref=Impp2*72+Io*(exp((Vmpp2+Rs*Impp2*72)/(c*Vth2*72))-1)+(Vmpp2+Rs*Impp2*72)/Rp
Iph=(G/1000)*(Iphref+alfa*(T2-25))
```
end

% Determinación de la tensión de cada célula en sus condiciones de % operación al no situarse en el mpp

if  $T2 > 25$ 

```
intensidad=@(Id)Iph-Io*(exp((min(Vmpp1,Vmpp2)+Rs*Id)/(c*Vth1*72))-1)-
(min(Vmpp1,Vmpp2)+Rs*Id)/Rp-Id
```
else

```
intensidad=@(Id)Iph-Io*(exp((min(Vmpp1,Vmpp2)+Rs*Id)/(c*Vth2*72))-1)-
(min(Vmpp1,Vmpp2)+Rs*Id)/Rp-Id
```
end

 $I = zeros(m, n);$ 

```
for i = 1:size(Vmpp, 1)
  for j = 1:size(Vmpp, 2)
    value = Vmpp(i, j); % Compara el valor con el máximo de los dos posibles valores
    if Vmpp1 = Vmpp2resultado = Imp1; elseif valor == max(Vmpp1, Vmpp2)
       Id0 = 0; % Valor inicial
       Id = fzero(intensidad, Id0); resultado = Id/72
     else
        if Vmpp1 < Vmpp2
         resultado = Imp1; else
          resultado = Impp2;
        end
     end
     % Asigna el resultado a la matriz_resultante
    I(i, j) = resultado;
   end
end
It = sum(I(:))Vt=min(Vmpp1,Vmpp2)
% Potencia real del módulo
P=Vt*It
```

```
P_value = [P_value, P]; P_filasT2=[P_filasT2, P];
```
#### % PARA LA POTENCIA DE REFERENCIA:

Imppref=Impp1 Vmppref=Vmpp1

Pref=(Imppref\*m)\*(Vmppref\*n)

% Para evaluar las pérdidas

```
VariacionP=((P-Pref)/Pref)*100
```

```
VariacionP_valores=[VariacionP_valores,VariacionP];
VariacionP_filasT2=[VariacionP_filasT2, VariacionP];
```
#### end

 % Graficar los valores de T2 vs P para cada valor de filasT2 figure $(1)$  hold on plot(T2\_valores, P\_filasT2, 'DisplayName', ['filasT2 = ' num2str(filasT2)]); xlabel('T2') ylabel('P') title('Gráfica de T2 vs P') legend('show')

% Graficar los valores de T2 vs VariacionP para cado valor de filasT2

figure(2) hold on plot(T2\_valores, VariacionP\_filasT2, 'DisplayName', ['filasT2 = ' num2str(filasT2)]); xlabel('T2 (ªC)') ylabel('Variación Potencia (%)') title('Gráfica de T2 vs Variación de P') legend('show')

end

## **F. Código de Matlab para la simulación del caso paralelo 4.**

% valores de entrada

T2\_valores = [10:0.2:80] P\_valores=[]  $T1=25$ G=1000 VariacionP valores=[]

% Parámetros del módulo

for  $i = 1$ :length(T2\_valores)  $T2 = T2$ <sub>\_valores(i);</sub>

Isc=8.65/72

Voc=44.7 alfa=4.325/1000 beta=-157.81/1000 Impp0=8.18/72 Vmpp0=36.7 Rs=0.33/72 Rp=450/72 c=0.92 Kb= $1.380649*10^(-23)$  $q=1.60210*10^{\circ}(-19)$  $Vth1=(Kb*(T1+273.15))/q$ Vth2=(Kb\*(T2+273.15))/q

% Desplazamiento del mpp de la referencia del modulo a las condiciones de % operacion con la temperatura

Impp1=(72\*Impp0+72\*Isc\*(G/1000-1)+alfa\*(T1-25))/72 Vmpp1=Vmpp0-Rs\*72\*(Impp1-Impp0)-0.0028\*72\*Impp1\*(T1-25)+beta\*(T1-25)

```
Impp2=(72*Impp0+72*Isc*(G/1000-1)+alfa*(T2-25))/72
Vmpp2=Vmpp0-Rs*72*(Impp2-Impp0)-0.0028*72*Impp1*(T2-25)+beta*(T2-25)
```
% Número de filas y columnas m=6;

#### n=12;

% matrices con la I/V de máxima potencia del módulo

 $Impp = ones(6, 12) * Impp1;$  $Impp(3, 7) = Impp2;$ 

```
Vmpp = ones(6, 12) * Vmpp1;
Vmpp(3, 7) = Vmpp2;
```
% Parámetros que faltan para la ecuación de desplacamiento por la curva

```
Ioref=0.038*10^(-9)
```
if T2>25

```
 Io=Ioref
```

```
 Iph=Impp1*72+Io*(exp((Vmpp1+Rs*Impp1*72)/(c*Vth1*72))-1)+(Vmpp1+Rs*Impp1*72)/Rp
```
else

```
Io=Ioref*(((T2+273.15)/298.15)^3)*exp((q*1.12/c*Kb)*((1/298.15)-(1/(T2+273.15))))
Iphref=Impp2*72+Io*(exp((Vmpp2+Rs*Impp2*72)/(c*Vth2*72))-1)+(Vmpp2+Rs*Impp2*72)/Rp
Iph=(G/1000)*(Iphref+alfa*(T2-25))
```
end

% Determinación de la tensión de cada célula en sus condiciones de % operación al no situarse en el mpp

if  $T2 > 25$ 

```
intensidad=@(Id)Iph-Io*(exp((min(Vmpp1,Vmpp2)+Rs*Id)/(c*Vth1*72))-1)-
(min(Vmpp1,Vmpp2)+Rs*Id)/Rp-Id
```
else

```
intensidad=@(Id)Iph-Io*(exp((min(Vmpp1,Vmpp2)+Rs*Id)/(c*Vth2*72))-1)-
```

```
(min(Vmpp1,Vmpp2)+Rs*Id)/Rp-Id
end
I = zeros(m, n);for i = 1:size(Vmpp, 1)
  for j = 1:size(Vmpp, 2)
    value = Vmpp(i, j); % Compara el valor con el máximo de los dos posibles valores
    if Vmpp1 = Vmpp2 resultado = Impp1;
       elseif valor = max(Vmpp1, Vmpp2)
       Id0 = 0; % Valor inicial
        Id = fzero(intensidad, Id0);
        resultado = Id/72
     else
        if Vmpp1 < Vmpp2
          resultado = Impp1;
        else
          resultado = Impp2;
        end
     end
     % Asigna el resultado a la matriz_resultante
    I(i, j) = resultado;
   end
end
It = sum(I(:))Vt=min(Vmpp1,Vmpp2)
% Potencia real del módulo
```
 $P_value = [P_value, P];$ 

#### % PARA LA POTENCIA DE REFERENCIA:

Imppref=Impp1 Vmppref=Vmpp1

Pref=(Imppref\*m)\*(Vmppref\*n)

% Para evaluar las pérdidas

VariacionP=((P-Pref)/Pref)\*100 VariacionP\_valores=[VariacionP\_valores,VariacionP];

end

% % Graficar los valores de T2 vs P % figure % plot(T2\_valores, P\_valores) % xlabel('T2') % ylabel('P') % title('Gráfica de T2 vs P')

% Graficar los valores de T2 vs VariacionP figure plot(T2\_valores, VariacionP\_valores, 'r') xlabel('T2 (ªC)') ylabel('Variación Potencia (%)') title('Monocristalino, Gráfica de T2 vs Variación de P')

## **G. Código de Matlab para la simulación del caso serie-paralelo 1.**

% valores de entrada

T2\_valores = [10:0.2:80] P\_valores=[]  $T1=25$ 

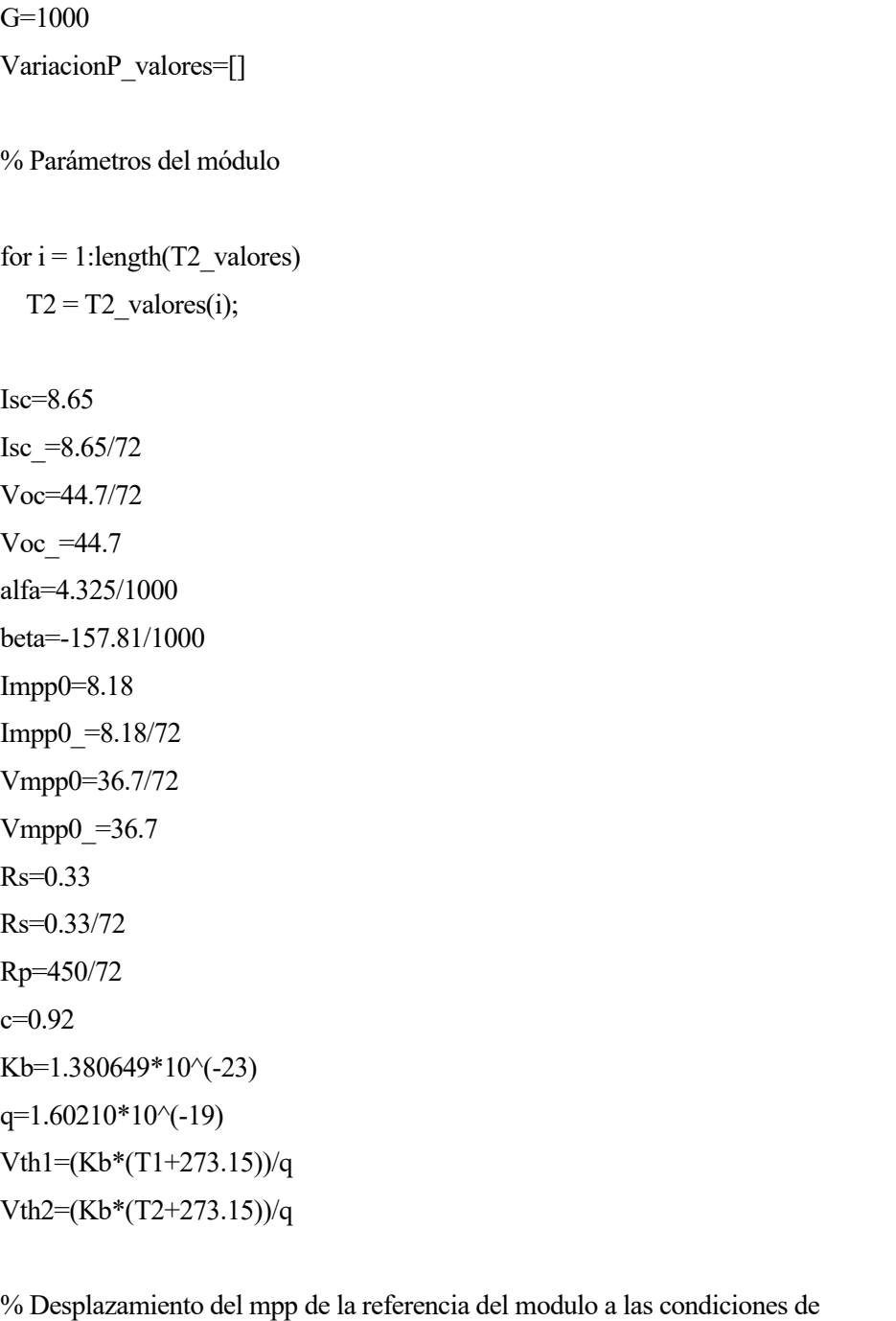

% operacion con la temperatura

```
Impp1=Impp0+Isc*(G/1000-1)+alfa*(T1-25)Vmpp1=(72*Vmpp0-Rs*(Impp1-Impp0)-0.0028*Impp1*(T1-25)+beta*(T1-25))/72
```

```
Impp2=Impp0+Isc*(G/1000-1)+alfa*(T2-25)
Vmpp2=(72*Vmpp0-Rs*(Impp2-Impp0)-0.0028*Impp2*(T2-25)+beta*(T2-25))/72
```
% Número de filas y columnas

m=6; n=12;

% matrices con la I/V de máxima potencia del módulo

 $V$ mpp = zeros $(6, 12)$ ;  $Vmpp(1:3, :)=Vmpp2;$  $Vmpp(4:6, :)=Vmpp1;$ 

 $Impp = zeros(6, 12);$  $Impp(1:3, :)=Impp2;$  $Impp(4:6, :)=Impp1;$ 

% Parámetros que faltan para la ecuación de desplacamiento por la curva

```
Ioref=0.038*10^(-9)
```

```
if T2<25
```
Io=Ioref

Iph=Impp1+Io\*(exp((Vmpp1\*72+Rs\*Impp1)/(72\*c\*Vth1))-1)+(Vmpp1\*72+Rs\*Impp1)/Rp

```
Io =Ioref*(((T2+273.15)/298.15)^3)*exp((q*1.12/c*Kb)*((1/298.15)-(1/(T2+273.15))))
Iphref =Impp2*72+Ioref*(exp((Vmpp2+Rs*Impp2*72)/(c*Vth2*72))-1)+(Vmpp2+Rs*Impp2*72)/Rp
Iph =(G/1000)^*(Iphref +alfa*(T2-25))
```
else

```
Io=Ioref*(((T2+273.15)/298.15)^3)*exp((q*1.12/c*Kb)*((1/298.15)-(1/(T2+273.15))))
Iphref=Impp2+Ioref*(exp((Vmpp2*72+Rs*Impp2)/(72*c*Vth2))-1)+(Vmpp2*72+Rs*Impp2)/Rp
Iph=(G/1000)*(Iphref+alfa*(T2-25))
```

```
Io_=Ioref
```

```
Iph =Impp1*72+Io*(exp((Vmpp1+Rs*Impp1*72)/(c*Vth1*72))-1)+(Vmpp1+Rs*Impp1*72)/Rp
```
end

% Determinación de la tensión de cada célula en sus condiciones de

% operación al no situarse en el mpp

if  $T2 < 25$ 

tension=@(Vd) Iph-Io\*(exp((Vd+Rs\*min(Impp1,Impp2))/(72\*c\*Vth1))-1)-(Vd+Rs\*min(Impp1,Impp2))/Rpmin(Impp1,Impp2)

intensidad=@(Id)Iph\_-Io\_\*(exp((min(Vmpp1,Vmpp2)+Rs\*Id)/(c\*Vth2\*72))-1)-(min(Vmpp1,Vmpp2)+Rs\*Id)/Rp-Id

else

```
tension=@(Vd) Iph-Io*(exp((Vd+Rs*min(Impp1,Impp2))/(72*c*Vth2))-1)-(Vd+Rs*min(Impp1,Impp2))/Rp-
min(Impp1,Impp2)
intensidad=@(Id)Iph -Io *(exp((min(Vmpp1,Vmpp2)+Rs*Id)/(c*Vth1*72))-1)-
(min(Vmpp1,Vmpp2)+Rs*Id)/Rp-Id
```
end

 $V = \text{zeros}(m, n);$ 

% separo las dos partes del módulo, en las cuales estan todas en serie y % declaro sus intensidades minimas y maximas

 $Impsup=Impp(1:3, :)$ Imppinf=Impp(4:6, :)

 $minimolsup = min(Impsup(:));$  $maximolsup = max(Impsup(:));$ 

 $minimolinf = min(Imppinf(:));$  $maximolinf = max(Imppinf(:));$ 

```
for i = 1:size(Imppsup, 1)
  for j = 1:size(Imppsup, 2)
    value = Imppsup(i, j);
```
% Compara el valor con el máximo de los dos posibles valores

```
 if minimoIsup == maximoIsup
        if minimoIsup==Impp1
          resultado=Vmpp1
        else 
          resultado=Vmpp2
        end
       elseif valor = max(\text{minim}oIsup,maximoIsup)
       Vd0 = 0; % Valor inicial
       Vd = fzero(tension, Vd0);resultado = Vd/72 else
        if minimoIsup==Impp1
         resultado = Vmp1; else
         resultado = Vmpp2; end
     end
     % Asigna el resultado a la matriz_resultante
    V \text{sup0}(i, j) = \text{resultado}; end
end
for i = 1:size(Imppinf, 1)
  for j = 1:size(Imppinf, 2)
    value = Imppinf(i, j); % Compara el valor con el máximo de los dos posibles valores
     if minimoIinf == maximoIinf
       if minimoIinf==Impp1
          resultado=Vmpp1
        else 
          resultado=Vmpp2
        end
     elseif valor == max(minimoIinf,maximoIinf)
       Vd0 = 0; % Valor inicial
       Vd = fzero(tension, Vd0);resultado = Vd/72
```
```
 else
  if minimoIinf==Impp1
     resultado = Vmpp1;
   else
     resultado = Vmpp2;
   end
 end
```
 % Asigna el resultado a la matriz\_resultante  $V\text{inf}0(i, j)$  = resultado;

end

end

 $V0 =$  vertcat( $V \text{sup}0$ ,  $V \text{inf}0$ );

% Tensiones de operacion de cada parte en paralelo

```
Vtsup0=sum(Vsup0(:))
Vtinf0=sum(Vinf0(:))
```
% Calculo de las intensidades reales de cada parte en paralelo

```
if Vtsup0=Vtinf0
```
 $V = V0$ 

 I=Impp Iinf=Impp2/2

Isup=Impp1/2

elseif Vtsup0>Vtinf0

 Vinf=Vinf0 Vsup= ones(3, 12) \* Vtinf0/36  $V = \text{vertex}(V \text{sup}, \text{V} \text{inf});$ 

 Iinf=min(Imppinf(:))/2  $Id0 = 0$ ; % Valor inicial  $Id = fzero(intensidad, Id0);$ Isup=Id/72/2

else

 Vsup=Vsup0 Vinf=ones(3,12)\*Vtsup0/36 V=vertcat(Vsup,Vinf)

 Isup=min(Imppsup(:))/2  $Id0 = 0$ ; % Valor inicial  $Id = fzero(intensidad, Id0);$ Iinf=Id/72/2

### end

 $Vt=sum(V(:))$ It=Isup+Iinf

P=Vt\*It

# % PARA LA POTENCIA DE REFERENCIA:

Imppref=Impp1 Vmppref=Vmpp1

Pref=(Imppref\*m)\*(Vmppref\*n)

% Para evaluar las pérdidas

VariacionP=((P-Pref)/Pref)\*100

 $P_value = [P_value, P];$ 

VariacionP\_valores=[VariacionP\_valores,VariacionP];

end

% % Graficar los valores de T2 vs P % figure % plot(T2\_valores, P\_valores) % xlabel('T2') % ylabel('P') % title('Gráfica de T2 vs P')

% Graficar los valores de T2 vs VariacionP figure plot(T2\_valores, VariacionP\_valores) xlabel('T2 (ºC)') ylabel('Variación Potencia (%)') title('Monocristalino, Gráfica de T2 vs Variación de P')

# **H. Código de Matlab para la simulación del caso serie-paralelo 2.**

% valores de entrada

```
T2_valores = [20:0.2:80]
P_valores=[]
T1=25
G=1000
VariacionP_valores=[]
```
% Parámetros del módulo

filasT2\_valores=[4:4]

for i=1:length(filasT2\_valores) filasT2=filasT2\_valores(i);

P\_filasT2=[] VariacionP\_filasT2=[]

for  $i = 1$ :length(T2\_valores)  $T2 = T2$ <sub>\_valores(i);</sub>

Isc=8.65 Isc  $=8.65/72$ Voc=44.7/72 Voc  $=44.7$ alfa=4.325/1000 beta=-157.81/1000 Impp0=8.18 Impp0\_=8.18/72 Vmpp0=36.7/72 Vmpp $0=36.7$ Rs=0.33 Rs=0.33/72 Rp=450/72 c=0.92 Kb=1.380649\*10^(-23)  $q=1.60210*10^(-19)$  $Vth1=(Kb*(T1+273.15))/q$ Vth2=(Kb\*(T2+273.15))/q

% Desplazamiento del mpp de la referencia del modulo a las condiciones de % operacion con la temperatura

```
Imp1 = Imp0 + Isc*(G/1000-1) + alfa*(T1-25)Vmpp1=(72*Vmpp0-Rs*(Impp1-Impp0)-0.0028*Impp1*(T1-25)+beta*(T1-25))/72
```

```
Impp2=Impp0+Isc*(G/1000-1)+alfa*(T2-25)
Vmpp2=(72*Vmpp0-Rs*(Impp2-Impp0)-0.0028*Impp2*(T2-25)+beta*(T2-25))/72
```

```
% Número de filas y columnas
m=6;
n=12;
```
% matrices con la I/V de máxima potencia del módulo

 $V$ mpp = zeros $(6, 12)$ ;  $Vmpp(1:filasT2, :)=Vmpp2;$ 

```
Vmpp(filasT2+1:6,:) = Vmpp1;Impp = zeros(6, 12);Impp(1:filasT2, :)=Impp2;Impp(filasT2+1:6,:) = Impp1;% Parámetros que faltan para la ecuación de desplacamiento por la curva
Ioref=0.038*10^{-(-9)}if T2<25
   Io=Ioref
   Iph=Impp1+Io*(exp((Vmpp1*72+Rs*Impp1)/(72*c*Vth1))-1)+(Vmpp1*72+Rs*Impp1)/Rp
 Io =Ioref*(((T2+273.15)/298.15)^3)*exp((q*1.12/c*Kb)*((1/298.15)-(1/(T2+273.15))))
Iphref =Impp2*72+Ioref*(exp((Vmpp2+Rs*Impp2*72)/(c*Vth2*72))-1)+(Vmpp2+Rs*Impp2*72)/Rp
Iph =(G/1000)^*(Iphref +alfa*(T2-25))
```
else

```
Io=Ioref*(((T2+273.15)/298.15)^3)*exp((q*1.12/c*Kb)*((1/298.15)-(1/(T2+273.15))))
Iphref=Impp2+Ioref*(exp((Vmpp2*72+Rs*Impp2)/(72*c*Vth2))-1)+(Vmpp2*72+Rs*Impp2)/Rp
Iph=(G/1000)*(Iphref+alfa*(T2-25))
```
Io\_=Ioref

```
Iph =Impp1*72+Ioref*(exp((Vmpp1+Rs*Impp1*72)/(c*Vth1*72))-1)+(Vmpp1+Rs*Impp1*72)/Rp
```
end

% Determinación de la tensión de cada célula en sus condiciones de

% operación al no situarse en el mpp

if  $T2 < 25$ 

tension=@(Vd) Iph-Io\*(exp((Vd+Rs\*min(Impp1,Impp2))/(72\*c\*Vth1))-1)-(Vd+Rs\*min(Impp1,Impp2))/Rpmin(Impp1,Impp2) intensidad= $@$ (Id)Iph -Io \*(exp((min(Vmpp1,Vmpp2)+Rs\*Id)/(c\*Vth2\*72))-1)-(min(Vmpp1,Vmpp2)+Rs\*Id)/Rp-Id

else

```
tension=@(Vd) Iph-Io*(exp((Vd+Rs*min(Impp1,Impp2))/(72*c*Vth2))-1)-(Vd+Rs*min(Impp1,Impp2))/Rp-
min(Impp1,Impp2)
```

```
intensidad=@(Id)Iph_-Io_*(exp((min(Vmpp1,Vmpp2)+Rs*Id)/(c*Vth1*72))-1)-
(min(Vmpp1,Vmpp2)+Rs*Id)/Rp-Id
```
end

 $V = \text{zeros}(m, n);$ 

% separo las dos partes del módulo, en las cuales estan todas en serie y % declaro sus intensidades minimas y maximas

 $Impsup=Impp(1:3, :)$ Imppinf=Impp $(4:6, :)$ 

```
minimolsup = min(Impsup(:));maximolsup = max(Impsup(:));
```

```
minimolinf = min(Imppinf(:));maximolinf = max(Imppinf(:));
```

```
for i = 1:size(Imppsup, 1)
  for j = 1:size(Imppsup, 2)
```

```
value = Imppsup(i, j);
```

```
 % Compara el valor con el máximo de los dos posibles valores
 if minimoIsup == maximoIsup
   if minimoIsup==Impp1
     resultado=Vmpp1
   else 
     resultado=Vmpp2
   end
   elseif valor == max(minimoIsup,maximoIsup)
```

```
Vd0 = 0; % Valor inicial
        Vd = fzero(tension, Vd0); resultado = Vd/72
      else
        if minimoIsup==Impp1
          resultado = Vmpp1;
        else
          resultado = Vmpp2;
        end
      end
      % Asigna el resultado a la matriz_resultante
     V \text{sup0}(i, j) = \text{resultado}; end
end
for i = 1:size(Imppinf, 1)
  for j = 1:size(Imppinf, 2)
     value = Imppinf(i, j); % Compara el valor con el máximo de los dos posibles valores
      if minimoIinf == maximoIinf
       if minimoIinf==Impp1
          resultado=Vmpp1
        else 
          resultado=Vmpp2
```

```
 end
```
elseif valor == max(minimoIinf,maximoIinf)

```
Vd0 = 0; % Valor inicial
```

```
 Vd = fzero(tension, Vd0);
```

```
 resultado = Vd/72
```
# else

```
if minimoIinf==Impp1
   resultado = Vmpp1;
 else
   resultado = Vmpp2;
 end
```

```
 end
```

```
 % Asigna el resultado a la matriz_resultante
     V\text{inf}0(i, j) = resultado;
   end
end
```
 $V0 = \text{vertex}(V\text{sup}0, \text{V}\text{inf}0);$ 

% Tensiones de operacion de cada parte en paralelo

Vtsup0=sum(Vsup0(:)) Vtinf0=sum(Vinf0(:))

% Calculo de las intensidades reales de cada parte en paralelo

if Vtsup0=Vtinf0

 $V = V0$  I=Impp Iinf=Impp2/2 Isup=Impp1/2

elseif Vtsup0>Vtinf0

 Vinf=Vinf0 Vsup= ones(3, 12) \* Vtinf0/36  $V = \text{vertex}(V \text{sup}, \text{V} \text{inf});$ 

 Iinf=min(Imppinf(:))/2  $Id0 = 0$ ; % Valor inicial  $Id = fzero(intensidad, Id0);$ Isup=Id/72/2

else

 Vsup=Vsup0 Vinf=ones(3,12)\*Vtsup0/36 V=vertcat(Vsup,Vinf)

 Isup=min(Imppsup(:))/2  $Id0 = 0$ ; % Valor inicial  $Id = fzero(intensidad, Id0);$  $linf=Id/72/2$ 

end

```
Vt=sum(V(:))It=Isup+Iinf
```
P=Vt\*It

 $P_value$ valores =  $[P_value$ valores,  $P]$ ; P\_filasT2=[P\_filasT2, P];

# % PARA LA POTENCIA DE REFERENCIA:

Imppref=Impp1 Vmppref=Vmpp1

Pref=(Imppref\*m)\*(Vmppref\*n)

% Para evaluar las pérdidas

VariacionP=((P-Pref)/Pref)\*100

```
VariacionP_valores=[VariacionP_valores,VariacionP];
VariacionP_filasT2=[VariacionP_filasT2, VariacionP];
```
end

 % Graficar los valores de T2 vs P para cada valor de filasT2 figure $(1)$ 

 hold on plot(T2\_valores, P\_filasT2, 'DisplayName', ['filasT2 = ' num2str(filasT2)]); xlabel('T2') ylabel('P') title('Gráfica de T2 vs P') legend('show')

% Graficar los valores de T2 vs VariacionP para cado valor de filasT2 figure(2) hold on plot(T2\_valores, VariacionP\_filasT2, 'DisplayName', ['filasT2 = ' num2str(filasT2)]); xlabel('T2 (ºC)') ylabel('Variación Potencia') title('Monocristalino, Gráfica de T2 vs Variación de P') legend('show')

end

# **I. Código de Matlab para la simulación del caso serie-paralelo 3.**

% valores de entrada

```
T2 valores = [10:0.2:80]P_valores=[]
T1=25
G=1000
VariacionP_valores=[]
```
% Parámetros del módulo

filasT2\_valores=[8:8]

```
for i=1:length(filasT2_valores)
   filasT2=filasT2_valores(i);
```

```
 P_filasT2=[]
VariacionP_filasT2=[]
```
for  $i = 1$ :length(T2\_valores)  $T2 = T2$ <sub>\_valores(i);</sub> Isc=8.65 Isc  $=8.65/72$ Voc=44.7/72  $Voc = 44.7$ alfa=4.325/1000 beta=-157.81/1000 Impp0=8.18 Impp0\_=8.18/72 Vmpp0=36.7/72 Vmpp $0 = 36.7$ Rs=0.33 Rs=0.33/72 Rp=450/72 c=0.92 Kb=1.380649\*10^(-23) q=1.60210\*10^(-19) Vth1=(Kb\*(T1+273.15))/q Vth2=(Kb\*(T2+273.15))/q

% Desplazamiento del mpp de la referencia del modulo a las condiciones de % operacion con la temperatura

 $Imp1 = Imp0 + Isc*(G/1000-1) + alfa*(T1-25)$ Vmpp1=(72\*Vmpp0-Rs\*(Impp1-Impp0)-0.0028\*Impp1\*(T1-25)+beta\*(T1-25))/72

Impp2=Impp0+Isc\*(G/1000-1)+alfa\*(T2-25) Vmpp2=(72\*Vmpp0-Rs\*(Impp2-Impp0)-0.0028\*Impp2\*(T2-25)+beta\*(T2-25))/72

% Número de filas y columnas m=6; n=12;

% matrices con la I/V de máxima potencia del módulo

```
Vmpp = zeros(6, 12);
Vmpp(:, 1:\text{filas}T2) = Vmpp2;Vmpp(:, \text{filas}T2+1:12) = Vmpp1;
```

```
Impp = zeros(6, 12);Imp(<math>:</math>, 1:filasT2) = Impp2;Impp(:, filasT2+1:12) = Impp1;
```
% Parámetros que faltan para la ecuación de desplacamiento por la curva

Ioref= $0.038*10^(-9)$ 

if T2<25

100

Io=Ioref

```
 Iph=Impp1+Io*(exp((Vmpp1*72+Rs*Impp1)/(72*c*Vth1))-1)+(Vmpp1*72+Rs*Impp1)/Rp
```

```
Io =Ioref*(((T2+273.15)/298.15)^3)*exp((q*1.12/c*Kb)*((1/298.15)-(1/(T2+273.15))))
Iphref_=Impp2*72+Ioref*(exp((Vmpp2+Rs*Impp2*72)/(c*Vth2*72))-1)+(Vmpp2+Rs*Impp2*72)/Rp
Iph =(G/1000)*(Iphref +alfa*(T2-25))
```
else

```
Io=Ioref*(((T2+273.15)/298.15)^3)*exp((q*1.12/c*Kb)*((1/298.15)-(1/(T2+273.15))))
Iphref=Impp2+Ioref*(exp((Vmpp2*72+Rs*Impp2)/(72*c*Vth2))-1)+(Vmpp2*72+Rs*Impp2)/Rp
Iph=(G/1000)*(Iphref+alfa*(T2-25))
```
Io\_=Ioref

Iph =Impp1\*72+Ioref\*(exp((Vmpp1+Rs\*Impp1\*72)/(c\*Vth1\*72))-1)+(Vmpp1+Rs\*Impp1\*72)/Rp

end

% Determinación de la tensión de cada célula en sus condiciones de

% operación al no situarse en el mpp

if  $T2 < 25$ 

tension=@(Vd) Iph-Io\*(exp((Vd+Rs\*min(Impp1,Impp2))/(72\*c\*Vth1))-1)-(Vd+Rs\*min(Impp1,Impp2))/Rpmin(Impp1,Impp2)

intensidad=@(Id)Iph\_-Io\_\*(exp((min(Vmpp1,Vmpp2)+Rs\*Id)/(c\*Vth2\*72))-1)- (min(Vmpp1,Vmpp2)+Rs\*Id)/Rp-Id

else

```
tension=@(Vd) Iph-Io*(exp((Vd+Rs*min(Impp1,Impp2))/(72*c*Vth2))-1)-(Vd+Rs*min(Impp1,Impp2))/Rp-
min(Impp1,Impp2)
```

```
intensidad=@(Id)Iph -Io *(exp((min(Vmpp1,Vmpp2)+Rs*Id)/(c*Vth1*72))-1)-
(min(Vmpp1,Vmpp2)+Rs*Id)/Rp-Id
```
end

 $V = \text{zeros}(m, n);$ 

% separo las dos partes del módulo, en las cuales estan todas en serie y

% declaro sus intensidades minimas y maximas

 $Impsup=Impp(1:3, :)$ Imppinf=Impp $(4:6, :)$ 

 $minimolsup = min(Impsup(:));$  $maximolsup = max(Impsup(:));$ 

 $minimolinf = min(Imppinf(:));$  $maximolinf = max(Imppinf(:));$ 

```
for i = 1:size(Imppsup, 1)
  for j = 1:size(Imppsup, 2)
    value = Imppsup(i, j);
```

```
 % Compara el valor con el máximo de los dos posibles valores
 if minimoIsup == maximoIsup
   if minimoIsup==Impp1
     resultado=Vmpp1
   else
```

```
 resultado=Vmpp2
        end
        elseif valor == max(minimoIsup,maximoIsup)
       Vd0 = 0; % Valor inicial
       Vd = fzero(tension, Vd0); resultado = Vd/72
     else
        if minimoIsup==Impp1
          resultado = Vmpp1;
        else
          resultado = Vmpp2;
        end
     end
     % Asigna el resultado a la matriz_resultante
    V \text{sup0}(i, j) = \text{resultado}; end
end
for i = 1:size(Imppinf, 1)
  for j = 1:size(Imppinf, 2)
    valor = Imppinf(i, j); % Compara el valor con el máximo de los dos posibles valores
    if minimoIinf = maximoIinf
       if minimoIinf==Impp1
          resultado=Vmpp1
        else 
          resultado=Vmpp2
        end
     elseif valor == max(minimoIinf,maximoIinf)
       Vd0 = 0; % Valor inicial
       Vd = fzero(tension, Vd0);resultado = Vd/72 else
       if minimoIinf==Impp1
          resultado = Vmpp1;
        else
```

```
 resultado = Vmpp2;
        end
     end
     % Asigna el resultado a la matriz_resultante
    Vinf0(i, j) = resultado;
   end
end
```

```
V0 = \text{vertex}(V\text{sup}0, \text{V}\text{inf}0);
```
% Tensiones de operacion de cada parte en paralelo

```
Vtsup0=sum(Vsup0(:))
Vtinf0=sum(Vinf0(:))
```
% Calculo de las intensidades reales de cada parte en paralelo

## if Vtsup0=Vtinf0

 $V = V0$ 

 I=Impp Iinf=Impp2/2

Isup=Impp1/2

elseif Vtsup0>Vtinf0

 Vinf=Vinf0 Vsup= ones $(3, 12)$  \* Vtinf $0/36$  $V =$  vertcat(Vsup, Vinf);

 Iinf=min(Imppinf(:))/2  $Id0 = 0$ ; % Valor inicial  $Id = fzero(intensidad, Id0);$ Isup=Id/72/2

else

 Vsup=Vsup0 Vinf=ones(3,12)\*Vtsup0/36 V=vertcat(Vsup,Vinf)

 Isup=min(Imppsup(:))/2  $Id0 = 0$ ; % Valor inicial  $Id = fzero(intensidad, Id0);$  $linf=Id/72/2$ 

#### end

 $Vt=sum(V(:))$ It=Isup+Iinf

P=Vt\*It

```
P_valuevalores = [P_valuevalores, P];
 P_filasT2=[P_filasT2, P];
```
## % PARA LA POTENCIA DE REFERENCIA:

Imppref=Impp1 Vmppref=Vmpp1

Pref=(Imppref\*m)\*(Vmppref\*n)

% Para evaluar las pérdidas

```
VariacionP=((P-Pref)/Pref)*100
```
VariacionP\_valores=[VariacionP\_valores,VariacionP]; VariacionP\_filasT2=[VariacionP\_filasT2, VariacionP];

end

 % Graficar los valores de T2 vs P para cada valor de filasT2 figure(1) hold on plot(T2\_valores, P\_filasT2, 'DisplayName', ['filasT2 = ' num2str(filasT2)]); xlabel('T2') ylabel('P') title('Gráfica de T2 vs P') legend('show')

% Graficar los valores de T2 vs VariacionP para cado valor de filasT2 figure(2) hold on plot(T2\_valores, VariacionP\_filasT2, 'DisplayName', ['filasT2 = ' num2str(filasT2)]); xlabel('T2 (ºC)') ylabel('Variación Potencia') title('Monocristalino, Gráfica de T2 vs Variación de P') legend('show')

end

# **J. Código de Matlab para la simulación del caso paralelo-serie 1.**

% valores de entrada

T2 valores =  $[10:0.2:80]$ P\_valores=[] T1=25 G=1000 VariacionP valores=[]

% Parámetros del módulo

for  $i = 1$ : length (T2 valores)  $T2 = T2$ <sub>\_valores(i);</sub>

Isc=8.65/72 Voc=44.7

alfa=4.325/1000 beta=-157.81/1000 Impp0=8.18/72 Vmpp0=36.7 Rs=0.33/72 Rp=450/72 c=0.92 Kb=1.380649\*10^(-23) q=1.60210\*10^(-19)  $Vth1=(Kb*(T1+273.15))/q$  $Vth2=(Kb*(T2+273.15))/q$ 

% Desplazamiento del mpp de la referencia del modulo a las condiciones de % operacion con la temperatura

```
Impp1=(72*Impp0+72*Isc*(G/1000-1)+alfa*(T1-25))/72
Vmpp1=Vmpp0-Rs*72*(Impp1-Impp0)-0.0028*72*Impp1*(T1-25)+beta*(T1-25)
```

```
Impp2=(72*Impp0+72*Isc*(G/1000-1)+alfa*(T2-25))/72
Vmpp2=Vmpp0-Rs*72*(Impp2-Impp0)-0.0028*72*Impp1*(T2-25)+beta*(T2-25)
```
% Número de filas y columnas m=6; n=12;

% matrices con la I/V de máxima potencia del módulo

 $V$ mpp = [ones(6, 6) \* Vmpp1, ones(6, 6) \* Vmpp2];

 $Impp = [ones(6, 6) * Impp1, ones(6, 6) * Impp2];$ 

% Parámetros que faltan para la ecuación de desplacamiento por la curva

Ioref= $0.038*10^(-9)$ 

if T2>25

Io=Ioref

 $Iph=Imp1*72+Io*(exp((Vmpp1+Rs*Imp1*72)/(c*Vth1*72))-1)+(Vmpp1+Rs*Imp1*72)/Rp$ 

Io =Ioref\*(((T2+273.15)/298.15)^3)\*exp((q\*1.12/c\*Kb)\*((1/298.15)-(1/(T2+273.15)))) Iphref\_=Impp2\*72+Ioref\*(exp((Vmpp2+Rs\*Impp2\*72)/(c\*Vth2\*72))-1)+(Vmpp2+Rs\*Impp2\*72)/Rp Iph  $=(G/1000)$ \*(Iphref +alfa\*(T2-25))

else

Io=Ioref\*(((T2+273.15)/298.15)^3)\*exp((q\*1.12/c\*Kb)\*((1/298.15)-(1/(T2+273.15)))) Iphref=Impp2\*72+Ioref\*(exp((Vmpp2+Rs\*Impp2\*72)/(c\*Vth2\*72))-1)+(Vmpp2+Rs\*Impp2\*72)/Rp Iph=(G/1000)\*(Iphref+alfa\*(T2-25))

### Io\_=Ioref

Iph =Impp1\*72+Ioref\*(exp((Vmpp1+Rs\*Impp1\*72)/(c\*Vth1\*72))-1)+(Vmpp1+Rs\*Impp1\*72)/Rp

end

% Determinación de la tensión de cada célula en sus condiciones de

% operación al no situarse en el mpp

if  $T2 > 25$ 

```
intensidad=@(Id)Iph-Io*(exp((min(Vmpp1,Vmpp2)+Rs*Id)/(c*Vth1*72))-1)-
(min(Vmpp1,Vmpp2)+Rs*Id)/Rp-Id
```
tension= $(\partial (Vd)Iph$  -Io \*(exp((Vd+Rs\*72\*min(Impp1,Impp2))/(72\*c\*Vth2))-1)-(Vd+Rs\*72\*min(Impp1,Impp2))/Rp-72\*min(Impp1,Impp2)

else

```
intensidad=(\partial f/d)Jph-Io*(exp((min(Vmpp1, Vmpp2)+Rs*Id)/(c*Vth2*72))-1)-(min(Vmpp1,Vmpp2)+Rs*Id)/Rp-Id
```

```
tension=(\partial (Vd)Iph -Io *(exp((Vd+Rs*72*min(Impp1,Impp2))/(72*c*Vth1))-1)-
(Vd+Rs*72*min(Impp1,Impp2))/Rp-72*min(Impp1,Impp2)
```
end

 $I = zeros(m, n);$ 

% separo las dos partes del módulo, en las cuales estan todas en paralelo y

```
% declaro sus intensidades minimas y maximas
\frac{0}{0}Vmppizq=Vmpp(:, 1:6)
Vmppder=Vmpp(:, 7:12)
minimoVizq = min(Vmppizq(:));
maximoVizq = max(Vmppizq(:));minimoVder = min(Vmppler(:));maximoVder = max(Vmppder(:));for i = 1:size(Vmppizq, 1)
  for j = 1:size(Vmppizq, 2)
    value = Vmppizq(i, j); % Compara el valor con el máximo de los dos posibles valores
    if minimoVizq = maximoVizq
        if minimoVizq==Vmpp1
          resultado=Impp1
       else 
          resultado=Impp2
        end
        elseif valor == max(minimoVizq,maximoVizq)
       Id0 = 0; % Valor inicial
       Id = fzero(intensidad, Id0);resultado = Id/72 else
        if minimoVizq==Vmpp1
          resultado = Impp1;
        else
         resultado = Impp2; end
     end
     % Asigna el resultado a la matriz_resultante
    \text{Iizq}(0(i, j) = \text{resultado};
```

```
 end
```
end

```
for i = 1:size(Vmppder, 1)
  for j = 1:size(Vmppder, 2)
    value = Vmppder(i, j); % Compara el valor con el máximo de los dos posibles valores
     if minimoVder == maximoVder
        if minimoVder==Vmpp1
          resultado=Impp1
        else 
          resultado=Impp2
        end
        elseif valor == max(minimoVder,maximoVder)
       Id0 = 0; % Valor inicial
        Id = fzero(intensidad, Id0);
       resultado = Id/72 else
        if minimoVder==Vmpp1
          resultado = Impp1;
        else
          resultado = Impp2;
        end
     end
     % Asigna el resultado a la matriz_resultante
    Ider0(i, j) = resultado;
   end
end
IO = horzcat(Iizq0, Ider0);% Intensidades de operacion de cada parte en paralelo
```
Itizq0=sum(Iizq0(:)) Itder0=sum(Ider0(:))

% Calculo de las tensiones reales de cada parte en paralelo

if Itizq0==Itder0

 $I=I0$  V=Vmpp Iinf=Impp2/2 Isup=Impp1/2

elseif Itizq0>Itder0

 Ider=Ider0 Iizq= ones $(6, 6)$  \* Itder $0/36$  $I = \text{horzcat}(Iiza, Ider);$ 

 Vder=min(Vmppder(:))/2  $Vd0 = 0$ ; % Valor inicial Vd = fzero(tension, Vd0); Vizq=Vd/2

else

 Iizq=Iizq0 Ider=ones(6,6)\*Itizq0/36 I=horzcat(Iizq,Ider)

 Vizq=min(Vmppizq(:))/2  $Vd0 = 0$ ; % Valor inicial  $Vd = fzero(tension, Vd0);$ Vder=Vd/2

```
end
```
% En caso de todos los modulos en paralelo

 $It = sum(I(:))$ 

% En caso de que esten todas en paralelo

Vt=Vder+Vizq

% Potencia real del módulo

P=Vt\*It

## % PARA LA POTENCIA DE REFERENCIA:

Imppref=Impp1 Vmppref=Vmpp1

```
Pref=(Imppref*m)*(Vmppref*n)
```
% Para evaluar las pérdidas

VariacionP=((P-Pref)/Pref)\*100

```
P_valores = [P_ valores, P];
VariacionP_valores=[VariacionP_valores,VariacionP];
```
end

% % Graficar los valores de T2 vs P % figure % plot(T2\_valores, P\_valores) % xlabel('T2') % ylabel('P') % title('Gráfica de T2 vs P')

T2\_valores\_transformados =  $((T2$ \_valores - 25 $)/25$ <sup>\*</sup>100 % Graficar los valores de T2 vs VariacionP figure

plot(T2\_valores\_transformados, VariacionP\_valores, 'r') xlabel('Variación T2 (%)') ylabel('Variación Potencia (%)') title('Monocristalino, Gráfica de T2 vs Variación de P') % Obtener los límites del eje x basados en los valores transformados x\_min = min(T2\_valores\_transformados); x\_max = max(T2\_valores\_transformados); % Establecer los límites del eje x en la gráfica  $xlim([x\_min x\_max])$ 

# **K. Código de Matlab para la simulación del caso paralelo-serie 2.**

% valores de entrada

```
T2 valores = [10:0.2:80]P_valores=[]
T1=25
G=1000
VariacionP_valores=[]
```
% Parámetros del módulo

filasT2\_valores=[1:11]

```
for i=1:length(filasT2_valores)
   filasT2=filasT2_valores(i);
```
 P\_filasT2=[] VariacionP\_filasT2=[]

```
for i = 1:length(T2_valores)
  T2 = T2 valores(i);
```
Isc=8.65/72 Voc=44.7 alfa=4.325/1000 beta=-157.81/1000 Impp0=8.18/72 Vmpp0=36.7 Rs=0.33/72 Rp=450/72 c=0.92 Kb= $1.380649*10^(-23)$  $q=1.60210*10^{\circ}(-19)$  $Vth1=(Kb*(T1+273.15))/q$ Vth2=(Kb\*(T2+273.15))/q

% Desplazamiento del mpp de la referencia del modulo a las condiciones de % operacion con la temperatura

Impp1=(72\*Impp0+72\*Isc\*(G/1000-1)+alfa\*(T1-25))/72 Vmpp1=Vmpp0-Rs\*72\*(Impp1-Impp0)-0.0028\*72\*Impp1\*(T1-25)+beta\*(T1-25)

Impp2=(72\*Impp0+72\*Isc\*(G/1000-1)+alfa\*(T2-25))/72 Vmpp2=Vmpp0-Rs\*72\*(Impp2-Impp0)-0.0028\*72\*Impp1\*(T2-25)+beta\*(T2-25)

```
% Número de filas y columnas
m=6;
n=12;
```
% matrices con la I/V de máxima potencia del módulo

Vmpp = [ones(6, filasT2) \* Vmpp1, ones(6, 12-filasT2) \* Vmpp2];

 $Impp = [ones(6, filasT2) * Impp1, ones(6, 12-filasT2) * Impp2];$ 

% Parámetros que faltan para la ecuación de desplacamiento por la curva

Ioref= $0.038*10^(-9)$ 

if T2>25

Io=Ioref

```
 Iph=Impp1*72+Io*(exp((Vmpp1+Rs*Impp1*72)/(c*Vth1*72))-1)+(Vmpp1+Rs*Impp1*72)/Rp
```
Io =Ioref\*(((T2+273.15)/298.15)^3)\*exp((q\*1.12/c\*Kb)\*((1/298.15)-(1/(T2+273.15)))) Iphref =Impp2\*72+Ioref\*(exp((Vmpp2+Rs\*Impp2\*72)/(c\*Vth2\*72))-1)+(Vmpp2+Rs\*Impp2\*72)/Rp Iph  $=(G/1000)^*(Iphref +alfa*(T2-25))$ 

# else

```
Io=Ioref*(((T2+273.15)/298.15)^3)*exp((q*1.12/c*Kb)*((1/298.15)-(1/(T2+273.15))))
Iphref=Impp2*72+Ioref*(exp((Vmpp2+Rs*Impp2*72)/(c*Vth2*72))-1)+(Vmpp2+Rs*Impp2*72)/Rp
Iph=(G/1000)*(Iphref+alfa*(T2-25))
```
#### Io\_=Ioref

Iph  $=$ Impp1\*72+Ioref\*(exp((Vmpp1+Rs\*Impp1\*72)/(c\*Vth1\*72))-1)+(Vmpp1+Rs\*Impp1\*72)/Rp

end

% Determinación de la tensión de cada célula en sus condiciones de

% operación al no situarse en el mpp

if  $T2 > 25$ 

```
intensidad=@(Id)Iph-Io*(exp((min(Vmpp1,Vmpp2)+Rs*Id)/(c*Vth1*72))-1)-
(min(Vmpp1,Vmpp2)+Rs*Id)/Rp-Id
```
tension= $\frac{\partial (Vd)}{\partial ph}$ -Io \* $(\exp((Vd+Rs*72*min(Impp1,Impp2))/(72*c*Vth2))-1)$ -(Vd+Rs\*72\*min(Impp1,Impp2))/Rp-72\*min(Impp1,Impp2)

else

```
intensidad=@(Id)Iph-Io*(exp((min(Vmpp1,Vmpp2)+Rs*Id)/(c*Vth2*72))-1)-
(min(Vmpp1,Vmpp2)+Rs*Id)/Rp-Id
```

```
tension=\frac{a}{\sqrt{(Vd)}}lph -Io *(\exp((Vd+Rs*72*min(Impp1,Impp2))/(72*c*Vth1))-1)-
(Vd+Rs*72*min(Impp1,Impp2))/Rp-72*min(Impp1,Impp2)
```
end

 $I = zeros(m, n);$ 

% separo las dos partes del módulo, en las cuales estan todas en paralelo y

```
% declaro sus intensidades minimas y maximas
\frac{0}{0}Vmppizq=Vmpp(:, 1:6)
Vmppder=Vmpp(:, 7:12)
minimoVizq = min(Vmppizq:);
maximoVizq = max(Vmppizq:);minimoVder = min(Vmppler(:));maximoVder = max(Vmppder(:));for i = 1:size(Vmppizq, 1)
  for j = 1:size(Vmppizq, 2)
    value = Vmppizq(i, j); % Compara el valor con el máximo de los dos posibles valores
    if minimoVizq = maximoVizq if minimoVizq==Vmpp1
          resultado=Impp1
       else 
          resultado=Impp2
        end
        elseif valor == max(minimoVizq,maximoVizq)
       Id0 = 0; % Valor inicial
       Id = fzero(intensidad, Id0); resultado = Id/72
     else
       if minimoVizq==Vmpp1
          resultado = Impp1;
       else
         resultado = Impp2; end
     end
     % Asigna el resultado a la matriz_resultante
    Iizq0(i, j) = resultado;
```
end

116

```
for i = 1:size(Vmppder, 1)
  for j = 1:size(Vmppder, 2)
    value = Vmppder(i, j); % Compara el valor con el máximo de los dos posibles valores
      if minimoVder == maximoVder
        if minimoVder==Vmpp1
          resultado=Impp1
        else 
          resultado=Impp2
        end
        elseif valor == max(minimoVder,maximoVder)
       Id0 = 0; % Valor inicial
        Id = fzero(intensidad, Id0);
       resultado = Id/72 else
        if minimoVder==Vmpp1
          resultado = Impp1;
        else
          resultado = Impp2;
        end
      end
      % Asigna el resultado a la matriz_resultante
     Ider0(i, j) = resultado;
   end
end
I0 = \text{horzcat}(Iizq0, \text{Ider0});
```
% Intensidades de operacion de cada parte en paralelo

```
Itizq0=sum(Iizq0(:))
Itder0=sum(Ider0(:))
```
if Itizq0==Itder0

 $I=I0$ 

V=Vmpp

 Iinf=Impp2/2 Isup=Impp1/2

elseif Itizq0>Itder0

 Ider=Ider0 Iizq= ones $(6, 6)$  \* Itder $0/36$  $I = \text{horzcat}(Iizq, Ider);$ 

 Vder=min(Vmppder(:))/2  $Vd0 = 0$ ; % Valor inicial Vd = fzero(tension, Vd0); Vizq=Vd/2

else

 Iizq=Iizq0 Ider=ones(6,6)\*Itizq0/36 I=horzcat(Iizq,Ider)

 Vizq=min(Vmppizq(:))/2  $Vd0 = 0$ ; % Valor inicial Vd = fzero(tension, Vd0); Vder=Vd/2

## end

% En caso de todos los modulos en paralelo

 $It = sum(I(:))$ 

% En caso de que esten todas en paralelo

Vt=Vder+Vizq

% Potencia real del módulo

P=Vt\*It

 $P_value = [P_value, P];$ P\_filasT2=[P\_filasT2, P];

# % PARA LA POTENCIA DE REFERENCIA:

Imppref=Impp1 Vmppref=Vmpp1

Pref=(Imppref\*m)\*(Vmppref\*n)

% Para evaluar las pérdidas

VariacionP=((P-Pref)/Pref)\*100

VariacionP\_valores=[VariacionP\_valores,VariacionP]; VariacionP\_filasT2=[VariacionP\_filasT2, VariacionP];

#### end

 % Graficar los valores de T2 vs P para cada valor de filasT2  $figure(1)$  hold on plot(T2\_valores, P\_filasT2, 'DisplayName', ['filasT2 = ' num2str(filasT2)]); xlabel('T2') ylabel('P') title('Gráfica de T2 vs P')

legend('show')

% Graficar los valores de T2 vs VariacionP para cado valor de filasT2 figure(2) hold on plot(T2\_valores, VariacionP\_filasT2, 'DisplayName', ['filasT2 = ' num2str(filasT2)]); xlabel('T2 (ºC)') ylabel('Variación Potencia (%)') title('Monocristalino, Gráfica de T2 vs Variación de P') legend('show')

end

# **L. Código de Matlab para la simulación del caso paralelo-serie 3.**

% valores de entrada

T2\_valores = [20:0.2:80] P\_valores=[]  $T1=25$ G=1000 VariacionP\_valores=[]

% Parámetros del módulo

filasT2\_valores=[1:5]

for i=1:length(filasT2\_valores) filasT2=filasT2\_valores(i);

P\_filasT2=[] VariacionP\_filasT2=[]

for  $i = 1$ : length (T2 valores)  $T2 = T2$ <sub>\_valores(i);</sub>

Isc=8.65/72 Voc=44.7

alfa=4.325/1000 beta=-157.81/1000 Impp0=8.18/72 Vmpp0=36.7 Rs=0.33/72 Rp=450/72 c=0.92 Kb=1.380649\*10^(-23)  $q=1.60210*10^{\circ}(-19)$  $Vth1=(Kb*(T1+273.15))/q$  $Vth2=(Kb*(T2+273.15))/q$ 

% Desplazamiento del mpp de la referencia del modulo a las condiciones de % operacion con la temperatura

```
Impp1=(72*Impp0+72*Isc*(G/1000-1)+alfa*(T1-25))/72
Vmpp1=Vmpp0-Rs*72*(Impp1-Impp0)-0.0028*72*Impp1*(T1-25)+beta*(T1-25)
```

```
Impp2=(72*Impp0+72*Isc*(G/1000-1)+alfa*(T2-25))/72
Vmpp2=Vmpp0-Rs*72*(Impp2-Impp0)-0.0028*72*Impp1*(T2-25)+beta*(T2-25)
```
% Número de filas y columnas m=6; n=12;

% matrices con la I/V de máxima potencia del módulo

```
Vmpp = zeros(6, 12);
Vmpp(1:filasT2, :)=Vmpp2;Vmpp(filasT2+1:6,:) = Vmpp1;
```

```
Impp = zeros(6, 12);Impp(1:filasT2, :)=Impp2;Impp(filasT2+1:6, :)=Impp1;
```
% Parámetros que faltan para la ecuación de desplacamiento por la curva

Ioref= $0.038*10^(-9)$ 

# if T2>25

# Io=Ioref

```
 Iph=Impp1*72+Io*(exp((Vmpp1+Rs*Impp1*72)/(c*Vth1*72))-1)+(Vmpp1+Rs*Impp1*72)/Rp
```

```
Io =Ioref*(((T2+273.15)/298.15)^3)*exp((q*1.12/c*Kb)*((1/298.15)-(1/(T2+273.15))))
Iphref =Impp2*72+Ioref*(exp((Vmpp2+Rs*Impp2*72)/(c*Vth2*72))-1)+(Vmpp2+Rs*Impp2*72)/Rp
Iph =(G/1000)^*(Iphref +alfa*(T2-25))
```
else

```
Io=Ioref*(((T2+273.15)/298.15)^3)*exp((q*1.12/c*Kb)*((1/298.15)-(1/(T2+273.15))))
Iphref=Impp2*72+Ioref*(exp((Vmpp2+Rs*Impp2*72)/(c*Vth2*72))-1)+(Vmpp2+Rs*Impp2*72)/Rp
Iph=(G/1000)*(Iphref+alfa*(T2-25))
```
## Io\_=Ioref

```
Iph =Impp1*72+Ioref*(exp((Vmpp1+Rs*Impp1*72)/(c*Vth1*72))-1)+(Vmpp1+Rs*Impp1*72)/Rp
```
end

% Determinación de la tensión de cada célula en sus condiciones de

% operación al no situarse en el mpp

if  $T2 > 25$ 

```
intensidad=@(Id)Iph-Io*(exp((min(Vmpp1,Vmpp2)+Rs*Id)/(c*Vth1*72))-1)-
(min(Vmpp1,Vmpp2)+Rs*Id)/Rp-Id
```

```
tension=(\partial (Vd)Iph -Io *(exp((Vd+Rs*72*min(Impp1,Impp2))/(72*c*Vth2))-1)-
(Vd+Rs*72*min(Impp1,Impp2))/Rp-72*min(Impp1,Impp2)
```
else

```
intensidad=@(Id)Iph-Io*(exp((min(Vmpp1,Vmpp2)+Rs*Id)/(c*Vth2*72))-1)-
(min(Vmpp1,Vmpp2)+Rs*Id)/Rp-Id
```
tension= $\frac{a(Nd)}{b}$ -Io \* $(\exp((Vd+Rs^*72*\min(\text{Impp1},\text{Impp2}))/(72*\text{c*Vth1}))-1)$ -(Vd+Rs\*72\*min(Impp1,Impp2))/Rp-72\*min(Impp1,Impp2)

end

#### $I = zeros(m, n);$

% separo las dos partes del módulo, en las cuales estan todas en paralelo y % declaro sus intensidades minimas y maximas  $\frac{0}{0}$ 

```
Vmppizq=Vmpp(:, 1:6)
Vmppder=Vmpp(:, 7:12)
```

```
minimoVizq = min(Vmppizq(:));
maximoVizq = max(Vmppizq(:));
```

```
minimoVder = min(Vmppler(:));maximoVder = max(Vmppder(:));
```

```
for i = 1:size(Vmppizq, 1)
```

```
for j = 1:size(Vmppizq, 2)
  value = Vmppizq(i, j);
```

```
 % Compara el valor con el máximo de los dos posibles valores
 if minimoVizq == maximoVizq
   if minimoVizq==Vmpp1
     resultado=Impp1
   else 
     resultado=Impp2
   end
   elseif valor == max(minimoVizq,maximoVizq)
  Id0 = 0; % Valor inicial
  Id = fzero(intensidad, Id0);resultado = Id/72 else
   if minimoVizq==Vmpp1
    resultado = Imp1; else
     resultado = Impp2;
   end
 end
```
122

```
 % Asigna el resultado a la matriz_resultante
    Iizq0(i, j) = resultado;
   end
end
```

```
for i = 1:size(Vmppder, 1)
  for j = 1:size(Vmppder, 2)
    value = Vmppder(i, j);
```

```
 % Compara el valor con el máximo de los dos posibles valores
```

```
 if minimoVder == maximoVder
   if minimoVder==Vmpp1
     resultado=Impp1
   else 
     resultado=Impp2
   end
   elseif valor == max(minimoVder,maximoVder)
  Id0 = 0; % Valor inicial
   Id = fzero(intensidad, Id0);
   resultado = Id/72
 else
   if minimoVder==Vmpp1
    resultado = Imp1;
```
else

```
 resultado = Impp2;
```

```
 end
```

```
 end
```

```
 % Asigna el resultado a la matriz_resultante
  Ider0(i, j) = resultado;
 end
```
end

```
I0 = \text{horzcat}(Iizq0, \text{Ider0});
```

```
% Intensidades de operacion de cada parte en paralelo
```
Itizq0=sum(Iizq0(:)) Itder0=sum(Ider0(:))

% Calculo de las tensiones reales de cada parte en paralelo

if Itizq0==Itder0

 $I=I0$  Vder=min(Vmppder(:))/2 Vizq=min(Vmppizq(:))/2

elseif Itizq0>Itder0

 Ider=Ider0 Iizq= ones $(6, 6)$  \* Itder $0/36$  $I = \text{horzcat}(Iizq, Ider);$ 

 Vder=min(Vmppder(:))/2  $Vd0 = 0$ ; % Valor inicial  $Vd = fzero(tension, Vd0);$ Vizq=Vd/2

else

 Iizq=Iizq0 Ider=ones(6,6)\*Itizq0/36 I=horzcat(Iizq,Ider)

 Vizq=min(Vmppizq(:))/2  $Vd0 = 0$ ; % Valor inicial  $Vd = fzero(tension, Vd0);$ Vder=Vd/2

end

% En caso de todos los modulos en paralelo
$It = sum(I(:))$ 

% En caso de que esten todas en paralelo

Vt=Vder+Vizq

% Potencia real del módulo

P=Vt\*It

P\_valores =  $[P_$  valores, P]; P\_filasT2=[P\_filasT2, P];

## % PARA LA POTENCIA DE REFERENCIA:

Imppref=Impp1 Vmppref=Vmpp1

Pref=(Imppref\*m)\*(Vmppref\*n)

% Para evaluar las pérdidas

VariacionP=((P-Pref)/Pref)\*100

VariacionP\_valores=[VariacionP\_valores,VariacionP]; VariacionP\_filasT2=[VariacionP\_filasT2, VariacionP];

end

 % Graficar los valores de T2 vs P para cada valor de filasT2  $figure(1)$  hold on plot(T2\_valores, P\_filasT2, 'DisplayName', ['filasT2 = ' num2str(filasT2)]); xlabel('T2')

 ylabel('P') title('Gráfica de T2 vs P') legend('show')

% Graficar los valores de T2 vs VariacionP para cado valor de filasT2 figure(2) hold on plot(T2\_valores, VariacionP\_filasT2, 'DisplayName', ['filasT2 = ' num2str(filasT2)]); xlabel('T2 (ºC)') ylabel('Variación Potencia (%)') title('Monocristalino, Gráfica de T2 vs Variación de P') legend('show')

end